# The Implementation of the caption package<sup>∗</sup>

# Axel Sommerfeldt

[caption@sommerfee.de](mailto:caption@sommerfee.de)

# 2007/09/22

#### Abstract

The caption package consists of two parts – the kernel (caption3.sty) and the main package (caption.sty).

The kernel provides all the user commands and internal macros which are necessary for typesetting captions and setting parameters regarding these. While the standard LAT<sub>E</sub>X document classes provides an internal command called \@makecaption and no options to control its behavior (except the vertical skips above and below the caption itself), we provide similar commands called \caption@make and \caption@@make, but with a lot of options which can be selected with \captionsetup. Loading the kernel part do not change the output of a LATEX document – it just provides functionality which can be used by  $\text{LATEX} 2\varepsilon$  packages which typesets captions, like the caption package and the subfig package.

The caption package itself redefines the LAT<sub>E</sub>X commands \caption, \@caption, and \@makecaption and maps the latter one to \caption@@make, giving the user the possibility to control the look & feel of the captions from floating environments like figure and table. Furthermore it does similar to the caption stuff coming from other packages (like the longtable or supertabular package): Mapping the appropriate internal commands (like \LT@makecaption or \ST@caption) to the ones offered by the caption3 kernel. So you can think of the caption package as a layer package, it simply provides adaptation layers between the caption stuff coming from LATEX  $2\varepsilon$  itself or LATEX  $2\varepsilon$  packages, and the caption stuff offered by the caption3 kernel.

# User manuals

This document is describing the code implementation only. The user documentation can be found in

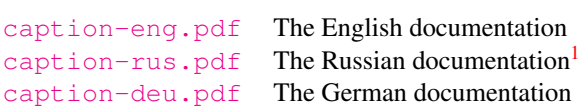

<sup>∗</sup>This package has version number v3.1b, last revised 2007/09/22.

<span id="page-0-0"></span><sup>&</sup>lt;sup>1</sup>Thanks a lot to Olga Lapko for this translation

# **Contents**

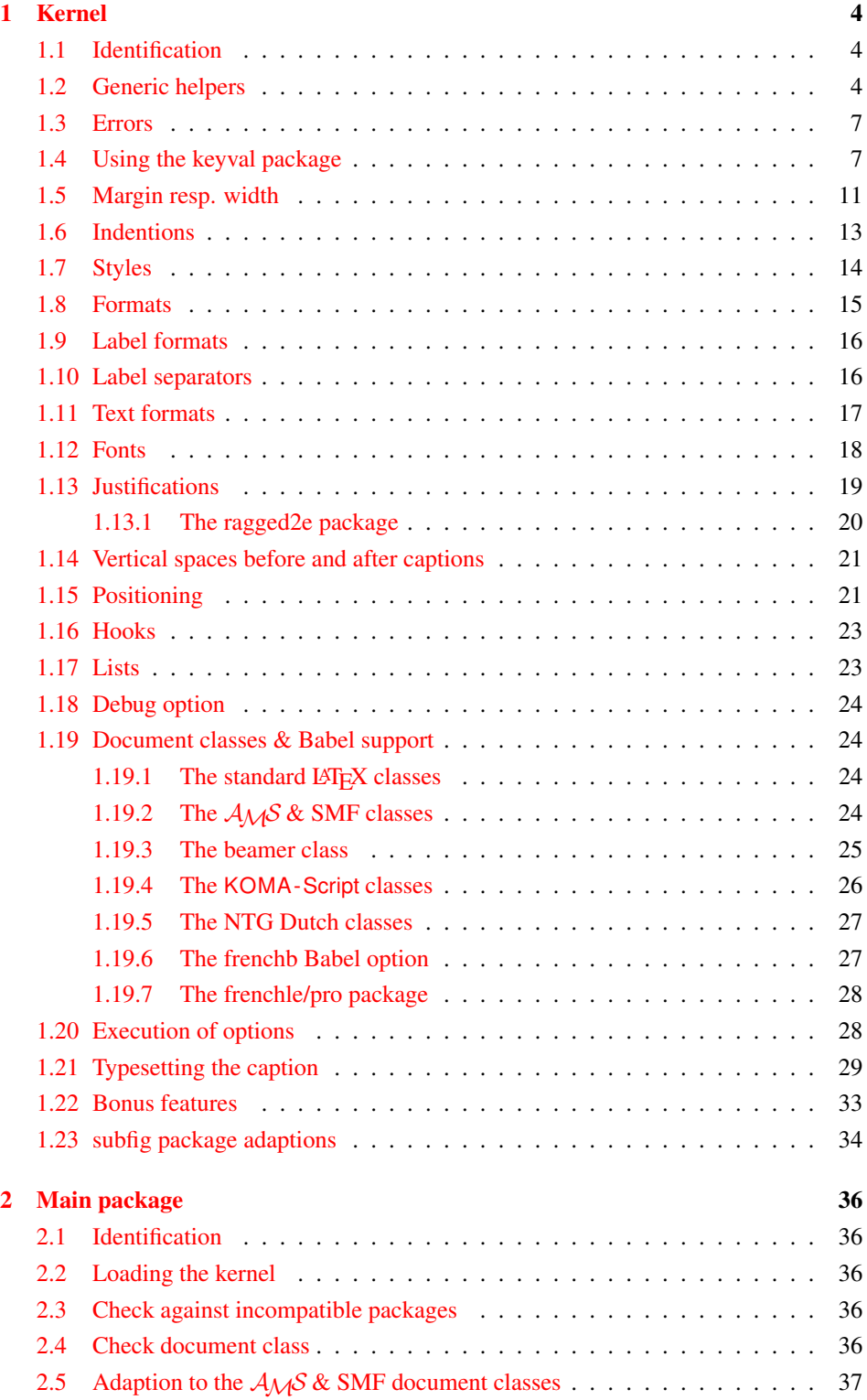

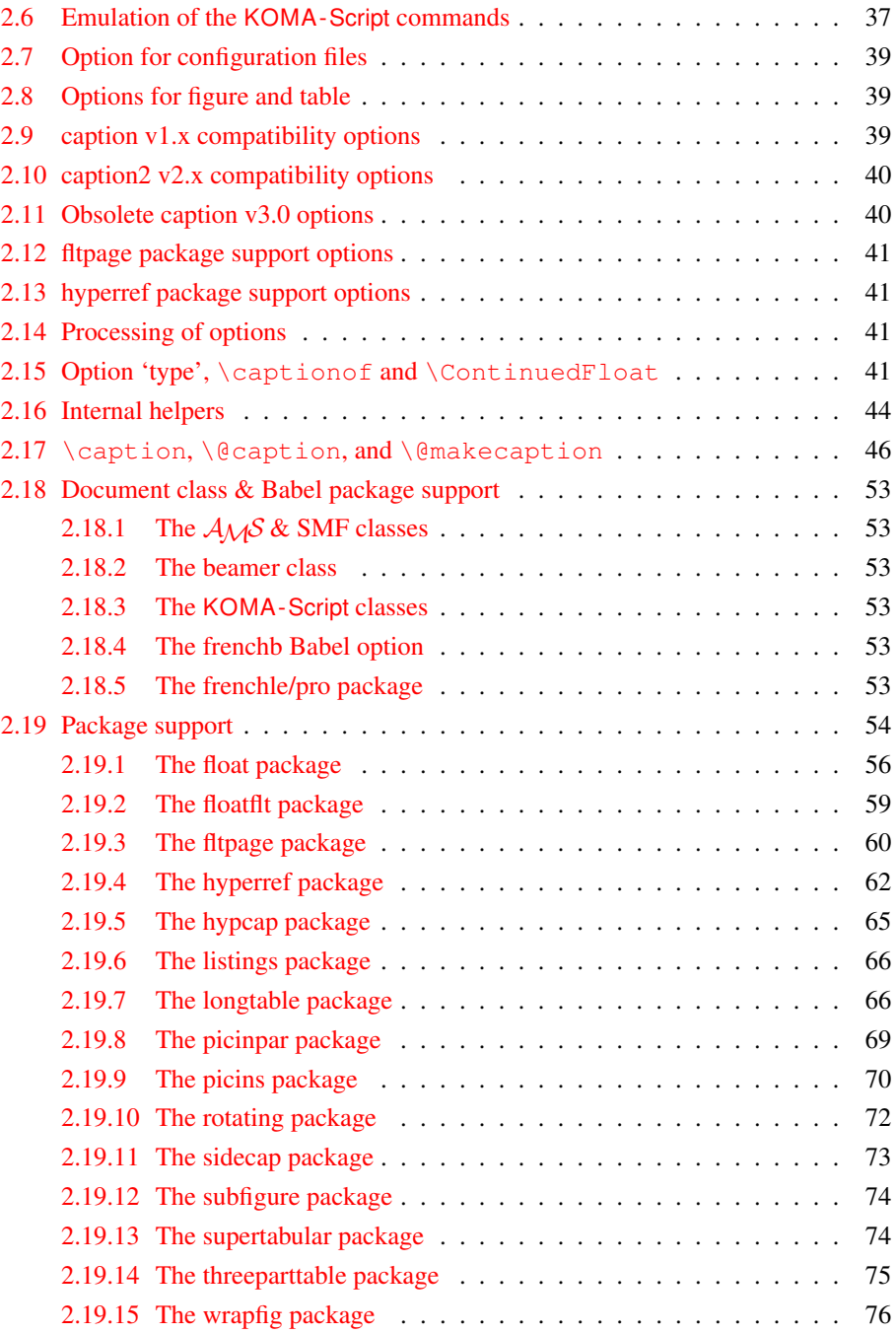

# <span id="page-3-0"></span>1 Kernel

# <span id="page-3-1"></span>1.1 Identification

```
1 \NeedsTeXFormat{LaTeX2e}[1994/12/01]
2 \ProvidesPackage{caption3}[2007/09/22 v3.1b caption3 kernel (AR)]
```
#### <span id="page-3-2"></span>1.2 Generic helpers

```
\{\circ\} ameundef This is the opposite to \{\circ\} amedef which is offered by the LATEX kernel. We use it to re-
                     move the definition of some commands and keyval options after \begin{document}
                     (to save T<sub>E</sub>X memory) and to remove caption options defined with \cap captionsetup [\langle type \rangle].
                        3 \providecommand*\@nameundef[1]{%
                           \expandafter\let\csname #1\endcsname\@undefined}
   \leql@addto@macro The LATEX 2\epsilon kernel offers the internal helper macro \qquadeaddto@macro which globally
                     adds tokens to existing macros, like in \AtBeginDocument. This is the same but it
                      works local, not global (using \cdot edef instead of \cdot \times def).
                        5 \providecommand\l@addto@macro[2]{%
                        6 \begingroup
                        7 \toks@\expandafter{#1#2}%
                        8 \edef\@tempa{\endgroup\def\noexpand#1{\the\toks@}}%
                        9 \@tempa}
      \bothIfFirst
\bothIfFirst tests if the first argument is not empty, \bothIfSecond tests if the
    \bothIfSecond
second argument is not empty. If yes both arguments get typeset, otherwise none of them.
                       10 \def\bothIfFirst#1#2{%
                       11 \protected@edef\caption@tempa{#1}%
                       12 \ifx\caption@tempa\@empty \else
                       13 #1#2%
                       14 \quad \text{If}15 \def\bothIfSecond#1#2{%
                       16 \protected@edef\caption@tempa{#2}%
                       17 \ifx\caption@tempa\@empty \else
                       18 #1#2%
                       19 \quad \text{If}\caption@ifinlist his helper macro checks if the first argument is in the comma separated list which is
                     offered as second argument. So for example
                           \caption@ifinlist{frank}{axel,frank,olga,steven}{yes}{no}
                      would expand to yes.
                       20 \newcommand*\caption@ifinlist{%
                       21 \@expandtwoargs\caption@@ifinlist}
                       22 \newcommand*\caption@@ifinlist[2]{%
                       23 \begingroup
                       24 \def\@tempa##1,#1,##2\@nil{%
                       25 \endgroup
                       26 \ifx\relax##2\relax
                       27 \expandafter\@secondoftwo
                       28 \leq \leq 3.829 \expandafter\@firstoftwo
                       30 \{f_1\} \}31 \@tempa,#2,#1,\@nil}%
```

```
\caption@ifin@list \caption@ifin@list{hcmdi}{hlist entryi}{hyesi}{hnoi}
                                     32 \neq \text{mod*} \cap \text{diff}\neq 1 \text{ if } 2 \leq 33 \quad \text{conf} \neq \text{diff} \neq 1 \text{ if } 3 \leq \text{diff} \neq 1 \text{ if } 3 \leq \text{diff} \neq 1 \text{ if } 3 \leq \text{diff} \neq 1 \text{ if } 3 \leq \text{diff} \neq 1 \text{ if } 3 \leq \text{diff} \neq 1 \text{ if } 3 \leq \text{diff} \neq 1 \text{ if } 3 \leq \text{diff} \neq 1 \text{ if } 3 \leq \text{diff} \neq 1 \text{ if }\caption@ifempty@list#1%
                                     34 {\@secondoftwo}%
                                     35 {\@expandtwoargs\caption@@ifinlist{#2}{#1}}}
     \caption@g@addto@list \caption@g@addto@list{hcmdi}{hlist entryi}
                                     36 \newcommand*\caption@g@addto@list[2]{%
                                     37 \caption@ifempty@list#1{\gdef#1{#2}}{\g@addto@macro#1{,#2}}}
     \caption@l@addto@list \caption@l@addto@list{\langle cmd \rangle}{\langle list\>entry \rangle}
                                     38 \newcommand*\caption@l@addto@list[2]{%
                                     39 \caption@ifempty@list#1{\def#1{#2}}{\l@addto@macro#1{,#2}}}
\caption@g@removefrom@list \caption@g@removefrom@list{hcmdi}{hlist entryi}
                                    40 \newcommand*\caption@g@removefrom@list[2]{%
                                    41 \caption@l@removefrom@list#1{#2}%
                                    42 \global\let#1#1}
\caption@l@removefrom@list \caption@l@removefrom@list{hcmdi}{hlist entryi}
                                   Caveat: \langle \text{cmd} \rangle will be expanded during this process since \langle \text{ermoveelement} \rangle edef
                                   to build the new list!
                                     43 \newcommand*\caption@l@removefrom@list[2]{%
                                     44 \caption@ifempty@list#1{}{\@expandtwoargs\@removeelement{#2}#1#1}}
          \caption@for@list \caption@for@list{\langle cmd \rangle}{\langle code with #1 \rangle}
                                     45 \newcommand*\caption@for@list[2]{%
                                     46 \caption@ifempty@list#1{}{%
                                     47 \def\caption@tempb##1{#2}%
                                     48 \@for\caption@tempa:=#1\do{%
                                     49 \expandafter\caption@tempb\expandafter{\caption@tempa}}}}
     \caption@ifempty@list \caption@ifempty@list{\langle cmd \rangle}{\langle true \rangle}{\langle false \rangle}
                                     50 \newcommand*\caption@ifempty@list[1]{%
                                     51 \ifx#1\@undefined
                                     52 \expandafter\@firstoftwo
                                     53 \else\ifx#1\relax
                                     54 \expandafter\expandafter\expandafter\@firstoftwo
                                     55 \else\ifx#1\@empty
                                     56 \expandafter\expandafter\expandafter\expandafter
                                     57 \expandafter\expandafter\expandafter\@firstoftwo
                                     58 \text{ |}else
                                     59 \expandafter\expandafter\expandafter\expandafter
                                     60 \expandafter\expandafter\expandafter\@secondoftwo
                                     61 \fi\fi\fi}
           \caption@setbool
For setting and testing boolean options we offer these three helper macros:
          \caption@set@bool
             \caption@ifbool
         \caption@undefbool
                                         \caption@setbool{\langle name \rangle}{\langle value \rangle}
                                                                 (with value = false/true/no/ves/off/on/0/1)\caption@ifbool{\langle name \rangle}{\langle if-clause \rangle}{\langle else-clause \rangle}
                                         \caption@undefbool{\langle name \rangle}
```

```
62 \newcommand*\caption@setbool[1]{%
                             63 \expandafter\caption@set@bool\csname caption@if#1\endcsname}
                             64 \newcommand*\caption@set@bool[2]{%
                             65 \caption@ifinlist{#2}{1,true,yes,on}{%
                             66 \let#1\@firstoftwo
                             67 }{\caption@ifinlist{#2}{0,false,no,off}{%
                             68 \let#1\@secondoftwo
                             69 } { %70 \caption@Error{Undefined boolean value '#2'}%
                             71 \quad \}}
                             72 \newcommand*\caption@ifbool[1]{\@nameuse{caption@if#1}}
                             73 \newcommand*\caption@undefbool[1]{\@nameundef{caption@if#1}}
      \caption@teststar \caption@teststar{\langle cmd \rangle}{\langle star \, arg \rangle}{\langle non-star \, arg \rangle}
                             74 \newcommand*\caption@teststar[3]{\@ifstar{#1{#2}}{#1{#3}}}
   \caption@withoptargs \caption@withoptargs{\langle cmd\rangle}
                             75 \newcommand*\caption@withoptargs[1]{%
                             76 \@ifstar
                             77 {\def\caption@tempa{*}\caption@@withoptargs#1}%
                             78 {\def\caption@tempa{}\caption@@withoptargs#1}}
                             79 \def\caption@@withoptargs#1{%
                             80 \@ifnextchar[%]
                             81 {\caption@@@withoptargs#1}%
                             82 {\caption@@@@withoptargs#1}}
                             83 \def\caption@@@withoptargs#1[#2]{%
                             84 \l@addto@macro\caption@tempa{[{#2}]}%
                             85 \caption@@withoptargs#1}
                             86 \def\caption@@@@withoptargs#1{%
                             87 \expandafter#1\expandafter{\caption@tempa}}
  \caption@CheckCommand
\caption@IfCheckCommand
                           \caption@CheckCommand{\langle macro\rangle}{\langle definition\ of\ macro\rangle}
                           checks if a command already exists, with the same definition. It can be used more-than-
                            once to check if one of multiple definitions will finally match. (It redefines itself later on
                            to \qquad @gobbletwo if the two commands match fine, making further checks harmless.)
                            \caption@IfCheckCommand{{true}}{{false}}
                            will execute the \langle true \rangle code if one match was finally given, the \langle false \rangle code otherwise.
                            (It simply checks if \caption@CheckCommand is \@gobbletwo and restores the
                            starting definition of \caption@CheckCommand.)
                             88 \newcommand\caption@DoCheckCommand[2]{%
                             89 \begingroup
                             90 \let\@tempa#1%
                             91 #2%
                             92 \ifx\@tempa#1%
                             93 \endqroup
                             94 \let\caption@CheckCommand\@gobbletwo
                             95 \else
                             96 \endaroup
                             97 \{f_i\}
```

```
98 \@onlypreamble\caption@DoCheckCommand
```

```
99 \let\caption@CheckCommand\caption@DoCheckCommand
                           100 \@onlypreamble\caption@CheckCommand
                           101 \newcommand*\caption@IfCheckCommand{%
                           102 \ifx\caption@CheckCommand\@gobbletwo
                           103 \let\next\@firstoftwo
                           104 \else
                           105 \let\next\@secondoftwo
                           106 \quad \text{if }107 \let\caption@CheckCommand\caption@DoCheckCommand
                           108 \next}
                           109 \@onlypreamble\caption@IfCheckCommand
\caption@AtBeginDocument \caption@AtBeginDocument *{\langle code \rangle}
                           Same as \AtBeginDocument but the execution of code will be surrounded by two
                           \PackageInfos. The starred variant causes the code to be executed after all code
                           specified using the non-starred variant.
                           110 \let\caption@begindocumenthook\@empty
                           111 \let\caption@@begindocumenthook\@empty
                           112 \def\caption@AtBeginDocument{%
                           113 \caption@teststar\g@addto@macro
                           114 \caption@@begindocumenthook\caption@begindocumenthook}
                           115 \@onlypreamble\caption@AtBeginDocument
                           116 \AtBeginDocument{%
                           117 \PackageInfo{caption}{Begin \noexpand\AtBeginDocument code\@gobble}%
                           118 \def\caption@AtBeginDocument{%
                           119 \@ifstar{\g@addto@macro\caption@@begindocumenthook}\@firstofone}%
                           120 \caption@begindocumenthook
                           121 \let\caption@begindocumenthook\@undefined
                           122 \def\caption@AtBeginDocument{%
                           123 \@ifstar\@firstofone\@firstofone}%
                           124 \caption@@begindocumenthook
                           125 \let\caption@@begindocumenthook\@undefined
                           126 \PackageInfo{caption}{End \noexpand\AtBeginDocument code\@gobble}}
                           1.3 Errors
          \caption@Error
                          \caption@Error{{message}}
```

```
\caption@KV@err
                  127 \newcommand*\caption@Error[1]{\PackageError{caption}{#1}\caption@eh}
                  128 \let\caption@KV@err\caption@Error
```
\caption@eh At the moment we only offer this simple error message as generic helper for the user.

<span id="page-6-0"></span>\newcommand\*\caption@eh{%

```
130 If you do not understand this error, please take a closer look\MessageBreak
131 at the documentation of the 'caption' package.\MessageBreak
132 \qquad \text{[ehc]}
```
# <span id="page-6-1"></span>1.4 Using the keyval package

We need the keyval package for option handling, so we load it here.

\RequirePackage{keyval}[1997/11/10]

```
\undefine@key \undefine@key{\{family\}}{\{key\}This helper macro is the opposite of \{\det\ne@key, it removes a keyval definition.
                           134 \providecommand*\undefine@key[2]{%
                           135 \@nameundef{KV@#1@#2}\@nameundef{KV@#1@#2@default}}
   \@onlypreamble@key \onlypreamble@key{hfamilyi}{hkeyi}
                          Analogous to \emptyset onlypreamble from \mathbb{F} \mathbb{F} X 2_{\varepsilon}.
                           136 \providecommand*\@onlypreamble@key[2]{%
                           137 \expandafter\@onlypreamble\csname KV@#1@#2\endcsname}
                           138 \@onlypreamble\@onlypreamble@key
\DeclareCaptionOption \DeclareCaptionOption{\option}}{\code}}
                          \DeclareCaptionOption*{\option}}{\code}}
                          We declare our options using these commands (instead of using \DeclareOption
                          offered by LAT<sub>E</sub>X 2<sub>ε</sub>), so the keyval package is used. The starred form makes the op-
                          tion available during the lifetime of the current package only, so they can be used with
                          \usepackage, but not with \captionsetup later on.
                           139 \nNewcommand*\Declarecaption{0ption(8)\caption@teststar\caption@declareoption\AtEndOfPackage\@gobble}
                           141 \@onlypreamble\DeclareCaptionOption
                           142 \newcommand*\caption@declareoption[2]{%
                           143 #1{\undefine@key{caption}{#2}}\define@key{caption}{#2}}
                           144 \@onlypreamble\caption@declareoption
         \captionsetup \captionsetup[\langle\;ivpe<sup>\</sup>]{\leftype}ist of options\}
                          If the optional argument 'type' is specified, we simply save or append the option list,
                          otherwise we 'execute' it with \setkeys.
                           145 \newcommand*\captionsetup{%
                           146 \caption@teststar\@captionsetup\@gobble\@firstofone}
                           147 \newcommand*\@captionsetup[1]{%
                           148 \@ifnextchar[{\caption@setup@options#1}\caption@setup}
                           149 \newcommand*\caption@setup{\caption@setkeys{caption}}
                           150 \def\caption@setup@options#1[#2]{%
                           151 % #1 is \@gobble in star form, and \@firstofone otherwise
                           152 #1{\caption@addtooptlist{#2}}%
                           153 \expandafter\caption@l@addto@list\csname caption@opt@#2\endcsname}
   \clearcaptionsetup \clearcaptionsetup[\langleoption<sup>2</sup>]}
                          \clearcaptionsetup*[\langle option \rangle]{\langle type \rangle}
                          This removes the saved option list associated with \langle type \rangle. If \langle option \rangle is given, only this
                          option will be removed from the list. The starred variant does not issue a warning.
                           154 \newcommand*\clearcaptionsetup{%
                           155 \caption@teststar\@clearcaptionsetup\@gobble\@firstofone}
                           156 \newcommand*\@clearcaptionsetup[1]{%
                           157 \let\caption@tempa#1%
                           158 \@testopt\@@clearcaptionsetup{}}
                           159 \def\@@clearcaptionsetup[#1]#2{%
                           160 \expandafter\caption@ifempty@list\csname caption@opt@#2\endcsname
                           161 {\caption@tempa{\PackageWarning{caption}{Option list '#2' undefined}}}%
                           162 \t{\times}, \frac{1}{2}
```

```
163 \caption@clearsetup{#2}%
                      164 \leq \text{e} \log 1165 \caption@@removefromsetup{#1}{#2}%
                      166 \fi}}
                      167 \newcommand*\caption@clearsetup[1]{%
                      168 \caption@removefromoptlist{#1}%
                      169 \@nameundef{caption@opt@#1}}
                      170 \newcommand*\caption@removefromsetup{%
                      171 \let\caption@tempa\@gobble
                      172 \caption@@removefromsetup}
                      173 \newcommand*\caption@@removefromsetup[2]{%
                      174 \expandafter\let\expandafter\@tempa\csname caption@opt@#2\endcsname
                      175 \expandafter\let\csname caption@opt@#2\endcsname\@undefined
                      176 \def\@tempb##1=##2\@nil{##1}%
                      177 \edef\@tempc{#1}%
                      178 \@for\@tempa:=\@tempa\do{%
                      179 \edef\@tempd{\expandafter\@tempb\@tempa=\@nil}%
                      180 \ifx\@tempd\@tempc
                      181 \let\caption@tempa\@gobble
                      182 \leq \text{le}183 \expandafter\expandafter\expandafter\caption@l@addto@list
                      184 \expandafter\csname caption@opt@#2\expandafter\endcsname
                      185 \expandafter{\@tempa}%
                      186 \fi}%
                      187 \expandafter\caption@ifempty@list\csname caption@opt@#2\endcsname
                      188 {\caption@removefromoptlist{#2}}{}%
                      189 \caption@tempa{%
                      190 \PackageWarning{caption}{%
                      191 Option '#1' was not in list '#2'\MessageBreak}}}
  \showcaptionsetup \showcaptionsetup[\{package\}] {\{type\}}
                      This comes for debugging issues: It shows the saved option list which is associated with
                      \langle \text{type} \rangle.
                      192 \newcommand*\showcaptionsetup[2][\@firstofone]{%
                      193 \GenericWarning{}{%
                      194 #1 Caption Info: KV list on '#2'\MessageBreak
                      195 #1 Caption Data: \@ifundefined{caption@opt@#2}{%
                      196 - n \cdot n = -\frac{6}{5}197 }{%
                      198 {\expandafter\expandafter\expandafter\strip@prefix
                      199 \expandafter\meaning\csname caption@opt@#2\endcsname}%
                      200 } } }
                      201 \DeclareCaptionOption{options}{\caption@setoptions{#1}}
\caption@setoptions \caption@setoptions{\type or environment or...}}
                      Caption options which have been saved with \cap captionsetup \langle \text{type} \rangle can be exe-
                      cuted by using this command. It simply executes the saved option list (and clears it
                      afterwards), if there is any.
                      202 \newcommand*\caption@setoptions[1]{%
                      203 \caption@Debug{options=#1}%
                      204 \expandafter\let\expandafter\@tempa\csname caption@opt@#1\endcsname
```

```
\overline{Q}
```

```
205 \ifx\@tempa\relax \else
                              206 \let\caption@iftypewarning\@firstoftwo % = true
                              207 \expandafter\caption@setup\expandafter{\@tempa}%
                              208 \caption@clearsetup{#1}%
                              209 \{f_i\}\caption@addtooptlist
caption@removefromoptlist
                             \caption@addtooptlist{\langle type \rangle}
                             \caption@removefromoptlist{\langle type \rangle}
                             Adds or removes an \langle type \rangle to the list of unused caption options. Note that the catcodes
                             of \langle type \rangle are sanitized here so removing \langle type \rangle from the list do not fail when the float
                             package is used (since \float@getstyle gives a result which tokens have catcode 12
                             = "other").
                              210 \newcommand*\caption@addtooptlist[1]{%
                              211 \@ifundefined{caption@opt@#1@lineno}{%
                              212 \caption@dooptlist\caption@g@addto@list{#1}%
                              213 \expandafter\xdef\csname caption@opt@#1@lineno\endcsname{\the\inputlineno}%
                              214 }{}}
                              215 \newcommand*\caption@removefromoptlist[1]{%
                              216 \caption@dooptlist\caption@g@removefrom@list{#1}%
                              217 \global\expandafter\let\csname caption@opt@#1@lineno\endcsname\@undefined}
                              218 \newcommand*\caption@dooptlist[2]{%
                              219 \begingroup
                              220 \edef\@tempa{#2}\@onelevel@sanitize\@tempa
                              221 \expandafter#1\expandafter\caption@optlist\expandafter{\@tempa}%
                              222 \endaroup}
                              223 \AtEndDocument{%
                              224 \caption@for@list\caption@optlist{%
                              225 \PackageWarningNoLine{caption}{%
                              226 Unused \string\captionsetup[#1]
                              227 on input line \csname caption@opt@#1@lineno\endcsname}}}
         \caption@setkeys \caption@setkeys[\langlepackage}]{\langlekey-values}}
                             This one simply calls \setminussetkeys\{\langle \textit{family} \rangle\} \{\langle \textit{key-values} \rangle\} but lets the error messages
                             not refer to the keyval package, but to the \langle package \rangle package instead.
                              228 \newcommand*\caption@setkeys{\@dblarg\caption@@setkeys}
                              229 \long\def\caption@@setkeys[#1]#2#3{%
                              230 \expandafter\let\csname ORI@KV@err\caption@keydepth\endcsname\KV@err
                              231 \expandafter\let\csname ORI@KV@errx\caption@keydepth\endcsname\KV@errx
                              232 \@ifundefined{#1@KV@err}%
                              233 {\let\KV@err\ORI@KV@err\let\KV@errx\ORI@KV@errx}%
                              234 {\expandafter\let\expandafter\KV@err\csname #1@KV@err\endcsname
                              235 \let\KV@errx\KV@err}%
                              236 \l@addto@macro\caption@keydepth i%
                              237 \caption@Debug{\protect\setkeys{#2}{#3}}%
                              238 \setkeys{#2}{#3}%
                              239 \edef\caption@keydepth{\expandafter\@cdr\caption@keydepth\@nil}%
                              240 \expandafter\let\expandafter\KV@err\csname ORI@KV@err\caption@keydepth\endcsname
                              241 \expandafter\let\expandafter\KV@errx\csname ORI@KV@errx\caption@keydepth\endcsn
                              242 \let\caption@keydepth\@empty
```

```
\caption@ExecuteOptions \caption@ExecuteOptions{hfamilyi}{hkey-valuesi}
                          We execute our options using the keyval interface, so we use this one instead of
                          \text{ExecuteOptions offered by }\mathbb{F}X2_{\mathcal{E}}.
                          243 \newcommand*\caption@ExecuteOptions[2]{%
                          244 \@expandtwoargs\caption@setkeys{#1}{#2}}%
                          245 \@onlypreamble\caption@ExecuteOptions
\caption@ProcessOptions \caption@ProcessOptions*{\family}}
                          We process our options using the keyval package, so we use this one instead of
                          \Perocess Options offered by LATEX 2\varepsilon. The starred variant do not process the global
                          options. (This code was taken from the hyperref package[9] v6.74 and improved.)
                          246 \newcommand*\caption@ProcessOptions{%
                          247 \caption@teststar\caption@@ProcessOptions\@gobble\@firstofone}
                          248 \@onlypreamble\caption@ProcessOptions
                          249 \newcommand*\caption@@ProcessOptions[2]{%
                          250 \let\@tempc\relax
                          251 \let\caption@tempa\@empty
                          252 #1{% \@firstofone -or- \@gobble
                          253 \@for\CurrentOption:=\@classoptionslist\do{%
                          254 \@ifundefined{KV@#2@\CurrentOption}{}{%
                          255 \@ifundefined{KV@#2@\CurrentOption @default}{%
                          256 \PackageInfo{#2}{Global option '\CurrentOption' ignored}%
                          257 }{%
                          258 \PackageInfo{#2}{Global option '\CurrentOption' processed}%
                          259 \edef\caption@tempa{\caption@tempa,\CurrentOption,}%
                          260 \@expandtwoargs\@removeelement\CurrentOption
                          261 \@unusedoptionlist\@unusedoptionlist
                          262 } \frac{8}{6}263 } \frac{8}{6}264 } %265 \let\CurrentOption\@empty
                          266 } %267 \caption@ExecuteOptions{#2}{\caption@tempa\@ptionlist{\@currname.\@currext}}%
                          268 \AtEndOfPackage{\let\@unprocessedoptions\relax}}
                          269 \@onlypreamble\caption@@ProcessOptions
```
# <span id="page-10-0"></span>1.5 Margin resp. width

```
\captionmargin
\captionwidth
```

```
\captionmargin and \captionwidth contain the extra margin resp. the total
width used for captions. Please never set these values in a direct way, they are just acces-
sible in user documents to provide compatibility to caption.sty v1.x.
Note that we can only set one value at a time, 'margin' or 'width'. If \captionwidth
is not zero we will take this value afterwards, otherwise \captionmargin and
\captionmargin@.
270 \newdimen\captionmargin
271 \newdimen\captionmargin@
272 \newdimen\captionwidth
```

```
273 \DeclareCaptionOption{margin}{\setcaptionmargin{#1}}
274 \DeclareCaptionOption{margin*}{\setcaptionmargin*{#1}}
275 \DeclareCaptionOption{width}{\setcaptionwidth{#1}}
276 \DeclareCaptionOption{twoside}[1]{\caption@set@bool\caption@iftwoside{#1}}
```
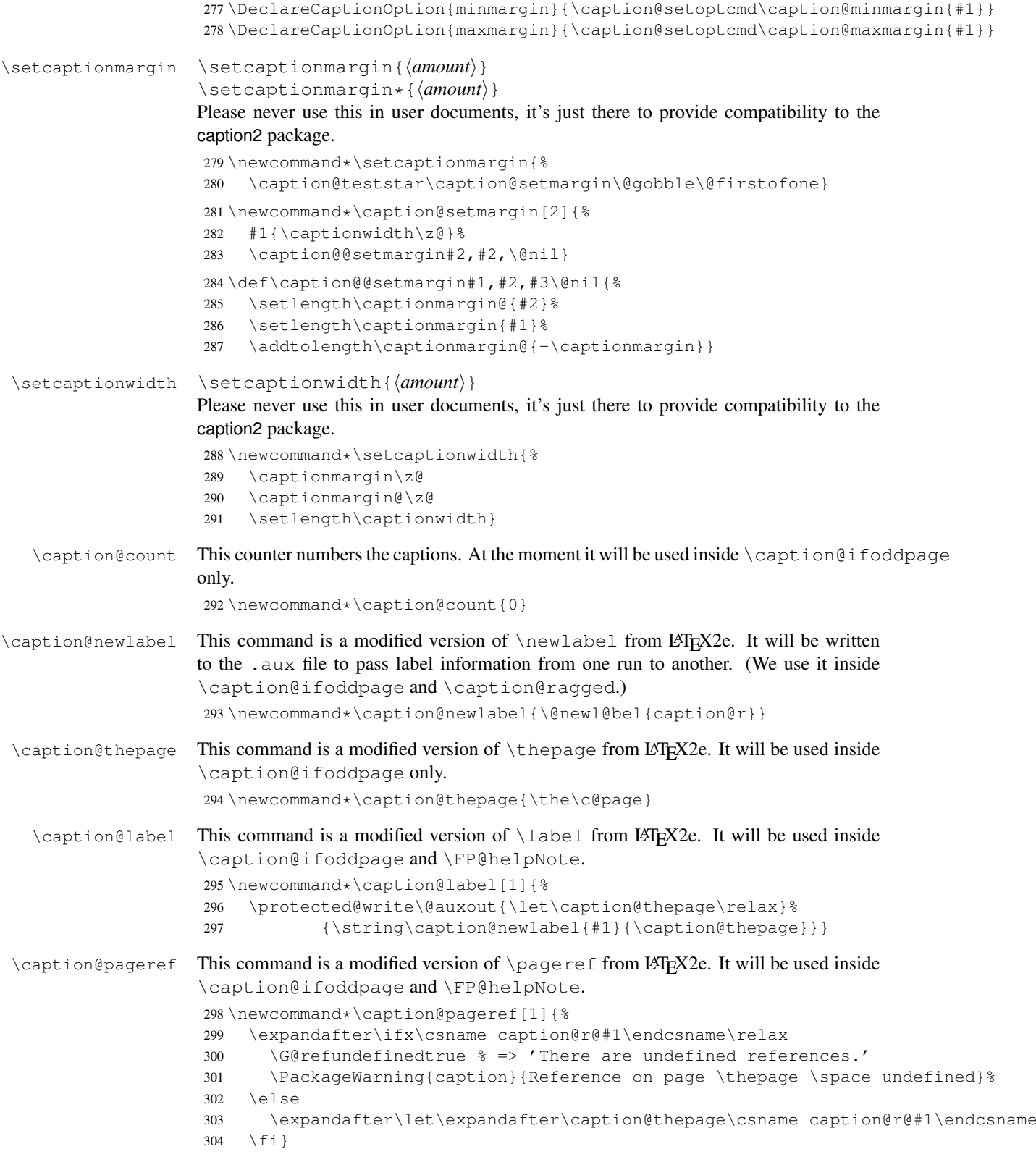

\caption@ifoddpage At the moment this macro uses an own label. . . ref mechanism, but an alternative imple-mentation method would be using the refcount package[\[23\]](#page-79-0) and  $\iford{\qquad}$   $\iford{\qquad}$   $\iford{\qquad}$ *Note:* This macro re-defines itself so the . aux file will only be used once per group.

```
305 \newcommand*\caption@ifoddpage{%
306 \caption@iftwoside{%
307 \begingroup
308 \@tempcnta\caption@count
309 \advance\@tempcnta\@ne
310 \xdef\caption@count{\the\@tempcnta}%
311 \endgroup
312 \caption@label\caption@count
313 \caption@pageref\caption@count
314 \ifodd\caption@thepage
315 \let\caption@ifoddpage\@firstoftwo
316 \else
317 \let\caption@ifoddpage\@secondoftwo
318 \fi
319 }{\let\caption@ifoddpage\@firstoftwo}%
320 \caption@ifoddpage}
```
\caption@setoptcmd \caption@setoptcmd{ $\langle$ *cmd*}}{\*off -or- value*}}

\caption@hangindent

<sup>321</sup> \newcommand\*\caption@setoptcmd[2]{% 322 \caption@ifinlist{#2}{0,false,no,off}{\let#1\@undefined}{\def#1{#2}}}

# <span id="page-12-0"></span>1.6 Indentions

```
\caption@indent
\caption@parindent
                      These are the indentions we support.
```

```
323 \newdimen\caption@indent
324 \newdimen\caption@parindent
325 \newdimen\caption@hangindent
326 \DeclareCaptionOption{indent}[\leftmargini]{%
327 \setlength\caption@indent{#1}}% obsolete!
328 \DeclareCaptionOption{indention}[\leftmargini]{%
329 \setlength\caption@indent{#1}}
330 \DeclareCaptionOption{parindent}{%
331 \setlength\caption@parindent{#1}}
332 \DeclareCaptionOption{hangindent}{%
333 \setlength\caption@hangindent{#1}}
334 \DeclareCaptionOption{parskip}{%
335 \l@addto@macro\caption@@par{\setlength\parskip{#1}}}
```
There is an option clash between the KOMA -Script document classes and the caption kernel, both define the options parindent and parskip but with different meaning. Furthermore the ones defined by the caption kernel take a value as parameter but the KOMA -Script ones do not. So we need special versions of the options parindent and parskip here which determine if a value is given (and therefore should be treated as our option) or not (and therefore should be ignored by us).<sup>[2](#page-12-1)</sup>

336 \@ifundefined{scr@caption}{}{%

<span id="page-12-1"></span><sup>2</sup>This problem was completely solved due a change of \caption@ProcessOptions in the caption package  $v3.0j$ , but we still need this workaround since these options otherwise would still collide with the current version 1.3 of the subfig package (Sigh!)

```
337 \let\caption@KV@parindent\KV@caption@parindent
338 \DeclareCaptionOption{parindent}[]{%
339 \iint x. #1. %340 \caption@Debug{Option 'parindent' ignored}%
341 \else
342 \caption@KV@parindent{#1}%
343 \{f_1\}344 \let\caption@KV@parskip\KV@caption@parskip
345 \DeclareCaptionOption{parskip}[]{%
346 \ifx,#1,%
347 \caption@Debug{Option 'parskip' ignored}%
348 \else
349 \caption@KV@parskip{#1}%
350 \fi}%
351 }
```
# <span id="page-13-0"></span>1.7 Styles

```
\DeclareCaptionStyle \DeclareCaptionStyle{\langle name \rangle}[\langle single-line-list-of-KV \rangle]{\langle list-of-KV \rangle}
                        352 \newcommand*\DeclareCaptionStyle[1]{%
                        353 \@testopt{\caption@declarestyle{#1}}{}}
                        354 \@onlypreamble\DeclareCaptionStyle
                        355 \def\caption@declarestyle#1[#2]#3{%
                        356 \global\@namedef{caption@sls@#1}{#2}%
                        357 \global\@namedef{caption@sty@#1}{#3}}
                        358 \@onlypreamble\caption@declarestyle
                        359 \DeclareCaptionOption{style}{\caption@setstyle{#1}}
                        360 \DeclareCaptionOption{singlelinecheck}{\caption@set@bool\caption@ifslc{#1}}
   \caption@setstyle \caption@setstyle{\langle name \rangle}
                        \caption@setstyle*{\langle name \rangle}
                        Selecting a caption style means saving the additional \langle single-line-list-of-KV \rangle (this will be
                        done by \caption@sls), resetting the caption options to the base ones (this will be
                        done using \cap exption@resetstyle) and executing the \langle list-of-KV \rangle options (this will
                        be done using \caption@setup).
                        The starred version will give no error message if the given style is not defined.
                        361 \newcommand*\caption@setstyle{%
                        362 \caption@teststar\caption@@setstyle\@gobble\@firstofone}
                        363 \newcommand*\caption@@setstyle[2]{%
                        364 \@ifundefined{caption@sty@#2}%
                        365 {#1{\caption@Error{Undefined style '#2'}}}%
                         366 {\expandafter\let\expandafter\caption@sty\csname caption@sty@#2\endcsname
                         367 \ifx\caption@setstyle@flag\@undefined
                         368 \let\caption@setstyle@flag\caption@setstyle
                        369 \let\caption@iftypewarning\@firstoftwo % = true
                        370 \caption@resetstyle
                        371 \expandafter\caption@setup\expandafter{\caption@sty}%
                        372 \let\caption@setstyle@flag\@undefined
                        373 \else
                        374 \expandafter\caption@setup\expandafter{\caption@sty}%
```
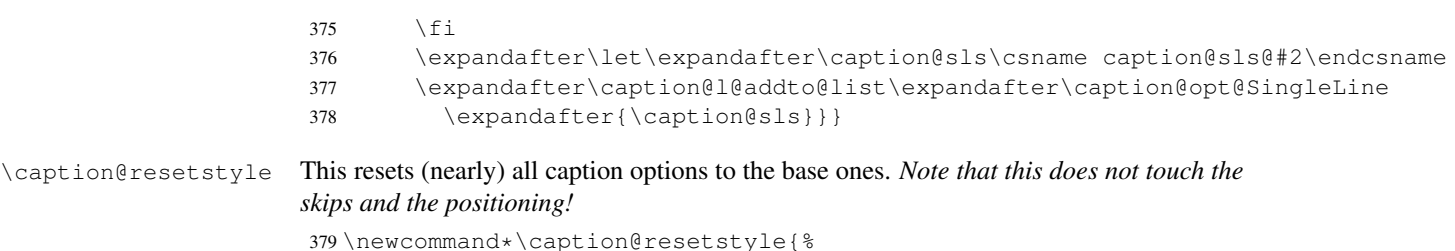

```
380 \caption@setup{%
381 format=plain,labelformat=default,labelsep=colon,textformat=simple,%
382 justification=justified, font=, labelfont=, textfont=, %
```

```
383 margin=0pt, minmargin=0, maxmargin=0, %
```

```
384 indent=0pt,parindent=0pt,hangindent=0pt,%
```

```
385 singlelinecheck=1,strut=1}%
```

```
386 \caption@clearsetup{SingleLine}}
```
Currently there are two pre-defined styles, called 'base' & 'default'. The first one is a perfect match to the behavior of \@makecaption offered by the standard LATEX document classes (and was called 'default' in the caption package *v3.0*), the second one matches the document class actually used.

```
387\DeclareCaptionStyle{base}[indent=0pt,justification=centering]{}
388 \DeclareCaptionStyle{default}[indent=0pt,justification=centering,format=plain]{%
389 format=default, labelsep=default, textformat=default, %
```

```
390 justification=default,font=default,labelfont=default,textfont=default}
```
# <span id="page-14-0"></span>1.8 Formats

```
\DeclareCaptionFormat \DeclareCaptionFormat{\langlename}}{\code with #1, #2, and #3}}
                          \DeclareCaptionFormat*{\name}}{\code with #1, #2, and #3}}
                         The starred form causes the code being typeset in vertical (instead of horizontal) mode,
                          but does not support the indention= option.
                          391 \newcommand\DeclareCaptionFormat{%
                          392 \caption@teststar\caption@declareformat\@gobble\@firstofone}
                          393 \@onlypreamble\DeclareCaptionFormat
                          394 \newcommand\caption@declareformat[3]{%
                          395 \global\expandafter\let\csname caption@ifh@#2\endcsname#1%
                          396 \global\long\@namedef{caption@fmt@#2}##1##2##3{#3}}
                          397 \@onlypreamble\caption@declareformat
                          398 \DeclareCaptionOption{format}{\caption@setformat{#1}}
   \caption@setformat \caption@setformat{\name}}
                          Selecting a caption format simply means saving the code (in \emptyset caption@fmt) and if the
                         code should be used in horizontal or vertical mode (\caption@ifh).
                          399 \newcommand*\caption@setformat[1]{%<br>400 \@ifundefined{caption@fmt@#1}%
                               400 \@ifundefined{caption@fmt@#1}%
                          401 {\caption@Error{Undefined format '#1'}}%
                          402 {\expandafter\let\expandafter\caption@ifh\csname caption@ifh@#1\endcsname
                          403 \expandafter\let\expandafter\caption@fmt\csname caption@fmt@#1\endcsname}}
                         There are two pre-defined formats, called 'plain' and 'hang'.
```

```
404 \DeclareCaptionFormat{plain}{#1#2#3\par}
```

```
405 \DeclareCaptionFormat{hang}{%
                            406 \caption@ifin@list\caption@lsepcrlist\caption@lsepname
                            407 {\caption@Error{%
                            408 The option 'labelsep=\caption@lsepname' does not work\MessageBreak
                            409 with 'format=hang'}}%
                            410 {\@hangfrom{#1#2}%
                            411 \advance\caption@parindent\hangindent
                            412 \advance\caption@hangindent\hangindent
                            413 \caption@@par#3\par}}
                            'default' usually maps to 'plain'.
                            414 \def\caption@fmt@default{\caption@fmt@plain}
                            415 \def\caption@ifh@default{\caption@ifh@plain}
                            1.9 Label formats
\DeclareCaptionLabelFormat \DeclareCaptionLabelFormat{hnamei}{hcode with #1, #2, and #3i}
                            416 \newcommand*\DeclareCaptionLabelFormat[2]{%
                            417 \global\@namedef{caption@lfmt@#1}##1##2##3{#2}}
                            418 \@onlypreamble\DeclareCaptionLabelFormat
                            419 \DeclareCaptionOption{labelformat}{\caption@setlabelformat{#1}}
 \caption@setlabelformat \caption@setlabelformat{\name}}
                            Selecting a caption label format simply means saving the code (in \emptyset) \{\text{Im}\}.
                            420 \newcommand*\caption@setlabelformat[1] {%
                            421 \@ifundefined{caption@lfmt@#1}%
                            422 {\caption@Error{Undefined label format '#1'}}%
                            423 {\expandafter\let\expandafter\caption@lfmt\csname caption@lfmt@#1\endcsname}}
                            There are three pre-defined label formats, called 'empty', 'simple', and 'parens'.
                            424 \DeclareCaptionLabelFormat{empty}{}
                            425 \DeclareCaptionLabelFormat{simple}{\bothIfFirst{#1}{\nobreakspace}#2}
                            426 \DeclareCaptionLabelFormat{parens}{\bothIfFirst{#1}{\nobreakspace}(#2)}
                            'default' usually maps to 'simple'.
                            427 \def\caption@lfmt@default{\caption@lfmt@simple}
                            1.10 Label separators
```

```
\DeclareCaptionLabelSeparator \DeclareCaptionLabelSeparator{hnamei}{hcodei}
                                 \DeclareCaptionLabelSeparator*{\langle name \rangle}{\langle code \rangle}
```
<span id="page-15-1"></span>The starred form causes the label separator to be typeset *without* using \captionlabelfont.

```
428 \newcommand\DeclareCaptionLabelSeparator{%
429 \caption@teststar\caption@declarelabelseparator\@gobble\@firstofone}
```

```
430 \@onlypreamble\DeclareCaptionLabelSeparator
```

```
431 \newcommand\caption@declarelabelseparator[3]{%
432 \global\expandafter\let\csname caption@iflf@#2\endcsname#1%
433 \global\long\@namedef{caption@lsep@#2}{#3}%
434 \caption@@declarelabelseparator{#2}#3\\\@nil}
435 \@onlypreamble\caption@declarelabelseparator
```

```
436 \long\def\caption@@declarelabelseparator#1#2\\#3\@nil{%
                            437 \def\@tempa{#3}\ifx\@tempa\@empty \else
                            438 \caption@g@addto@list\caption@lsepcrlist{#1}%
                            439 \{f_i\}440 \@onlypreamble\caption@@declarelabelseparator
                            441 \DeclareCaptionOption{labelsep}{\caption@setlabelseparator{#1}}
                            442 \DeclareCaptionOption{labelseparator}{\caption@setlabelseparator{#1}}
caption@setlabelseparator \caption@setlabelseparator{\langle name \rangle}
                           Selecting a caption label separator simply means saving the code (in \cap@lsep).
                            443 \newcommand*\caption@setlabelseparator[1]{%
                            444 \@ifundefined{caption@lsep@#1}%
                            445 {\caption@Error{Undefined label separator '#1'}}%
                            446 {\edef\caption@lsepname{#1}%
                            447 \expandafter\let\expandafter\caption@iflf\csname caption@iflf@#1\endcsname
                            448 \expandafter\let\expandafter\caption@lsep\csname caption@lsep@#1\endcsname}}
```
There are seven pre-defined label separators, called 'none', 'colon', 'period', 'space', 'quad', 'newline', and 'endash'.

```
449 \DeclareCaptionLabelSeparator{none}{}
450 \DeclareCaptionLabelSeparator{colon}{: }
451 \DeclareCaptionLabelSeparator{period}{. }
452 \DeclareCaptionLabelSeparator{space}{ }
453 \DeclareCaptionLabelSeparator*{quad}{\quad}
454 \DeclareCaptionLabelSeparator*{newline}{\\}
455 \DeclareCaptionLabelSeparator*{endash}{\space\textendash\space}
```
#### 'default' usually maps to 'colon'.

```
456 \def\caption@lsep@default{\caption@lsep@colon}
457 \def\caption@iflf@default{\caption@iflf@colon}
```
# <span id="page-16-0"></span>1.11 Text formats

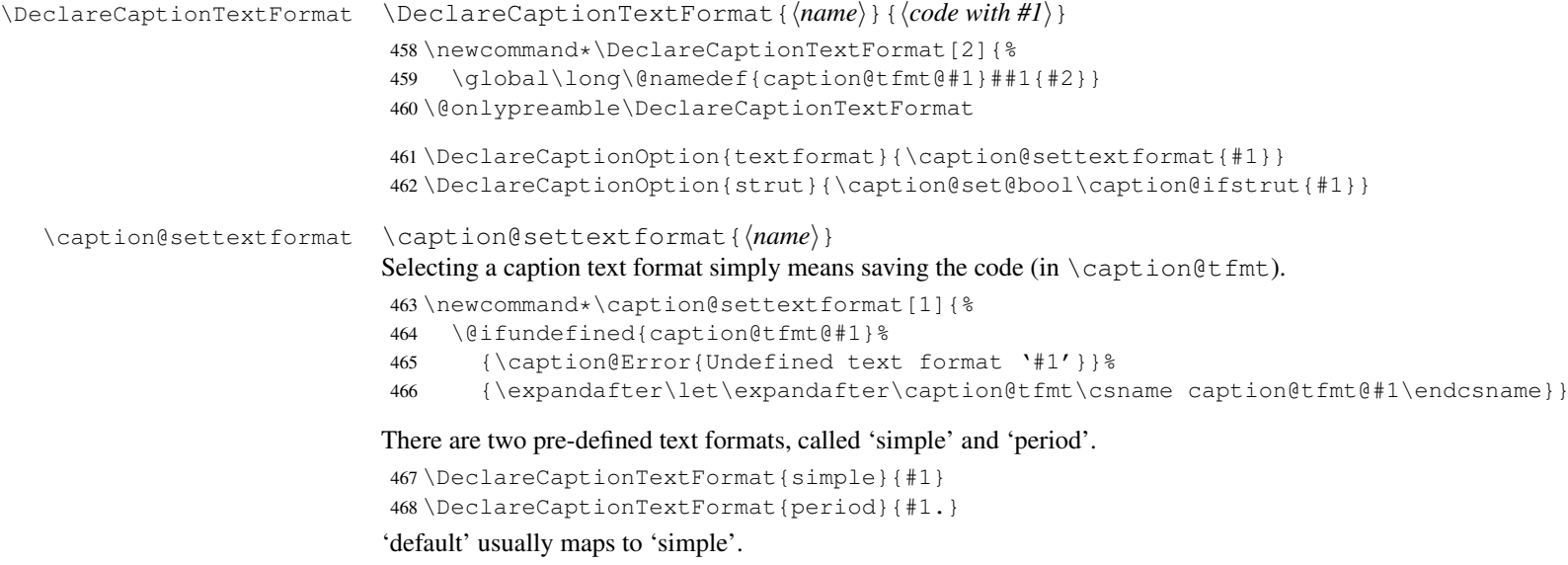

```
469 \def\caption@tfmt@default{\caption@tfmt@simple}
```
# <span id="page-17-0"></span>1.12 Fonts

```
\DeclareCaptionFont \DeclareCaptionFont{{name}}{{code}}
                             470 \newcommand*\DeclareCaptionFont[2]{%
                             471 \define@key{caption@fnt}{#1}[]{\l@addto@macro\caption@fnt{#2}}}
                             472 \@onlypreamble\DeclareCaptionFont
DeclareDefaultCaptionFont \DeclareDefaultCaptionFont{\langle name \rangle}{\langle code \rangle}
                             473 \newcommand*\DeclareDefaultCaptionFont[2]{%
                             474 \global\@namedef{caption#1@default}{#2}}
                             475 \@onlypreamble\DeclareDefaultCaptionFont
                             476 \DeclareCaptionOption{font}{\caption@setfont{font}{#1}}
                             477 \DeclareDefaultCaptionFont{font}{}
                             478 \DeclareCaptionOption{labelfont}{\caption@setfont{labelfont}{#1}}
                             479 \DeclareDefaultCaptionFont{labelfont}{}
                             480 \DeclareCaptionOption{textfont}{\caption@setfont{textfont}{#1}}
                             481 \DeclareDefaultCaptionFont{textfont}{}
         \caption@setfont \caption@setfont{\langlename}}{\langlekeyval-list of names}}
                             Selecting a caption font means saving all the code snippets (in \cap caption#1). Because
                             we use \setminus setkeys recursive here we need to do this inside an extra group and collect all
                             the code snippets in \caption@tempa first.
                             482\newcommand*\caption@setfont[2]{%<br>483\begingroup
                                  \begingroup
                             484 \let\caption@fnt\@empty
                             485 \define@key{caption@fnt}{default}[]{%
                             486 \l@addto@macro\caption@fnt{\csname caption#1@default\endcsname}}%
                             487 \caption@setkeys[caption]{caption@fnt}{#2}%
                             488 \global\let\caption@tempa\caption@fnt
                             489 \endgroup
                             490 \expandafter\let\csname caption#1\endcsname\caption@tempa}
             \caption@font \caption@font{{keyval-list of names}}
                             \caption@font*{\keyval-code}}
                             Sets the given font, e.g. \mathrm{Gmatf},\mathrm{Smatl},\mathrm{Smatr},\mathrm{Smatl}491 \newcommand*\caption@font{%
                             492 \caption@teststar\caption@@font\@firstofone
                             493 {\caption@setkeys[caption]{caption@fnt}}}
                             494 \newcommand*\caption@@font[2]{%
                             495 \begingroup
                             496 \def\caption@fnt{\endgroup}%
                             497 #1{#2}%
                             498 \caption@fnt}
                             These are the pre-defined font code snippets.
                             499 \DeclareCaptionFont{normalcolor}{\normalcolor}
```

```
500 \DeclareCaptionFont{color}{\color{#1}}
501 \DeclareCaptionFont{normalfont}{\normalfont}
502 \DeclareCaptionFont{up}{\upshape}
503 \DeclareCaptionFont{it}{\itshape}
504 \DeclareCaptionFont{sl}{\slshape}
```

```
505 \DeclareCaptionFont{sc}{\scshape}
               506 \DeclareCaptionFont{md}{\mdseries}
               507 \DeclareCaptionFont{bf}{\bfseries}
               508 \DeclareCaptionFont{rm}{\rmfamily}
               509 \DeclareCaptionFont{sf}{\sffamily}
               510 \DeclareCaptionFont{tt}{\ttfamily}
               511 \DeclareCaptionFont{scriptsize}{\scriptsize}
               512 \DeclareCaptionFont{footnotesize}{\footnotesize}
               513 \DeclareCaptionFont{small}{\small}
               514 \DeclareCaptionFont{normalsize}{\normalsize}
               515 \DeclareCaptionFont{large}{\large}
               516 \DeclareCaptionFont{Large}{\Large}
               517 \DeclareCaptionFont{singlespacing}{\setstretch\setspace@singlespace}% normally 1
               518 \DeclareCaptionFont{onehalfspacing}{\onehalfspacing}
               519 \DeclareCaptionFont{doublespacing}{\doublespacing}
               520 \DeclareCaptionFont{stretch}{\setstretch{#1}}
               521 \caption@AtBeginDocument{\providecommand*\setstretch[1]{}}
               522 %\DeclareCaptionFont{normal}{%
               523% \caption@font{normalcolor,normalfont,normalsize,singlespacing}
               524 \DeclareCaptionFont{normal}{%
               525 \caption@font*{%
               526 \KV@caption@fnt@normalcolor\@unused
               527 \KV@caption@fnt@normalfont\@unused
               528 \KV@caption@fnt@normalsize\@unused
               529 \KV@caption@fnt@singlespacing\@unused}}
\cap respectively \cap The old versions v1.x of the caption package offered this command to setup the font size
              used for captions. We still do so old documents will work fine.
               530 \providecommand\captionsize{}
               531 \DeclareCaptionOption{size}{\caption@setfont{size}{#1}}
               532 \DeclareDefaultCaptionFont{size}{}
              1.13 Justifications
```

```
\DeclareCaptionJustification \DeclareCaptionJustification{hnamei}{hcodei}
                            533 \newcommand*\DeclareCaptionJustification[2]{%
                            534 \global\@namedef{caption@hj@#1}{#2}% for compatibility to v3.0
                            535 \DeclareCaptionFont{#1}{#2}}
                            536 \@onlypreamble\DeclareCaptionJustification
\DeclareDefaultCaptionJustification \DeclareDefaultCaptionJustification{hcodei}
                            537 \newcommand*\DeclareDefaultCaptionJustification[1]{%
                            538 \global\@namedef{caption@hj@default}{#1}% for compatibility to v3.0
                            539 \DeclareDefaultCaptionFont{@hj}{#1}}
                            540 \@onlypreamble\DeclareDefaultCaptionJustification
                            541 \DeclareCaptionOption{justification}{\caption@setjustification{#1}}
                            542 \DeclareDefaultCaptionJustification{}
\caption@setjustification \caption@setjustification{(name)}
                            Selecting a caption justification simply means saving the code (in \operatorname{caption}(h)).
                            543 \newcommand*\caption@setjustification{\caption@setfont{@hj}}
```
These are the pre-defined justification code snippets.

```
544 \DeclareCaptionJustification{justified}{}
545 \DeclareCaptionJustification{centering}{\centering}
546 \DeclareCaptionJustification{centerfirst}{\centerfirst}
547 \DeclareCaptionJustification{centerlast}{\centerlast}
548 \DeclareCaptionJustification{raggedleft}{\raggedleft}
549 \DeclareCaptionJustification{raggedright}{\raggedright}
```
\centerfirst Please blame Frank Mittelbach for the code of \caption@centerfirst :-)

```
550 \providecommand\centerfirst{%
```
- \let\\\@centercr
- \edef\caption@normaladjust{%
- \leftskip\the\leftskip
- \rightskip\the\rightskip
- \parfillskip\the\parfillskip\relax}%
- \leftskip\z@\@plus -1fil%
- \rightskip\z@\@plus 1fil%
- \parfillskip\z@skip
- \noindent\hskip\z@\@plus 2fil%
- \@setpar{\@@par\@restorepar\caption@normaladjust}}

#### $\centering$  \centerlast This is based on code from Anne Brüggemann-Klein[[22\]](#page-79-1)

```
561 \providecommand\centerlast{%
562 \let\\\@centercr
563 \leftskip\z@\@plus 1fil%
564 \rightskip\z@\@plus -1fil%
565 \parfillskip\z@\@plus 2fil\relax}
```
#### <span id="page-19-0"></span>1.13.1 The ragged2e package

We also support the upper-case commands offered by the ragged2e package. Note that these just map to their lower-case variants if the ragged2e package is not available.

```
566 \DeclareCaptionJustification{Centering}{%
567 \caption@ragged\Centering\centering}
568 \DeclareCaptionJustification{RaggedLeft}{%
569 \caption@ragged\RaggedLeft\raggedleft}
570 \DeclareCaptionJustification{RaggedRight}{%
571 \caption@ragged\RaggedRight\raggedright}
```
\caption@ragged \caption@ragged will be basically defined as

```
\AtBeginDocument{\IfFileExists{ragged2e.sty}%
  {\RequirePackage{ragged2e}\let\caption@ragged\@firstoftwo}%
  {\let\caption@ragged\@secondoftwo}}
```
but with an additional warning if the ragged2e package is not loaded (yet). (This warning will be type out only one time per option, that's why we need the caption  $\frac{\text{string}}{1}$ stuff.) Furthermore we load the ragged2e package, if needed and available.

```
572 \newcommand*\caption@ragged{%
573 \caption@Debug{We need ragged2e}%
574 \protected@write\@auxout{}{\string\caption@newlabel{ragged2e}{}}%
575 \global\let\caption@ragged\caption@@ragged
576 \caption@ragged}
```

```
577 \caption@AtBeginDocument{%
578 \@ifundefined{caption@r@ragged2e}{%
579 \newcommand*\caption@@ragged{%
580 \PackageWarning{caption}{%
581 'ragged2e' support has been changed.\MessageBreak
582 Rerun to get captions right}%
583 \qlobal\let\caption@ragged\@secondoftwo % suppress further warnings
584 \caption@ragged}%
585 }{%
586 \caption@Debug{We load ragged2e}%
587 \IfFileExists{ragged2e.sty}{%
588 \RequirePackage{ragged2e}%
589 \let\caption@@ragged\@firstoftwo
590 }{%
591 \newcommand*\caption@@ragged[2]{%
592 \@ifundefined{caption\string#1}{%
593 \PackageWarning{caption}{%
594 'ragged2e' package not loaded, therefore\MessageBreak
595 substituting \string#2 for \string#1\MessageBreak}%
596 \global\@namedef{caption\string#1}}{}%
597 #2}%
598 } 응
599 }}
```
#### <span id="page-20-0"></span>1.14 Vertical spaces before and after captions

\abovecaptionskip \belowcaptionskip Usually these skips are defined within the document class, but some document classes don't do so.

```
600 \@ifundefined{abovecaptionskip}{%
601 \newlength\abovecaptionskip\setlength\abovecaptionskip{10\p@}}{}
602 \@ifundefined{belowcaptionskip}{%
603 \newlength\belowcaptionskip\setlength\belowcaptionskip{0\p@}}{}
604 \DeclareCaptionOption{aboveskip}{\setlength\abovecaptionskip{#1}}
605 \DeclareCaptionOption{belowskip}{\setlength\belowcaptionskip{#1}}
606 \DeclareCaptionOption{skip}{\setlength\abovecaptionskip{#1}}
```
#### <span id="page-20-1"></span>1.15 Positioning

These macros handle the right position of the caption. Note that the position is actually *not* controlled by the caption3 kernel options, but by the user (or a specific package like the float package) instead. The user can put the  $\cap$  caption command wherever he likes! So this stuff is only to give us a *hint* where to put the right skips, the user usually has to take care for himself that this hint actually matches the right position.

```
607 \DeclareCaptionOption{position}{\caption@setposition{#1}}
```
\caption@setposition \caption@setposition{\*position*}}

Selecting the caption position means that we put \caption@position to the right value. *Please do not use the internal macro* \caption@position *in your own package or document, but use the wrapper macro* \caption@iftop *instead.*

```
608\newcommand*\caption@setposition[1]{%<br>609\caption@ifinlist{#1}{d.default}{%
     \caption@ifinlist{#1}{d,default}{%
```

```
610 \let\caption@position\caption@defaultpos
                         611 }{\caption@ifinlist{#1}{t,top,above}{%
                         612 \let\caption@position\@firstoftwo
                         613 }{\caption@ifinlist{#1}{b,bottom,below}{%
                         614 \let\caption@position\@secondoftwo
                         615 }{\caption@ifinlist{#1}{a,auto}{%
                         616 \let\caption@position\@undefined
                         617 } { %618 \caption@Error{Undefined position '#1'}%
                         619 }}}}}
  \caption@defaultpos The default 'position' is 'auto', this means that the caption package will try to guess the
                        current position of the caption. (But in many cases, for example in longtables, this is
                        doomed to fail!)
                        The setting 'bottom' correspondents to the \@makecaption implementation in the
                        standard LATEX document classes, but 'auto' should give better results in most cases.
                         620 % \caption@setdefaultpos{a} % default = auto
                         621 \let\caption@defaultpos\@undefined
       \caption@iftop \caption@iftop{htrue-codei}{hfalse-codei}
                        (If the position= is set to auto we assume a bottom position here.)
                         622 \newcommand*\caption@iftop{%
                         623 \ifx\caption@position\@undefined
                         624 \let\caption@position\@secondoftwo
                         625\% = \caption@setposition b%
                         626 \fi
                         627 \caption@position}
 \caption@fixposition \caption@fixposition
                        This macro checks if the 'position' is set to 'auto'. If yes, \caption@autoposition
                        will be called to set \caption@position to a proper value we can actually use.
                         628 \newcommand*\caption@fixposition{%
                         629 \ifx\caption@position\@undefined
                         630 \caption@autoposition
                         631 \fi}
\caption@autoposition \caption@autoposition
                        We guess the current position of the caption by checking \prevdepth.
                        A different solution would be setting the \spacefactor to something not much less
                        than 1000 (for example 994) in \caption@start and checking this value here by
                        [20]
                        this way.)
                        Another idea would be checking \@ifminipage, but since some packages typeset the
                        caption within a simple \vbox this does not seem to be a good one.
                         632 \newcommand*\caption@autoposition{%
                         633 \ifvmode
                         634 \edef\caption@tempa{\the\prevdepth}%
                         635 \caption@Debug{\protect\prevdepth=\caption@tempa}%
                         636 \ifdim\prevdepth>-\p@
                         637 \let\caption@position\@secondoftwo
                         638 \leq \leq \leq \leq \leq639 \let\caption@position\@firstoftwo
```

```
640 \setminusfi
                            641% = \caption@setposition{\ifdim\prevdepth>-\p@ b\else t\fi}%
                            642 \else
                            643 \caption@Debug{no \protect\prevdepth}%
                            644 \let\caption@position\@secondoftwo
                            645% = \cap setposition b%
                            646 \fi}
\caption@setautoposition \caption@setautoposition{\position}}
                            replaces the above algorithm by a different one (or a fixed position setting).
                            647 \newcommand*\caption@setautoposition[1]{%
                            648 \def\caption@autoposition{\caption@setposition{#1}}}
                            1.16 Hooks
          \AtBeginCaption
            \AtEndCaption
                            \AtBeginCaption {\code}}
                            \AtEndCaption {\code}}
                            These hooks can be used analogous to \AtBeginDocument and \AtEndDocument.
                            649 \newcommand*\caption@beginhook{}
                            650 \newcommand*\caption@endhook{}
                            651 \newcommand*\AtBeginCaption{\l@addto@macro\caption@beginhook}
                            652 \newcommand*\AtEndCaption{\l@addto@macro\caption@endhook}
                            1.17 Lists
                            653 \DeclareCaptionOption{listof}{\caption@set@bool\caption@iflof{#1}}
\DeclareCaptionListOfFormat \DeclareCaptionListOfFormat{hnamei}{hcode with #1 and #2i}
                            654 \newcommand*\DeclareCaptionListOfFormat[2]{%
                            655 \global\@namedef{caption@lstfmt@#1}##1##2{#2}}
                            656 \@onlypreamble\DeclareCaptionListOfFormat
                            657 \DeclareCaptionOption{listofformat}{\caption@setlistofformat{#1}}
\caption@setlistofformat \caption@setlistofformat{\langle name \rangle}
                            Selecting a caption list-of format simply means saving the code (in \cap eaption@lstfmt).
                            658 \newcommand*\caption@setlistofformat[1]{%
                            659 \@ifundefined{caption@lstfmt@#1}%
                            660 {\caption@Error{Undefined list-of format '#1'}}%
                            661 {\expandafter\let\expandafter\caption@lstfmt
                            662 \csname caption@lstfmt@#1\endcsname}}
                            There are five pre-defined list formats, taken from the subfig package.
                            663 \DeclareCaptionListOfFormat{empty}{}
                            664 \DeclareCaptionListOfFormat{simple}{#1#2}
                            665 \DeclareCaptionListOfFormat{parens}{#1(#2)}
                            666 \DeclareCaptionListOfFormat{subsimple}{#2}
                            667 \DeclareCaptionListOfFormat{subparens}{(#2)}
                            668 \def\caption@lstfmt@default{\caption@lstfmt@subsimple}
```
# <span id="page-23-0"></span>1.18 Debug option

```
669 \DeclareCaptionOption{debug}[1]{%
670 \caption@set@bool\caption@ifdebug{#1}%
671 \let\caption@iftypewarning\caption@ifdebug
672 \caption@ifdebug
673 {\def\caption@Debug{\PackageInfo{caption}}}%
674 {\let\caption@Debug\@gobble}}
675 \DeclareOption{debug}{\setkeys{caption}{debug}}
676 \setkeys{caption}{debug=0}
```
### <span id="page-23-1"></span>1.19 Document classes & Babel support

\caption@CheckCommand\@makecaption{\let\@makecaption\@undefined}

#### <span id="page-23-2"></span>1.19.1 The standard LAT<sub>E</sub>X classes

```
678 \caption@CheckCommand\@makecaption{%
679 % article|report|book [2005/09/16 v1.4f Standard LaTeX document class]
680 \long\def\@makecaption#1#2{%
681 \vskip\abovecaptionskip
682 \sbox\@tempboxa{#1: #2}%
683 \ifdim \wd\@tempboxa >\hsize
684 #1: #2\par
685 \else
686 \global \@minipagefalse
687 \hb@xt@\hsize{\hfil\box\@tempboxa\hfil}%
688 \fi
689 \vskip\belowcaptionskip}}
```
# <span id="page-23-3"></span>1.19.2 The  $A_{\Lambda}$ S & SMF classes

\@ifundefined{@captionheadfont}{}{%

```
691 \caption@CheckCommand\@makecaption{%
692 % amsart|amsproc|amsbook [2004/08/06 v2.20]
693 \long\def\@makecaption#1#2{%
694 \setbox\@tempboxa\vbox{\color@setgroup
695 \advance\hsize-2\captionindent\noindent
696 \@captionfont\@captionheadfont#1\@xp\@ifnotempty\@xp
697 {\@cdr#2\@nil}{.\@captionfont\upshape\enspace#2}%
698 \unskip\kern-2\captionindent\par
699 \global\setbox\@ne\lastbox\color@endgroup}%
700 \ifhbox\@ne % the normal case
701 \setbox\@ne\hbox{\unhbox\@ne\unskip\unskip\unpenalty\unkern}%
702 \qquad \qquad \fi
703 \ifdim\wd\@tempboxa=\z@ % this means caption will fit on one line
704 \setbox\@ne\hbox to\columnwidth{\hss\kern-2\captionindent\box\@ne\hss}%
705 \else % tempboxa contained more than one line
706 \setbox\@ne\vbox{\unvbox\@tempboxa\parskip\z@skip
707 \noindent\unhbox\@ne\advance\hsize-2\captionindent\par}%
708 \setminus f_i709 \ifnum\@tempcnta<64 % if the float IS a figure...
710 \addvspace\abovecaptionskip
711 \hbox to\hsize{\kern\captionindent\box\@ne\hss}%
712 \else % if the float IS NOT a figure...
713 \hbox to\hsize{\kern\captionindent\box\@ne\hss}%
```

```
714 \nobreak
715 \vskip\belowcaptionskip
716 \setminus fi
717 \relax
718 }}
719 \caption@CheckCommand\@makecaption{%
720 % smfart|smfbook [1999/11/15 v1.2f Classe LaTeX pour les articles publies par
721 \long\def\@makecaption#1#2{%
722 \ifdim\captionindent>.1\hsize \captionindent.1\hsize \fi
723 \setbox\@tempboxa\vbox{\color@setgroup
724 \advance\hsize-2\captionindent\noindent
725 \@captionfont\@captionheadfont#1\@xp\@ifnotempty\@xp
726 {\@cdr#2\@nil}{\@addpunct{.}\@captionfont\upshape\enspace#2}%
727 \unskip\kern-2\captionindent\par
728 \global\setbox\@ne\lastbox\color@endgroup}%
729 \ifhbox\@ne % the normal case
730 \setbox\@ne\hbox\\mhbox\@ne\unskip\unskip\unpenalty\unkern}%
731 \setminus f732 \ifdim\wd\@tempboxa=\z@ % this means caption will fit on one line
733 \setbox\@ne\hbox to\columnwidth{\hss\kern-2\captionindent\box\@ne\hss}%
734 \@tempdima\wd\@ne\advance\@tempdima-\captionindent
735 \wd\@ne\@tempdima
736 \else % tempboxa contained more than one line
737 \setbox\@ne\vbox{\rightskip=0pt plus\captionindent\relax
738 \unvbox\@tempboxa\parskip\z@skip
739 \noindent\unhbox\@ne\advance\hsize-2\captionindent\par}%
740 \qquad \qquad \int fi
741 \ifnum\@tempcnta<64 % if the float IS a figure...
742 \addvspace\abovecaptionskip
743 \noindent\kern\captionindent\box\@ne
744 \else % if the float IS NOT a figure...
745 \noindent\kern\captionindent\box\@ne
746 \nobreak
747 \vskip\belowcaptionskip
748 \setminusfi
749 \relax
750 }}
751 \let\captionmargin\captionindent
752 \begingroup\edef\@tempa{\endgroup
753 \noexpand\caption@g@addto@list\noexpand\caption@sty@default
754 {margin=\the\captionmargin
755 \@ifundefined{smf@makecaption}{}{,maxmargin=.1\linewidth}}}
756 \@tempa
757 \caption@g@addto@list\caption@sls@default{margin*=.5\captionmargin}
758 \DeclareCaptionLabelSeparator{default}{.\enspace}
759 \DeclareDefaultCaptionFont{font}{\@captionfont}
760 \DeclareDefaultCaptionFont{labelfont}{\@captionheadfont}
761 \DeclareDefaultCaptionFont{textfont}{\@captionfont\upshape}
762 \captionsetup*[figure]{position=b}
763 \captionsetup*[table]{position=t}
764 }
```
#### <span id="page-24-0"></span>1.19.3 The beamer class

```
765 \@ifclassloaded{beamer}{%
```

```
766 \caption@CheckCommand\beamer@makecaption{%
767 % beamerbaselocalstructure.sty,v 1.53 2007/01/28 20:48:21 tantau
768 \long\def\beamer@makecaption#1#2{%
769 \def\insertcaptionname{\csname#1name\endcsname}%
770 \def\insertcaptionnumber{\csname the#1\endcsname}%
771 \def\insertcaption{#2}%
772 \nobreak\vskip\abovecaptionskip\nobreak
773 \sbox\@tempboxa{\usebeamertemplate**{caption}}%
774 \ifdim \wd\@tempboxa >\hsize
775 \usebeamertemplate**{caption}\par<br>776 \else
        \else
777 \qlobal \@minipagefalse
778 \hb@xt@\hsize{\hfil\box\@tempboxa\hfil}%
779 \setminus f_i780 \nobreak\vskip\belowcaptionskip\nobreak}}
781 \DeclareCaptionLabelFormat{default}{#1}
782 \DeclareDefaultCaptionJustification{\raggedright}
783 \DeclareDefaultCaptionFont{font}{%
784 \usebeamerfont*{caption}%
785 \usebeamercolor[fg]{caption}}
786 \DeclareDefaultCaptionFont{labelfont}{%
787 \usebeamercolor[fg]{caption name}%
788 \usebeamerfont * { caption name } }
```
If the beamer document class is used, we offer a beamer template called 'caption3' which can be used with option 'beamer' or \setbeamertemplate{caption}[caption3]. (Note that this is of no use when the caption package is used, too.)

```
789 \defbeamertemplate{caption}{caption3}{%
790 \caption@make\insertcaptionname\insertcaptionnumber\insertcaption}
791 \DeclareOption{beamer}{%
792 % \usebeamertemplate**{caption} will set font
793 \DeclareDefaultCaptionFont{font}{}%
794 \setbeamertemplate{caption}[caption3]}
795 }{}
```
#### <span id="page-25-0"></span>1.19.4 The **KOMA -Script** classes

796 \@ifundefined{scr@caption}{}{%

```
797 \caption@CheckCommand\@makecaption{%
798 % scrartcl|scrreprt|scrbook [2007/03/07 v2.97a KOMA-Script document class]
799 \long\def\@makecaption#1#2{%
800 \if@captionabove
801 \vskip\belowcaptionskip
802 \else
803 \vskip\abovecaptionskip
804 \fi
805 \@@makecaption\@firstofone{#1}{#2}%
806 \if@captionabove
807 \vskip\abovecaptionskip
808 \leq \leq \leq \leq \leq \leq \leq \leq \leq \leq \leq \leq \leq \leq \leq \leq \leq \leq \leq \leq \leq \leq \leq \leq \leq \leq \leq \leq \leq \leq \leq \leq \leq \leq \leq \leq809 \vskip\belowcaptionskip
810 \quad \{\text{fi}\}
```

```
811 \DeclareCaptionFormat{default}{%
812 \ifdofullc@p
813 \caption@ifin@list\caption@lsepcrlist\caption@lsepname
814 {\caption@Error{%
815 The option 'labelsep=\caption@lsepname' does not work\MessageBreak
816 with \noexpand\setcaphanging (which is set by default)}}%
817 {\caption@fmt@hang{#1}{#2}{#3}}%
818 \leq \leq \leq \leq \leq819 \#142\%820 \ifdim\cap@indent<\z@
821 \par
822 \noindent\hspace*{-\cap@indent}%
823 \else\if@capbreak
824 \par
825 \ifmmode \big\vert \else \fi\fi \fi\fi
826 #3\par
827 \{f_i\}828 \DeclareCaptionLabelSeparator{default}{\captionformat}
829 \DeclareDefaultCaptionFont{font}{\scr@fnt@caption}
830 \DeclareDefaultCaptionFont{labelfont}{\scr@fnt@captionlabel}
```
#### }

#### <span id="page-26-0"></span>1.19.5 The NTG Dutch classes

\@ifundefined{CaptionFonts}{}{%

```
833 \caption@CheckCommand\@makecaption{%
834 % artikel|rapport|boek [2004/06/07 v2.1a NTG LaTeX document class]
835 \long\def\@makecaption#1#2{%
836 \vskip\abovecaptionskip
837 \sbox\@tempboxa{{\CaptionLabelFont#1:} \CaptionTextFont#2}%
838 \ifdim \wd\@tempboxa >\hsize
839 {\CaptionLabelFont#1:} \CaptionTextFont#2\par
840 \qquad \qquad \qquad \qquad \qquad \qquad \qquad \qquad \qquad \qquad \qquad \qquad \qquad \qquad \qquad \qquad \qquad \qquad \qquad \qquad \qquad \qquad \qquad \qquad \qquad \qquad \qquad \qquad \qquad \qquad \qquad \qquad \qquad \qquad \qquad \qquad \qquad841 \global \@minipagefalse
842 \hb@xt@\hsize{\hfil\box\@tempboxa\hfil}%
843 \setminus fi
844 \vskip\belowcaptionskip}}
845 \DeclareDefaultCaptionFont{labelfont}{\CaptionLabelFont}
846 \DeclareDefaultCaptionFont{textfont}{\CaptionTextFont}
847 }
```
#### <span id="page-26-1"></span>1.19.6 The frenchb Babel option

\@ifundefined{FB@makecaption}{}{%

```
849 \caption@CheckCommand\@makecaption{%
850 % frenchb.ldf [2005/02/06 v1.6g French support from the babel system]
851 \long\def\@makecaption#1#2{%
852 \vskip\abovecaptionskip
853 \sbox\@tempboxa{#1\CaptionSeparator #2}%
854 \ifdim \wd\@tempboxa >\hsize
855 #1\CaptionSeparator #2\par
856 \leq \leq \leq \leq \leq857 \qlobal \@minipagefalse
858 \hb@xt@\hsize{\hfil\box\@tempboxa\hfil}%
```

```
859 \setminus f_i860 \vskip\belowcaptionskip}}
861 \ifx\@makecaption\STD@makecaption
862 \DeclareCaptionLabelSeparator{default}{\CaptionSeparator}
863 \def\caption@frenchb{% supress frenchb warning
864 \let\STD@makecaption\@makecaption
865 \let\FB@makecaption\@makecaption}
866 \else
867 \ifx\@makecaption\@undefined\else
868 \PackageInfo{caption}{%
869 The definition of \protect\@makecaption\space
870 has been changed,\MessageBreak
871 frenchb will NOT customize it}%
872 \setminusfi
873 \setminusfi
```

```
874 }
```
# <span id="page-27-0"></span>1.19.7 The frenchle/pro package

```
875 \@ifundefined{frenchTeXmods}{}{%
```

```
876 \caption@CheckCommand\@makecaption{%
877 % french(le).sty [2006/10/03 The french(le) package /V5,9991/]
878 % french(le).sty [2007/06/28 The french(le) package /V5,9994/]
879 \def\@makecaption#1#2{%
880 \ifFTY%
881 \def\@secondofmany##1##2\void{##2}%
882 \def\@tempa{\@secondofmany#2\void}%
883 \ifx\@tempa\empty%
884 \let\captionseparator\empty%
885 \fi%
886 \@mcORI{#1}{\relax\captionfont{#2}}%
887 \else
888 \@mcORI{#1}{#2}%
889 \{f_i\}890 \caption@CheckCommand\@makecaption{%
891 % french(le).sty [2007/02/11 The french(le) package /V5,9993/]
892 \def\@makecaption#1#2{%
893 \ifFTY%
894 \def\@secondofmany##1##2\void{##2}%
895 \protected@edef\@tempa{\@secondofmany#2\void}%
896 \ifx\@tempa\empty%
897 \let\captionseparator\empty%
898 \fi%
899 \@mcORI{#1}{\relax\captionfont{#2}}%
900 \else
901 \@mcORI{#1}{#2}%
902   \{f_i\}903 \DeclareDefaultCaptionFont{textfont}{\itshape}%
904 \DeclareCaptionLabelSeparator{default}{\captionseparator\space}%
905 }
```
# <span id="page-27-1"></span>1.20 Execution of options

```
906 \captionsetup{style=default,position=default,listof=1,listofformat=default,%
907 twoside=\if@twoside 1\else 0\fi}
908 \ProcessOptions*
909 \caption@IfCheckCommand{%
910 \caption@setbool{documentclass}{1}%
911 }{%
912 \caption@setbool{documentclass}{0}%
913 \PackageInfo{caption}{%
914 Unknown document class (or package),\MessageBreak
915 standard defaults will be used}%
916 \caption@Debug{\string\@makecaption\space=\space\meaning\@makecaption\@gobble}%
917 }
```
# <span id="page-28-0"></span>1.21 Typesetting the caption

```
\caption@addcontentsline \caption@addcontentsline{\langle type \rangle}{\langle list entry \rangle}
                           Makes an entry in the list-of-whatever, if requested, i.e. the argument \langlelist entry\rangle is not
                           empty and listof= was set to true.
                            918 \newcommand*\caption@addcontentsline[2]{%
                            919 \caption@iflof%
                            920 {\def\@tempa{#2}}%
                            921 {\let\@tempa\@empty}%
                            922 \ifx\@tempa\@empty \else
                            923 {\let\\\space
                            924 \addcontentsline{\csname ext@#1\endcsname}{#1}%
                            925 {\protect\numberline
                            926 {\caption@lstfmt{\@nameuse{p@#1}}{\@nameuse{the#1}}}%
                            927 {\iota} { \ignorespaces #2}}} &
                            928 \{f_i\}\ifcaption@star If the starred form of \caption is used, this will be set to true. (It will be reset to
                            false at the end of \caption@@make.)
                            929 \newif\ifcaption@star
           \caption@fnum \caption@fnum{\float type}}
                           Typesets the caption label; as replacement for \frac{\text{fnum}}{\text{fnum}}(float type).
                            930 \newcommand*\caption@fnum[1]{%
                            931 \caption@lfmt{\@nameuse{#1name}}{\@nameuse{the#1}}{\theContinuedFloat}}
           \caption@make \caption@make{\{float name\}}{\{ref. number\}}{\{text\}}
                           Typesets the caption.
                            932 \newcommand\caption@make[2]{%
                            933 \caption@@make{\caption@lfmt{#1}{#2}{\theContinuedFloat}}}
          \caption@@make \caption@@make{\caption label}}{\caption text}}
                            934 \newcommand\caption@@make[2]{%
                            935 \begingroup
                            936 \caption@beginhook
                           Check margin, if \caption@minmargin or \caption@maxmargin is set
                            937 \ifx\caption@maxmargin\@undefined \else
                            938 \ifdim\captionmargin>\caption@maxmargin\relax
                            939 \captionmargin\caption@maxmargin\relax
```

```
940 \setminus fi
941 \setminusfi
942 \ifx\caption@minmargin\@undefined \else
943 \ifdim\captionmargin<\caption@minmargin\relax
944 \captionmargin\caption@minmargin\relax
945 \setminusfi
946 \setminusfi
```
Special single-line treatment (option singlelinecheck=)

```
947 \caption@ifslc{\caption@ifempty@list\caption@opt@SingleLine{}{%
948 \caption@slc{#1}{#2}\captionwidth\relax}}{}%
```
Typeset the left margin (option margin=)

```
949 \caption@calcmargin
950 \@tempdima\captionmargin
951 \ifdim\captionmargin@=\z@ \else
952 \caption@ifoddpage{}{\advance\@tempdima\captionmargin@}%
953 \sqrt{f}954 \caption@ifh{\advance\@tempdima\caption@indent}%
955 \hspace\@tempdima
```
We actually use a \vbox of width \captionwidth - \caption@indent to typeset the caption.

*Note:* \captionindent is *not* supported if the caption format was defined with \DeclareCaptionFormat\*.

```
956 \@tempdima\captionwidth
957 \caption@ifh{\advance\@tempdima-\caption@indent}%
958 \captionbox\@tempdima{%
```
Typeset the indention (option indention=)

Bugfix 04-05-05: \hskip-\caption@indent replaced by \ifdim\caption@indent=\z@...

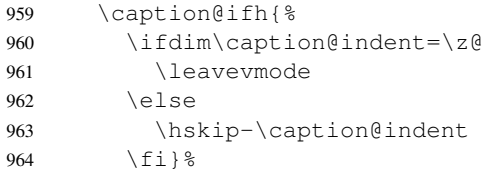

Typeset the caption itself and close the \captionbox

\caption@@@make{#1}{#2}}%

Typeset the right margin (option margin=)

```
966 \@tempdima\captionmargin
967 \ifdim\captionmargin@=\z@ \else
968 \caption@ifoddpage{\advance\@tempdima\captionmargin@}{}%
969 \sqrt{f}970 \hspace\@tempdima
971 \caption@endhook
972 \endgroup
```
\global\caption@starfalse}

\caption@calcmargin \caption@calcmargin

Calculate \captionmargin  $\&$  \captionwidth, so both contain valid values.

```
974 \newcommand*\caption@calcmargin{%
```

```
975 \ifdim\captionwidth=\z@
```

```
976 \captionwidth\linewidth
```

```
977 \advance\captionwidth by -2\captionmargin
                      978 \advance\captionwidth by -\captionmargin@
                      979 \else
                      980 \captionmargin\linewidth
                      981 \advance\captionmargin by -\captionwidth
                      982 \divide\captionmargin by 2
                      983 \captionmargin@\z@
                      984 \fi
                      985 \caption@Debug{%
                      986 \string\hsize=\the\hsize,
                      987 \string\linewidth=\the\linewidth,\MessageBreak
                      988 \string\leftmargin=\the\leftmargin,
                      989 \string\rightmargin=\the\rightmargin,\MessageBreak
                      990 \string\margin=\the\captionmargin,
                      991 \string\margin@=\the\captionmargin@,
                      992 \string\width=\the\captionwidth}%
                      993<sup>3</sup>\caption@slc \caption@slc{hlabeli}{htexti}{hwidthi}{hextra codei}
                     This one does the single-line-check.
                      994 \newcommand\caption@slc[4]{%
                      995 \caption@Debug{Begin SLC}%
                      996 \begingroup
                      997 \expandafter\caption@setup\expandafter{\caption@opt@SingleLine}%
                      998 \let\caption@hj\@empty
                      999 \caption@calcmargin % calculate #3 if necessary
                     1000 \caption@prepareslc
                     1001 \sbox\@tempboxa{\caption@@@make{#1}{#2}}%
                     1002 \ifdim\wd\@tempboxa>#3%
                     1003 \endgroup
                     1004 \else
                     1005 \endgroup
                     1006 \expandafter\caption@setup\expandafter{\caption@opt@SingleLine}%
                     1007 \#4\%1008 \fi
                     1009 \caption@Debug{End SLC}}
\caption@prepareslc \caption@prepareslc
                     Re-define anything which would disturb the single-line-check.
                     1010 \newcommand*\caption@prepareslc{%
                     1011 \let\@footnotetext\@gobble\let\@endnotetext\@gobble
                     1012 \def\label{\caption@withoptargs\@gobbletwo}%
                     1013 \def\stepcounter##1{\advance\csname c@##1\endcsname\@ne\relax}%
                     1014 \let\refstepcounter\stepcounter\let\H@refstepcounter\stepcounter}
        \captionbox \captionbox{hwidthi}{hcontentsi}
                     This macro defines the box which surrounds the caption paragraph.
                     1015 \newcommand*\captionbox{\parbox[b]}
    \caption@@@make \caption@@@make{hcaption labeli}{hcaption texti}
                     This one finally typesets the caption paragraph, without margin and indention.
                     1016 \newcommand\caption@@@make[2]{%
```
If the label is empty, we use no caption label separator.

```
1017 \sbox\@tempboxa{#1}%
1018 \ifdim\wd\@tempboxa=\z@
1019 \let\caption@lsep\relax
1020 % \@capbreakfalse
1021 \fi
```
If the text is empty, we use no caption label separator, too.

```
1022 \caption@ifempty{#2}{%
1023 \let\caption@lsep\relax
1024 % \@capbreakfalse
1025 % \let\caption@ifstrut\@secondoftwo
1026 } \frac{6}{6}
```
Take care that \caption@parindent and \caption@hangindent will be used to typeset the paragraph.

\@setpar{\@@par\caption@@par}\caption@@par

#### Finally typeset the caption.

```
1028 \caption@hj\captionsize\captionfont\caption@fmt
1029 {\ifcaption@star\else{\captionlabelfont#1}\fi}%
1030 {\ifcaption@star\else{\caption@iflf\captionlabelfont\caption@lsep}\fi}%
1031 {{\captiontextfont
1032 \caption@ifstrut{\vrule\@height\ht\strutbox\@width\z@}{}%
1033 \nobreak\hskip\z@skip % enable hyphenation
1034 \caption@tfmt{#2}%
1035 % \caption@ifstrut{\vrule\@height\z@\@depth\dp\strutbox\@width\z@}{}%
1036 \caption@ifstrut{\ifhmode\@finalstrut\strutbox\fi}{}%
1037 \text{par}}
```
\caption@ifempty \caption@ifempty{ $\langle \text{text}\rangle$ } { $\langle \text{true}\rangle$ } (*no*  $\langle \text{false}\rangle$ )

This one tests if the  $\langle text \rangle$  is actually empty.

```
Note: This will be done without expanding the text, therefore this is far away from being bullet-
proof.
```
*Note:* This macro is re-defining itself so only the first test (in a group) will actually be done.

```
1038 \newcommand\caption@ifempty[1]{%
1039 \def\caption@tempa{#1}%
1040 \def\caption@tempb{\ignorespaces}%
1041 \ifx\caption@tempa\caption@tempb
1042 \let\caption@tempa\@empty
1043 \fi
1044 \ifx\caption@tempa\@empty
1045 \let\caption@ifempty\@secondoftwo
1046 \else
1047 \let\caption@ifempty\@gobbletwo
1048 \fi
1049 \caption@ifempty\@unused}
```
\caption@@par \caption@@par

```
This command will be executed with every \par inside the caption.
```

```
1050 \newcommand*\caption@@par{%
1051 \parindent\caption@parindent\hangindent\caption@hangindent}%
```
#### <span id="page-32-0"></span>1.22 Bonus features

```
\DeclareFloatingEnvironment \DeclareFloatingEnvironment[hfile exti]{henvironmenti}[hnamei][hlist namei]
                           1052 \providecommand*\DeclareFloatingEnvironment{%
                           1053 \@ifnextchar[%]
                           1054 \caption@@DeclareFloatingEnvironment\caption@DeclareFloatingEnvironment}
                           1055 \@onlypreamble\DeclareFloatingEnvironment
                           1056\newcommand*\caption@DeclareFloatingEnvironment[1]{%<br>1057 \caption@@DeclareFloatingEnvironment[1o#11(#1)}
                                \caption@@DeclareFloatingEnvironment[lo#1]{#1}}
                           1058 \@onlypreamble\caption@DeclareFloatingEnvironment
                           1059 \def\caption@@DeclareFloatingEnvironment[#1]#2{%
                           1060 \@ifundefined{c@chapter}%
                           1061 {\newcounter{#2}%
                           1062 \@namedef{the#2}{\arabic{#2}}%
                           1063 \@namedef{theH#2}{\arabic{#2}}} %
                           1064 {\newcounter{#2}[chapter]%
                           1065 \@namedef{the#2}{\ifnum\c@chapter>\z@ \thechapter.\fi \arabic{#2}}%
                           1066 \@namedef{theH#2}{\theHchapter.\arabic{#2}}}%
                           1067 \@namedef{fps@#2}{tbp}%
                           1068 \@ifundefined{c@float@type}%
                           1069 {\newcounter{float@type}%
                           1070 \setcounter{float@type}{\@ifundefined{c@figure}14}}%
                           1071 \{ \} \1072 \caption@Debug{float type '#2'=\the\value{float@type}}%
                           1073 \expandafter\xdef\csname ftype@#2\endcsname{\the\value{float@type}}%
                           1074 \addtocounter{float@type}{\value{float@type}}%
                           1075 \@namedef{ext@#2}{#1}%
                           1076 \@namedef{fnum@#2}{\@nameuse{#2name}\nobreakspace\@nameuse{the#2}}%
                           1077 \newenvironment{#2}{\@float{#2}}{\end@float}%
                           1078 \newenvironment{#2*}{\@dblfloat{#2}}{\end@dblfloat}%
                           1079 \expandafter\newcommand\csname listof#2s\endcsname{\begingroup
                           1080 \expandafter\let\expandafter\listfigurename\csname list#2name\endcsname
                           1081 \expandafter\let\expandafter\ext@figure\csname ext@#2\endcsname
                           1082 \let\caption@ORI@starttoc\@starttoc
                           1083 \renewcommand*\@starttoc[1]{%
                           1084 \expandafter\caption@ORI@starttoc\expandafter{\ext@figure}}%
                           1085 \listoffigures
                           1086 \endgroup}%
                           1087 \@ifundefined{l@figure}%
                           1088 {\@namedef{l@#2}{\@dottedtocline{1}{1.5em}{2.3em}}}%
                           1089 {\expandafter\let\csname l@#2\endcsname\l@figure}%
                           1090 \expandafter\newcommand\csname #2name\endcsname{}%
                           1091 \edef\@tempa{%
                           1092 \def\noexpand\@tempa{\expandafter\noexpand\@car#2\@nil}}%
                           1093 \uppercase\expandafter{\@tempa}%
                           1094 \edef\@tempb{%
                           1095 \noexpand\g@addto@macro\noexpand\@tempa{\expandafter\@cdr#2\@nil}}%
                           1096 \@tempb
                           1097 \expandafter\let\csname #2name\endcsname\@tempa
                           1098 \expandafter\newcommand\csname list#2name\endcsname{}%
                           1099 \expandafter\xdef\csname list#2name\endcsname{List of \@tempa s}%
                           1100 \@cons\caption@floatlist{{#2}}%
                           1101 \@ifnextchar[{\caption@@@DeclareFloatingEnvironment{#2}}\relax}
```

```
1102 \@onlypreamble\caption@@DeclareFloatingEnvironment
                          1103 \def\caption@@@DeclareFloatingEnvironment#1[#2]{%
                          1104 \@namedef{#1name}{#2}%
                          1105 \@ifnextchar[{\caption@@@@DeclareFloatingEnvironment{#1}}\relax}
                          1106 \@onlypreamble\caption@@@DeclareFloatingEnvironment
                          1107 \def\caption@@@@DeclareFloatingEnvironment#1[#2]{%
                          1108 \@namedef{list#1name}{#2}}
                          1109 \@onlypreamble\caption@@@@DeclareFloatingEnvironment
                          1110 \newcommand*\caption@floatlist{}
\ForFloatingEnvironments \ForFloatingEnvironments{\code with #1}}
                          1111 \providecommand\ForFloatingEnvironments[1]{%
                          1112 \caption@AtBeginDocument{%
                          1113 \def\@elt##1{#1}%
                          1114 \caption@floatlist
                          1115 \let\@elt\relax}}%
                          1116 \@onlypreamble\ForFloatingEnvironments
```
# <span id="page-33-0"></span>1.23 subfig package adaptions

Unfortunately the author of the subfig package does not seem to maintain his package anymore, so we have to make several adaptions here.

```
1117 \caption@AtBeginDocument{%
1118 \def\@tempa{\@ifstar\sf@@subref\sf@subref}%
1119 \ifx\subref\@tempa
1120 \PackageInfo{caption3}{subfig package 1.2 or 1.3 is loaded\@gobble}%
1121 \let\caption@setfloattype\@gobble
1122 % \let\sf@ifinlist\caption@ifinlist
1123 \let\sf@ifpositiontop\caption@iftop
1124 \def\@dottedxxxline#1#2#3#4#5#6#7{%
1125 \begingroup
1126 \caption@setfloattype{#1}%
1127 \caption@setoptions{subfloat}%
1128 \caption@setoptions{sub#1}%
1129 \ifnum #3>\@nameuse{c@#2depth}\else
1130 \@dottedtocline{\z@}{#4}{#5}{#6}{#7}%
1131 \qquad \qquad \text{if }1132 \endgroup}%
1133 \let\sf@subfloat\sf@NEW@subfloat
```
This is a very small bugfix for  $v/2$  and  $v/3$  or the subfig package, making \subref robust, so it works in captions, too.

```
1134 \DeclareRobustCommand*\subref{\@ifstar\sf@@subref\sf@subref}%
1135 \caption@removefromoptlist{subfloat}%
1136 \caption@removefromoptlist{subfigure}%
1137 \caption@removefromoptlist{subtable}%
1138 \fi
1139 \let\sf@NEW@subfloat\@undefined}
```

```
1140 \def\sf@NEW@subfloat{%
1141 \begingroup
1142 \caption@setfloattype\@captype
1143 \sf@ifpositiontop{%
1144 \maincaptiontoptrue
1145 }{%
1146 \maincaptiontopfalse 1147 } \1147
1148 \caption@setoptions{subfloat}%
1149 \caption@setoptions{sub\@captype}%
1150 \let\sf@oldlabel=\label
1151 \let\label=\subfloat@label
1152 \ifmaincaptiontop\else
1153 \advance\@nameuse{c@\@captype}\@ne
1154 \setminusfi
1155 \refstepcounter{sub\@captype}%
1156 \setcounter{sub\@captype @save}{\value{sub\@captype}}%
1157 \@ifnextchar [% %] match left bracket
1158 {\sf@@subfloat}%
1159 {\sf@@subfloat[\@empty]}}%
```
# <span id="page-35-0"></span>2 Main package

# <span id="page-35-1"></span>2.1 Identification

```
1160 \NeedsTeXFormat{LaTeX2e}[1994/12/01]
1161 \ProvidesPackage{caption}[2007/09/22 v3.1b Customising captions (AR)]
```
\caption@Info *Note:* The \@gobble at the end of the 2nd argument of \PackageInfo suppresses the line number info. See TLC2[\[1\]](#page-78-1), A.4.7, p885 for details.

```
1162 \newcommand*\caption@Info[1]{\PackageInfo{caption}{#1\@gobble}}
1163 \@onlypreamble\caption@Info
```
#### <span id="page-35-2"></span>2.2 Loading the kernel

\RequirePackage{caption3}[2007/09/16] % needs v3.1a or newer

# <span id="page-35-3"></span>2.3 Check against incompatible packages

```
1165 \@ifpackageloaded{caption2}{%
1166 \caption@Error{%
1167 You can't use both, the (obsolete) caption2 *and*\MessageBreak
1168 the (current) caption package}%
1169 \endinput
1170 }{}
1171 \caption@AtBeginDocument{%
1172 \@ifpackageloaded{ftcap}{%
1173 \caption@IncompatiblePackage{ftcap}{}%
1174 } { } %1175 \@ifpackageloaded{nonfloat}{%
1176 \caption@IncompatiblePackage{nonfloat}{. %
1177 Furthermore you could use \string\captionof\MessageBreak
1178 instead of \noexpand\figcaption or \string\tabcaption}%
1179 } { } %1180 \@ifpackageloaded{topcapt}{%
1181 \caption@IncompatiblePackage{topcapt}{}%
1182 } { } %1183 }
```
\caption@Incompatible Issue an 'incompatible' warning.

```
1184 \newcommand*\caption@IncompatiblePackage[2]{%
1185 \PackageWarningNoLine{caption}{%
1186 Usage of the #1 package together with the\MessageBreak
1187 caption package is strongly *not* recommended.\MessageBreak
1188 Instead of loading the #1 package you should\MessageBreak
1189 use the caption package option\MessageBreak
1190 \space\space'tableposition=top'\MessageBreak
1191 + 2111192 \@onlypreamble\caption@IncompatiblePackage
```
# <span id="page-35-4"></span>2.4 Check document class

```
1193 \caption@ifbool{documentclass}{}{%
1194 \PackageWarningNoLine{caption}{%
1195 Unsupported document class (or package) detected,\MessageBreak
```
```
1196 usage of the caption package is *not* recommended}%<br>1197 \caption@Info{\string\@makecaption\space=\space\meani
       \caption@Info{\string\@makecaption\space=\space\meaning\@makecaption}%
1198 }
```
# 2.5 Adaption to the  $A_{\mathcal{M}}S$  & SMF document classes

```
1199 \@ifundefined{@captionheadfont}{}{%
1200 \caption@Info{AMS or SMF document class}%
1201 \setlength\belowcaptionskip{0pt}% set to 3pc by AMS class
1202 }
```
# 2.6 Emulation of the **KOMA -Script** commands

```
1203 \@ifundefined{scr@caption}{}{%
1204 \caption@Info{KOMA-Script document class}%
```
Here we emulate the caption related commands and take over the caption related settings from the KOMA-Script classes.

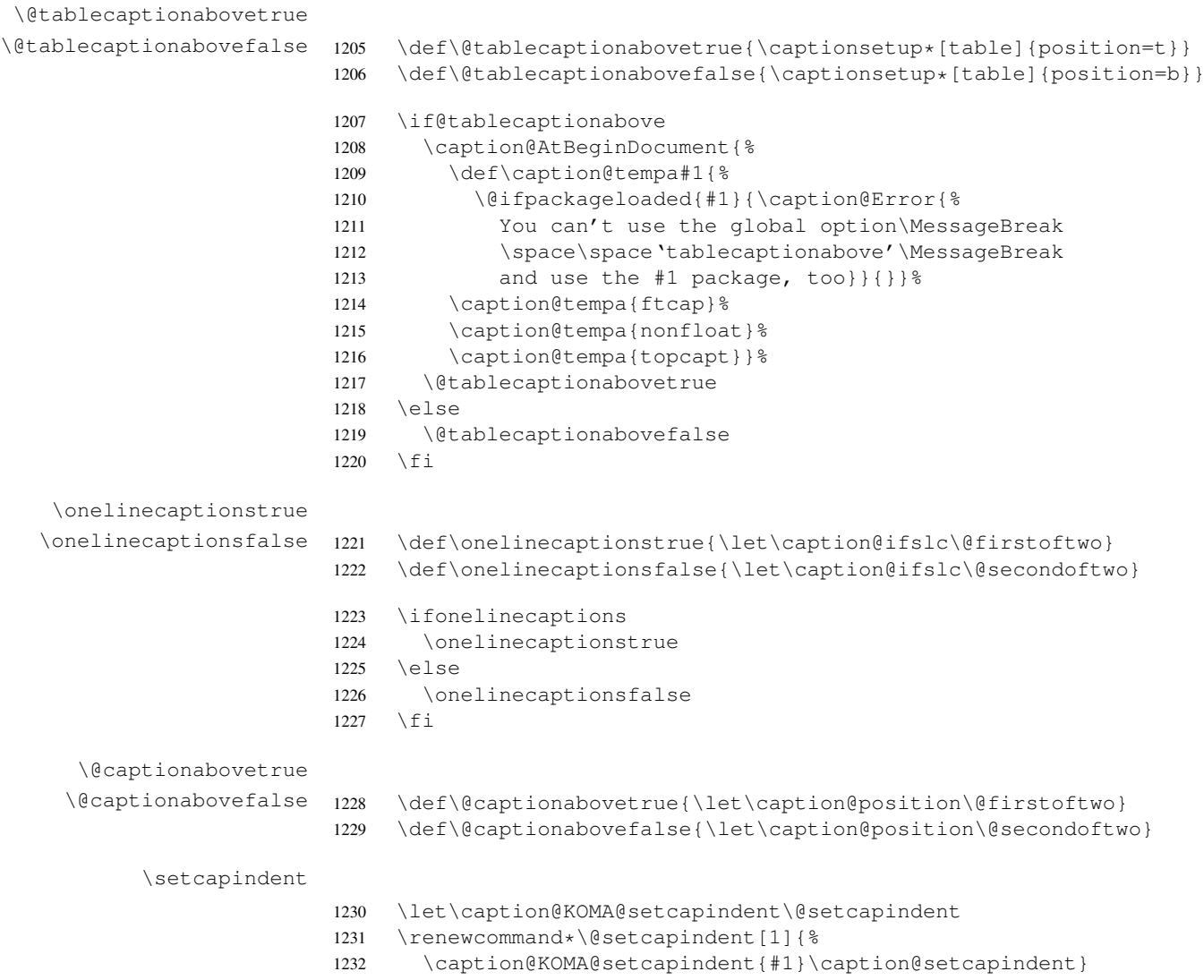

```
1233 \let\caption@KOMA@@setcapindent\@@setcapindent
                 1234 \renewcommand*\@@setcapindent[1]{%<br>1235 \caption@KOMA@@setcapindent{#1}\
                         \caption@KOMA@@setcapindent{#1}\caption@setcapindent}
                 1236 \newcommand*\caption@setcapindent{%<br>1237 \captionsetup{indent=\ifdim\cap@i
                         \captionsetup{indent=\ifdim\cap@indent<\z@\z@\else\cap@indent\fi}}
                 1238 \@ifundefined{cap@indent}{}{\caption@setcapindent}
 \setcapwidth Note: The optional argument of \setcapwidth if not supported (yet), so we issue a warning if
                 used. (Since this does not seem to have an negative effect when used by the captionbeside
                 environment, we suppress the warning here.)
                 1239 \expandafter\let\expandafter\caption@KOMA@setcapwidth
                 1240 \csname\string\setcapwidth\endcsname
                 1241 \@namedef{\string\setcapwidth}[#1]#2{%
                 1242 \caption@KOMA@setcapwidth[#1]{#2}\caption@setcapwidth{#1}}
                 1243 \newcommand*\caption@setcapwidth[1]{%
                 1244 \ifx\\#1\\\else
                 1245 \@ifundefined{cap@margin}{}{%
                 1246 \def\@tempa{captionbeside}%
                 1247 \ifx\@tempa\@currenvir\else\PackageWarning{caption}{%
                 1248 Ignoring optional argument [#1] of \string\setcapwidth\MessageBreak}%
                 1249 \{f_i\} %
                 1250 \t\t \t\t \t\t \t\t \t\t \t\t\t + 11251 \captionsetup{width=\cap@width}}
                 1252 \def\caption@tempa{\hsize}%
                 1253 \ifx\caption@tempa\cap@width \else
                 1254 \caption@setcapwidth{?}
                 1255 \quad \text{if }\setcapmargin
                 1256 \expandafter\let\expandafter\caption@KOMA@setcapmargin
                 1257 \csname\string\@setcapmargin\endcsname
                 1258 \@namedef{\string\@setcapmargin}[#1]#2{%
                 1259 \caption@KOMA@setcapmargin[#1]{#2}\caption@setcapmargin}
                 1260 \expandafter\let\expandafter\caption@KOMA@@setcapmargin
                 1261 \csname\string\@@setcapmargin\endcsname
                 1262 \@namedef{\string\@@setcapmargin}[#1]#2{%
                 1263 \caption@KOMA@@setcapmargin[#1]{#2}\caption@setcapmargin}
                 1264 \newcommand*\caption@setcapmargin{%<br>1265 \begingroup
                         \begingroup
                 1266 \let\onelinecaptionsfalse\relax
                 1267 \def\@twoside{0}%
                 1268 \def\if@twoside{\def\@twoside{1}\iffalse}%
                 1269 \cap@margin
                 1270 \def\@tempa{\endgroup}%
                 1271 \ifx\cap@left\hfill\else\ifx\cap@right\hfill\else
                 1272 \def\hspace##1##{\@firstofone}%
                 1273 \edef\@tempa{\endgroup
                 1274 \noexpand\captionsetup{%
                 1275 twoside=\@twoside,singlelinecheck=0,%
                 1276 margin={\cap@left,\cap@right}}}%
                 1277 \setminus f_i \setminus f_i1278 \qquad \qquad \qquad \qquad \qquad \qquad \qquad \qquad \qquad \qquad \qquad \qquad \qquad \qquad \qquad \qquad \qquad \qquad \qquad \qquad \qquad \qquad \qquad \qquad \qquad \qquad \qquad \qquad \qquad \qquad \qquad \qquad \qquad \qquad \qquad \qquad \qquad
```

```
1279 \ifx\cap@margin\relax \else
1280 \caption@setcapmargin
1281 \fi
1282 }
```
# 2.7 Option for configuration files

```
1283 \DeclareCaptionOption*{config}[caption]{%
1284 \InputIfFileExists{#1.cfg}%
1285 {\typeout{*** Local configuration file #1.cfg used ***}}%
1286 {\PackageWarning{caption}{Configuration file #1.cfg not found}}}
```
# 2.8 Options for figure and table

```
1287 \DeclareCaptionOption{figureposition}{%
                      1288 \captionsetup*[figure]{position=#1}}
                      1289 \@onlypreamble@key{caption}{figureposition}
                      1290 \DeclareCaptionOption{tableposition}{%
                      1291 \caption@AtBeginDocument{%
                      1292 \def\caption@tempa##1{%
                      1293 \@ifpackageloaded{##1}{\caption@Error{%
                      1294 You can't use the caption package option\MessageBreak
                      1295 \space\space'tableposition=#1'\MessageBreak
                      1296 and use the ##1 package, too}}{}}%
                      1297 \caption@tempa{ftcap}%
                      1298 \caption@tempa{nonfloat}%
                      1299 \caption@tempa{topcapt}}%
                      1300 \captionsetup*[table]{position=#1}}
                      1301 \@onlypreamble@key{caption}{tableposition}
                      1302 \DeclareCaptionOption{figurename}{\caption@SetFloatName{figure}{#1}}
                      1303 \@onlypreamble@key{caption}{figurename}
                      1304 \DeclareCaptionOption{tablename}{\caption@SetFloatName{table}{#1}}
                      1305 \@onlypreamble@key{caption}{tablename}
\caption@SetFloatName \caption@SetFloatName{hcmdi}{hvaluei}
                      1306 \newcommand*\caption@SetFloatName[2]{%
                      1307 \begingroup
                      1308 \def\@tempa{\endgroup\@firstofone}%
                      1309 \@ifundefined{languagename}{}{%
                      1310 \@ifundefined{captions\languagename}{}{%
                      1311 \def\@tempa{\endgroup
                      1312 \expandafter\addto\csname captions\languagename\endcsname}}}%
                      1313 \@tempa{\@namedef{#1name}{#2}}}
                      1314 \@onlypreamble\caption@SetFloatName
```
# 2.9 caption v1.x compatibility options

```
1315 \DeclareCaptionOption{compatibility}[1]{\caption@setbool{compatibility}{#1}}
1316 \@onlypreamble@key{caption}{compatibility}
```

```
1317 \DeclareCaptionOption*{normal}[]{%
1318 \caption@setformat{normal}%
1319 \caption@setjustification{justified}}
1320 \DeclareCaptionOption*{isu}[]{%
```

```
1321 \caption@setformat{hang}%
1322 \caption@setjustification{justified}}
1323 \DeclareCaptionOption*{hang}[]{%
1324 \caption@setformat{hang}%
1325 \caption@setjustification{justified}}
1326 \DeclareCaptionOption*{center} [] {%
1327 \caption@setformat{normal}%
1328 \caption@setjustification{centering}}
1329 \DeclareCaptionOption*{anne}[]{%
1330 \caption@setformat{normal}%
1331 \caption@setjustification{centerlast}}
1332 \DeclareCaptionOption*{centerlast} [] {%
1333 \caption@setformat{normal}%
1334 \caption@setjustification{centerlast}}
1335 \DeclareCaptionOption*{scriptsize}[]{\def\captionfont{\scriptsize}}
1336 \DeclareCaptionOption*{footnotesize}[]{\def\captionfont{\footnotesize}}
1337 \DeclareCaptionOption*{small}[]{\def\captionfont{\small}}
1338 \DeclareCaptionOption*{normalsize}[]{\def\captionfont{\normalsize}}
1339 \DeclareCaptionOption*{large}[]{\def\captionfont{\large}}
1340 \DeclareCaptionOption*{Large}[]{\def\captionfont{\Large}}
1341 \DeclareCaptionOption*{up}[]{\l@addto@macro\captionlabelfont\upshape}
1342 \DeclareCaptionOption*{it}[]{\l@addto@macro\captionlabelfont\itshape}
1343 \DeclareCaptionOption*{sl}[]{\l@addto@macro\captionlabelfont\slshape}
1344 \DeclareCaptionOption*{sc}[]{\l@addto@macro\captionlabelfont\scshape}
1345 \DeclareCaptionOption*{md}[]{\l@addto@macro\captionlabelfont\mdseries}
1346 \DeclareCaptionOption*{bf}[]{\l@addto@macro\captionlabelfont\bfseries}
1347 \DeclareCaptionOption*{rm}[]{\l@addto@macro\captionlabelfont\rmfamily}
1348 \DeclareCaptionOption*{sf}[]{\l@addto@macro\captionlabelfont\sffamily}
1349 \DeclareCaptionOption*{tt}[]{\l@addto@macro\captionlabelfont\ttfamily}
1350 \DeclareCaptionOption*{nooneline}[]{\caption@setbool{slc}{0}}
1351 \caption@setbool{ruled}{0}
```

```
1352 \DeclareCaptionOption*{ruled}[]{\caption@setbool{ruled}{1}}
```
### 2.10 caption2 v2.x compatibility options

```
1353 \DeclareCaptionOption*{flushleft}[]{%
1354 \caption@setformat{normal}%
1355 \caption@setjustification{raggedright}}
1356 \DeclareCaptionOption*{flushright}[]{%
1357 \caption@setformat{normal}%
1358 \caption@setjustification{raggedleft}}
1359 \DeclareCaptionOption*{oneline}[]{\caption@setbool{slc}{1}}
1360 \DeclareCaptionOption*{ignoreLTcapwidth}[]{%
```

```
1361 \PackageWarning{caption}{Obsolete option 'ignoreLTcapwidth' ignored}}
```
### 2.11 Obsolete caption v3.0 options

```
1362\DeclareCaptionOption*{caption}{%<br>1363\\caption@setbool{temp}{#1}%
     \caption@setbool{temp}{#1}%
1364 \caption@ifbool{temp}{}{%
1365 \caption@Error{%
1366 The package option 'caption=#1' is obsolete.\MessageBreak
1367 Please pass this option to the subfig package instead\MessageBreak
```
1368 and do \*not\* load the caption package anymore}}}

## 2.12 fltpage package support options

With these options is controlled where the list-of entry and  $\ref$  resp.  $\text{p}$   $\ref$  or \autoref will link to. Defaults are FPlist=caption and FPref=figure which is inconsistent, but compatible to the usual behaviour of the fltpage package.

```
1369 \DeclareCaptionOption{FPlist}[1]{\caption@setFPoption{list}{#1}}
1370 \DeclareCaptionOption{FPref}[1]{\caption@setFPoption{ref}{#1}}
1371 \@onlypreamble@key{caption}{FPlist}
1372 \@onlypreamble@key{caption}{FPref}
1373 \newcommand*\caption@setFPoption[2]{%
1374 \edef\@tempa{\@car#2\@nil}%
1375 \caption@setbool{FP#1cap}{\if c\@tempa 1\else 0\fi}}
1376 \@onlypreamble\caption@setFPoption
```
1377 \captionsetup{FPlist=caption,FPref=figure}

# 2.13 hyperref package support options

With hypcap=off one can turn the hypcap support off (default is on).

```
1378 \DeclareCaptionOption{hypcap}[1]{\caption@setbool{hypcap}{#1}}
1379 \DeclareCaptionOption{hypcapspace}{\def\caption@hypcapspace{#1}}
```

```
1380 \captionsetup{hypcap=1,hypcapspace=.5\baselineskip}
```
# 2.14 Processing of options

<sup>1381</sup> \caption@ProcessOptions\*{caption}

# 2.15 Option 'type', **\captionof** and **\ContinuedFloat**

```
1382 \caption@AtBeginDocument{%
1383 \DeclareCaptionOption{type}{\caption@settype{#1}}
1384 \DeclareCaptionOption{type*}{\caption@settype*{#1}}}
```
*Important Note:* Like \captionof the option type= should only be used inside a group, box, or environment and does not check if the argument is a valid floating environment or not.

\caption@settype \caption@settype\*{ $\langle type \rangle$ }

sets \@captype and executes the options associated with it (using \caption@setoptions). Furthermore we check \currentgrouplevel (if avail), redefine \@currentlabel so a \label before \caption will result in a hint instead of a wrong reference, and use the macro \caption@settypehook (which will be used by our float package support).

The non-starred version sets a hyperref anchor additionally (if hypcap= $t$  rue and the hypcap package is not loaded).

```
1385 \newcommand*\caption@settype{%
1386 \caption@@settype{}}
1387 \newcommand*\caption@@settype[1]{%
1388 \caption@teststar{\caption@@@settype{#1}}\@gobble\@firstofone}
```

```
1389 \newcommand*\caption@@@settype[3]{%
                          1390 \text{ } #1 = "" or "sub"
                           1391 % #2 = \@gobble in star form, \@firstofone otherwise
                           1392 \text{ % } #3 = \text{type}, e.g. "figure" or "table"
                           1393 \caption@Debug{type=#3}%
                           1394 \caption@checkgrouplevel{#1}{\captionsetup{#1type#2\@gobble*=#3}}%
                           1395 \@ifundefined{@#1captype}{}{%
                           1396 \edef\@tempa{#3}%
                           1397 \expandafter\ifx\csname @#1captype\endcsname\@tempa \else
                           1398 \caption@iftypewarning{%
                           1399 \PackageWarning{caption}{%
                           1400 Caption type was already set to '#3'\MessageBreak}}{}%
                           1401 \fi}%
                           1402 \expandafter\edef\csname @#1captype\endcsname{#3}%
                           1403 \let\caption@iftypewarning\caption@ifdebug
                           1404 \@nameuse{#1caption@settypehook}%
                          1405 \expandafter\caption@setoptions\csname @#1captype\endcsname
                           1406 \let\caption@ifrefstepcounter\@secondoftwo
                           1407 #2{% \@gobble or \@firstofone
                           1408 \let\@currentlabel\caption@undefinedlabel
                           1409 % \let\@currentHlabel\@undefined
                          1410 \ifx\caption@ORI@label\@undefined
                           1411 \let\caption@ORI@label\label
                          1412 \def\label{\caption@withoptargs\caption@xlabel}%
                          1413 \setminusfi
                          1414 \caption@start}}
    \caption@settypehook Hook, will be extended by our float package support.
                           1415 \newcommand*\caption@settypehook{}
         \caption@iftype Since we often need to check if \@captype is defined (means: we are inside a floating
                          environment) this helper macro was introduced.
                           1416 \newcommand*\caption@iftype{%
                           1417 \@ifundefined{@captype}{\let\@captype\@undefined\@secondoftwo}\@firstoftwo}
\caption@checkgrouplevel Checks if \captionsetup{type=. . .} or \caption is done inside a group or not
                          – in the latter case an error will be issued. (needs \varepsilon-T<sub>E</sub>X)
                           1418 \begingroup\expandafter\expandafter\expandafter\endgroup
                           1419 \expandafter\ifx\csname currentgrouplevel\endcsname\relax
                           1420 \caption@Debug{TeX engine: TeX}
                           1421 \let\caption@checkgrouplevel\@gobbletwo
                           1422 \else
                           1423 \caption@Debug{TeX engine: e-TeX}
                          1424 \newcommand*\caption@checkgrouplevel[2]{%
                          1425 \@ifundefined{#1caption@grouplevel}{%
                          1426 \@ifundefined{caption@grouplevel}{\let\caption@grouplevel\z@}{}%
                           1427 \ifnum\currentgrouplevel>\caption@grouplevel\relax
                           1428 \expandafter\edef\csname #1caption@grouplevel\endcsname{%
                           1429 \the\currentgrouplevel}%
                           1430 \leq \leq \leq1431 \caption@Error{\string#2 outside group or environment}%
                           1432 \quad \text{If}
```
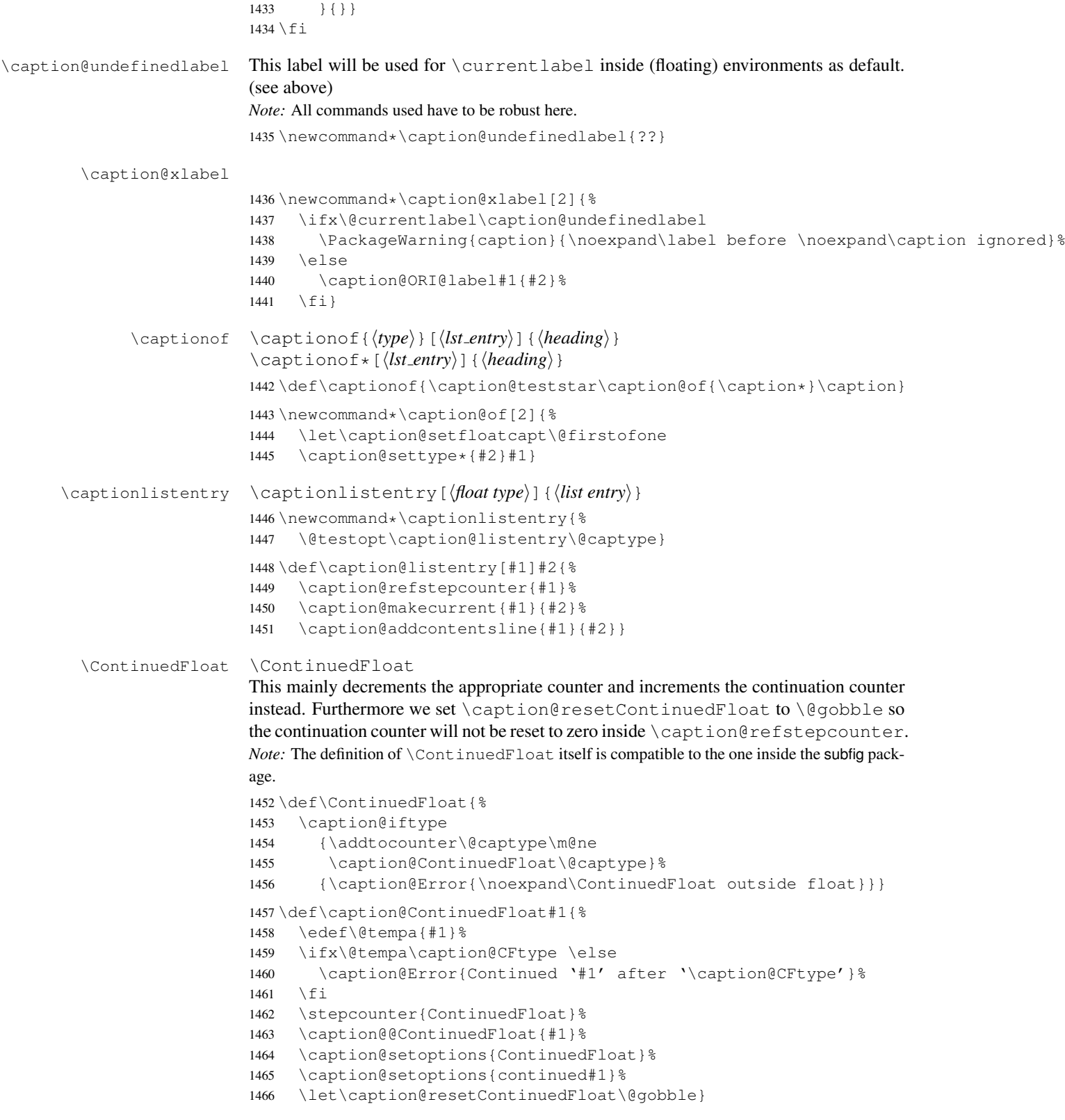

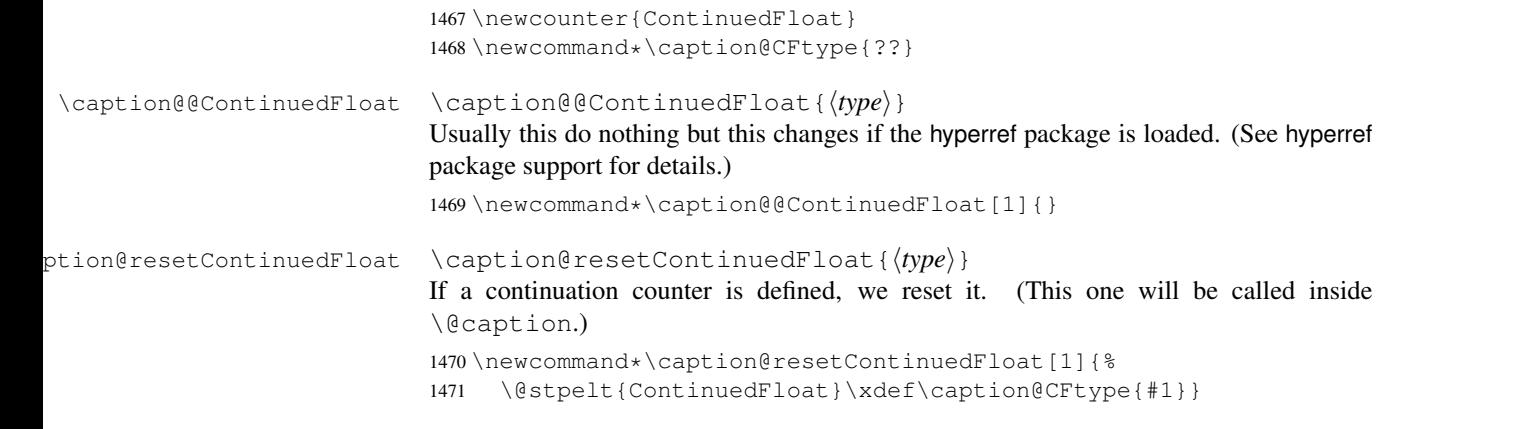

# 2.16 Internal helpers

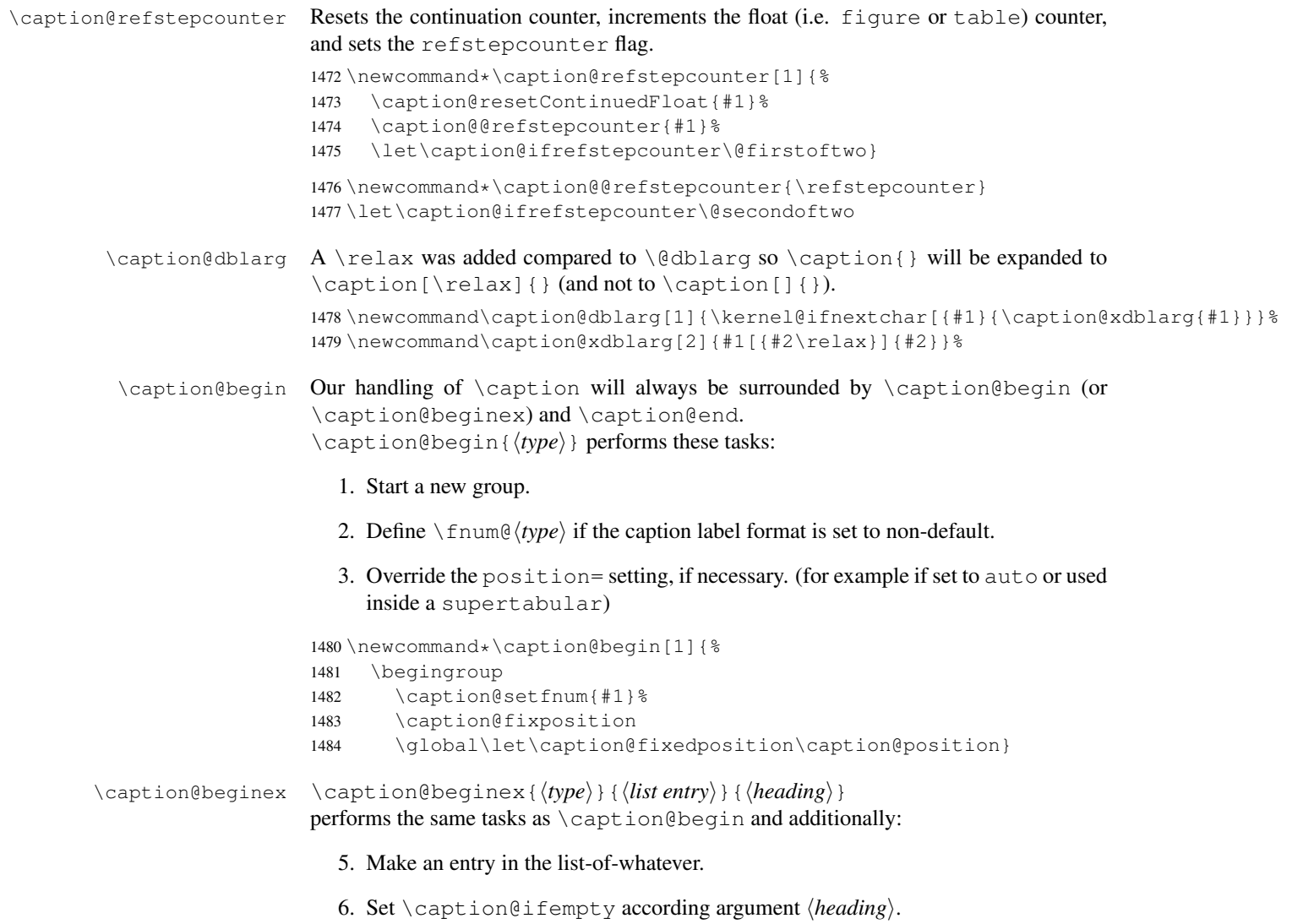

```
1485 \newcommand\caption@beginex[3]{%
                            1486 \caption@begin{#1}%
                            1487 \caption@addcontentsline{#1}{#2}%
                             1488 \caption@ifempty{#3}{}}
             \caption@end \caption@end closes the group.
                            1489 \newcommand*\caption@end{%
                            1490 \endgroup
                            1491 \let\caption@position\caption@fixedposition}
         \caption@setfnum \caption@setfnum{\langle type \rangle}
                            redefines \binom{n}{type} according the caption label format set with labelformat=.
                            But if labelformat=default is set, \frac{\hbar}{\hbar} from \frac{\hbar}{\hbar} will not be overwritten by us.
                            1492 \newcommand*\caption@setfnum[1]{%<br>1493 \@ifundefined{fnum@#1}{\iftrue}
                                  1493 \@ifundefined{fnum@#1}{\iftrue}{\ifx\caption@lfmt\caption@lfmt@default\else}%
                             1494 \@namedef{fnum@#1}{\caption@fnum{#1}}%
                             1495 \fi}
\caption@addcontentsline If \sf@ifpositiontop is defined, we extend \caption@addcontentsline so
                            it handles sub-captions, too.
                            1496 \caption@AtBeginDocument*{%
                            1497 \@ifundefined{sf@ifpositiontop}{}{%
                            1498 \let\caption@kernel@addcontentsline\caption@addcontentsline
                            1499 \renewcommand*\caption@addcontentsline[2]{%
                            1500 \sf@ifpositiontop{\@listsubcaptions{#1}}{}%
                            1501 \caption@kernel@addcontentsline{#1}{#2}%
                             1502 \sf@ifpositiontop{}{\@listsubcaptions{#1}}}%
                            1503 } }
     \caption@boxrestore The original code (from latex/base/ltboxes.dtx):
                               \def\@parboxrestore{\@arrayparboxrestore\let\\\@normalcr}
                               \def\@arrayparboxrestore{%
                                 \let\if@nobreak\iffalse
                                 \let\if@noskipsec\iffalse
                                 \let\par\@@par
                                 \let\-\@dischyph
                                 \let\'\@acci\let\'\@accii\let\=\@acciii
                                 \parindent\z@ \parskip\z@skip
                                 \everypar{}%
                                 \linewidth\hsize
                                 \@totalleftmargin\z@
                                 \leftskip\z@skip \rightskip\z@skip \@rightskip\z@skip
                                 \parfillskip\@flushglue \lineskip\normallineskip
                                 \baselineskip\normalbaselineskip
                                 \sloppy}
                            This one will be used by \@caption instead of \@parboxrestore.
                            1504\newcommand*\caption@boxrestore{%<br>1505 \let\if@nobreak\iffalse
                                  \let\if@nobreak\iffalse
```

```
1506 \let\if@noskipsec\iffalse
1507 \let\par\@@par
1508 % \let\-\@dischyph
```
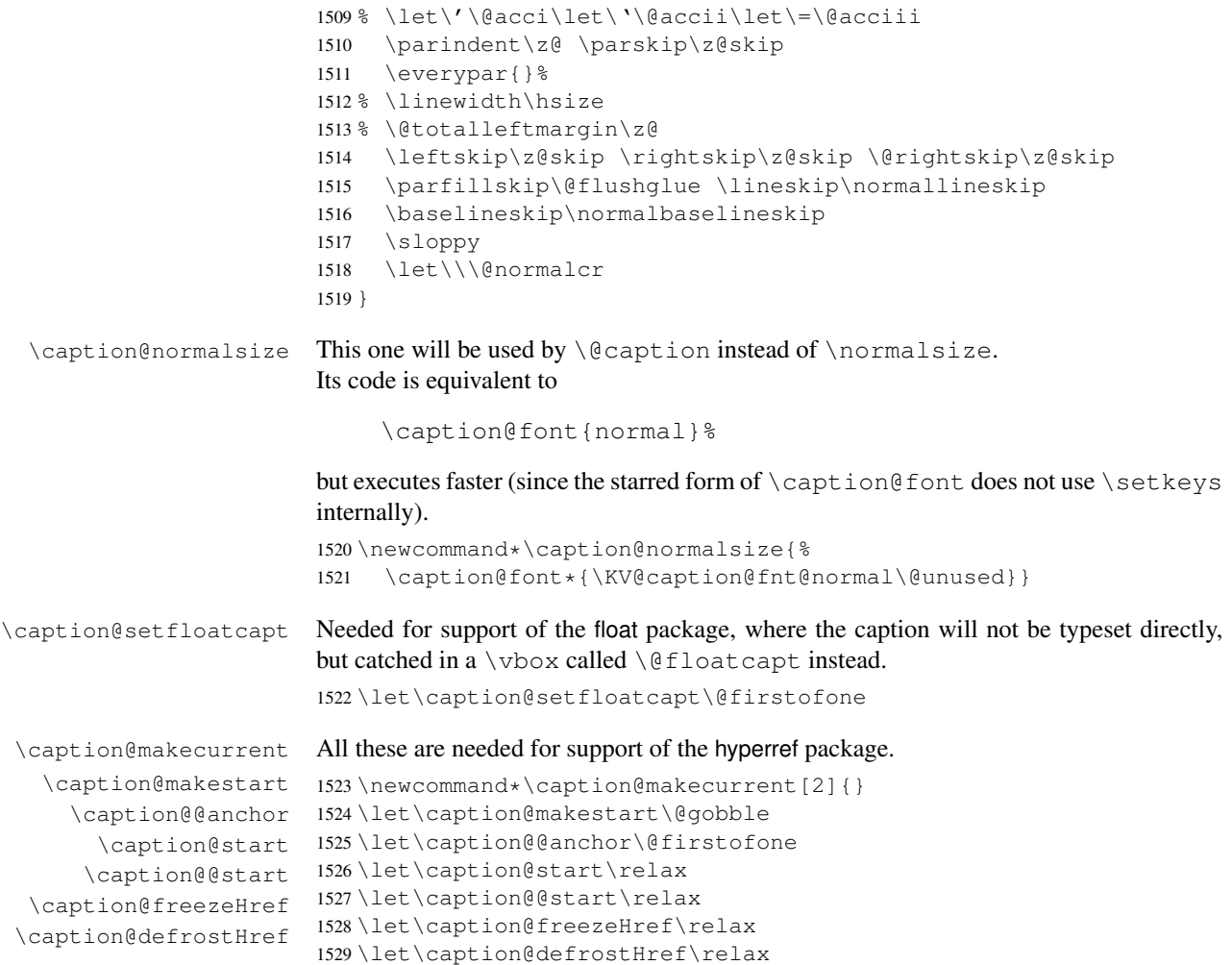

# 2.17 **\caption**, **\@caption**, and **\@makecaption**

We only redefine \caption and \@caption if the current definitions are well known, so documents written in the old (caption package  $v1.x$ ) days (where \caption & \@caption were not redefined by us) will still compile fine. For example the usage of the captcont package, which brings it's own definition of  $\cap *$ , was quite common these days.

Some packages (like the hyperref package for example) redefines \caption and \@caption, too. So we have to use \AtBeginDocument here, so we can make sure our definition is the one which will be valid at last.

1530 \caption@AtBeginDocument{%

```
1531 \caption@setbool{incompatible}{0}%
1532 \caption@CheckCommand\caption{%
1533 % ltfloat.dtx [2002/10/01 v1.1v LaTeX Kernel (Floats)]
1534 \def\caption{%
1535 \ifx\@captype\@undefined
1536 \@latex@error{\noexpand\caption outside float}\@ehd
```

```
1537 \expandafter\@gobble
1538 \leq \leq \leq \leq \leq \leq \leq \leq \leq \leq \leq \leq \leq \leq \leq \leq \leq \leq \leq \leq \leq \leq \leq \leq \leq \leq \leq \leq \leq \leq \leq \leq \leq \leq \leq \leq1539 \refstepcounter\@captype
1540 \expandafter\@firstofone
1541 \qquad \qquad \fi
1542 {\d{\@dblarg{\@caption\@captype\}}\1543 } } %
1544 \caption@CheckCommand\caption{%
1545 % beamerbaselocalstructure.sty,v 1.53 2007/01/28 20:48:21 tantau
1546 \def\caption{
1547 \ifx\@captype\@undefined
1548 \@latex@error{\noexpand\caption outside figure or table}\@ehd
1549 \expandafter\@gobble
1550 \else
1551 \refstepcounter\@captype
1552 \expandafter\@firstofone
1553 \setminusfi
1554 {\@dblarg{\@caption\@captype}}%
1555 } } %
1556 \caption@CheckCommand\caption{%
1557 % float.sty [2001/11/08 v1.3d Float enhancements (AL)]
1558 \renewcommand\caption{%
1559 \ifx\@captype\@undefined
1560 \@latex@error{\noexpand\caption outside float}\@ehd
1561 \expandafter\@gobble
1562 \leq \leq \leq \leq \leq \leq \leq \leq \leq \leq \leq \leq \leq \leq \leq \leq \leq \leq \leq \leq \leq \leq \leq \leq \leq \leq \leq \leq \leq \leq \leq \leq \leq \leq \leq \leq1563 \refstepcounter\@captype
1564 \let\@tempf\@caption
1565 \expandafter\ifx\csname @float@c@\@captype\endcsname\relax\else
1566 \expandafter\expandafter\let
1567 \expandafter\@tempf\csname @float@c@\@captype\endcsname
1568 \setminus fi
1569 \fi
1570 \@dblarg{\@tempf\@captype}}}%
1571 \caption@CheckCommand\caption{%
1572 % hyperref.sty [2007/02/27 v6.75t Hypertext links for LaTeX]
1573 % hyperref.sty [2007/04/09 v6.76a Hypertext links for LaTeX]
1574 % hyperref.sty [2007/06/12 v6.76h Hypertext links for LaTeX]
1575 \def\caption{%
1576 \ifx\@captype\@undefined
1577 \@latex@error{\noexpand\caption outside float}\@ehd
1578 \expandafter\@gobble
1579 \else
1580 \H@refstepcounter\@captype
1581 \@ifundefined{fst@\@captype}{%
1582 \let\Hy@tempa\@caption
1583 }{%
1584 \let\Hy@tempa\Hy@float@caption
1585 } \frac{6}{6}1586 \expandafter\@firstofone
1587 \setminusfi
1588 {\@dblarg{\Hy@tempa\@captype}}%
1589 } } %
```

```
1590 \caption@CheckCommand\caption{%
1591 % hyperref.sty [2007/08/05 v6.76j Hypertext links for LaTeX]
1592 \def\caption{%
1593 \ifx\@captype\@undefined
1594 \@latex@error{\noexpand\caption outside float}\@ehd
1595 \expandafter\@gobble
1596 \else
1597 \H@refstepcounter\@captype
1598 \let\Hy@tempa\@caption
1599 \@ifundefined{float@caption}{%
1600 } { \frac{6}{5}1601 \expandafter\ifx\csname @float@c@\@captype\endcsname\float@caption
1602 \let\Hy@tempa\Hy@float@caption
1603 \quad \text{if}1604 } \frac{8}{6}1605 \expandafter\@firstofone
1606 \fi
1607 {\@dblarg{\Hy@tempa\@captype}}%
1608 } } %
1609 \caption@IfCheckCommand{}{%
1610 \caption@Info{%
1611 Incompatible package detected (regarding \string\caption).\MessageBreak
1612 \string\caption\space=\space\meaning\caption}%
1613 \caption@setbool{incompatible}{1}}%
1614 \caption@CheckCommand\@caption{%
1615 % ltfloat.dtx [2002/10/01 v1.1v LaTeX Kernel (Floats)]
1616 \long\def\@caption#1[#2]#3{%
1617 \par
1618 \addcontentsline{\csname ext@#1\endcsname}{#1}%
1619 {\protect\numberline{\csname the#1\endcsname}{\ignorespaces #2}}%
1620 \begingroup
1621 \@parboxrestore
1622 \if@minipage
1623 \@setminipage
1624 \fi
1625 \normalsize
1626 \@makecaption{\csname fnum@#1\endcsname}{\ignorespaces #3}\par
1627 \endgroup}}%
1628 \caption@CheckCommand\@caption{%
1629 % beamerbaselocalstructure.sty,v 1.53 2007/01/28 20:48:21 tantau
1630 \long\def\@caption#1[#2]#3{% second argument ignored
1631 \par\nobreak
1632 \begingroup
1633 \@parboxrestore
1634 \if@minipage
1635 \@setminipage
1636 \fi
1637 \beamer@makecaption{#1}{\ignorespaces #3}\par\nobreak
1638 \endgroup} } %
1639 % \caption@CheckCommand\float@caption{%
1640 % % float.sty [2001/11/08 v1.3d Float enhancements (AL)]
1641 % \long\def\float@caption#1[#2]#3{%
1642 % \addcontentsline{\@nameuse{ext@#1}}{#1}%
```

```
1643 % {\protect\numberline{\@nameuse{the#1}}{\ignorespaces #2}}
1644 % \global\setbox\@floatcapt\vbox\bgroup\@parboxrestore
1645 % \normalsize\@fs@capt{\@nameuse{fnum@#1}}{\ignorespaces #3}%
1646 % \@ifnextchar[{\float@ccon}{\egroup}}%
1647 % \long\def\float@ccon[#1]{#1\par\egroup}}%
1648 \caption@CheckCommand\@caption{%
1649 % hyperref.sty [2007/02/27 v6.75t Hypertext links for LaTeX]
1650 \long\def\@caption#1[#2]#3{%
1651 \hyper@makecurrent{\@captype}%
1652 \def\@currentlabelname{#2}%
1653 \par\addcontentsline{\csname ext@#1\endcsname}{#1}{%
1654 \protect\numberline{\csname the#1\endcsname}{\ignorespaces #2}%
1655 } \frac{8}{3}1656 \begingroup
1657 \@parboxrestore
1658 \if@minipage
1659 \@setminipage
1660 \fi
1661 \normalsize
1662 \@makecaption{\csname fnum@#1\endcsname}{%
1663 \ignorespaces
1664 \ifHy@nesting
1665 \hyper@@anchor{\@currentHref}{#3}%
1666 \else
1667 \Hy@raisedlink{\hyper@@anchor{\@currentHref}{\relax}}#3%
1668 \fi
1669 } \frac{8}{3}1670 \par
1671 \endgroup
1672 } } %
1673 \caption@CheckCommand\@caption{%
1674 % hyperref.sty [2007/04/09 v6.76a Hypertext links for LaTeX]
1675 % hyperref.sty [2007/06/12 v6.76h Hypertext links for LaTeX]
1676 % hyperref.sty [2007/08/05 v6.76j Hypertext links for LaTeX]
1677 \long\def\@caption#1[#2]#3{%
1678 \expandafter\ifx\csname if@capstart\expandafter\endcsname
1679 \csname iftrue\endcsname
1680 \global\let\@currentHref\hc@currentHref
1681 \left\{ \begin{array}{c} \infty & \text{if } \infty \end{array} \right\}1682 \hyper@makecurrent{\@captype}%
1683 \setminusfi
1684 \def\@currentlabelname{#2}%
1685 \par\addcontentsline{\csname ext@#1\endcsname}{#1}{%
1686 \protect\numberline{\csname the#1\endcsname}{\ignorespaces #2}%
1687 } \frac{8}{6}1688 \begingroup
1689 \@parboxrestore
1690 \if@minipage
1691 \@setminipage
1692 \quad \text{if}1693 \normalsize
1694 \expandafter\ifx\csname if@capstart\expandafter\endcsname
1695 \csname iftrue\endcsname
```

```
1696 \qlobal\@capstartfalse
1697 \@makecaption{\csname fnum@#1\endcsname}{\ignorespaces#3}%
1698 \else
1699 \@makecaption{\csname fnum@#1\endcsname}{%
1700 \ignorespaces
1701 \ifHy@nesting
1702 \hyper@@anchor{\@currentHref}{#3}%
1703 \leq \leq \leq \leq1704 \Hy@raisedlink{\hyper@@anchor{\@currentHref}{\relax}}#3%
1705 \fi
1706 } \frac{6}{6}1707 \qquad \qquad \setminus f \bot1708 \par
1709 \endgroup
1710 } } %
1711 \caption@CheckCommand\@caption{%
1712 % nameref.sty [2006/12/27 v2.28 Cross-referencing by name of section]
1713 \long\def\@caption#1[#2]{%
1714 \def\@currentlabelname{#2}%
1715 \NR@@caption{#1}[{#2}]%
1716 } } %
1717 \caption@CheckCommand\@caption{%
1718 % subfigure.sty [2002/07/30 v2.1.4 subfigure package]
1719 \long\def\@caption#1[#2]#3{%
1720 \@ifundefined{if#1topcap}%
1721 {\subfig@oldcaption{#1}[{#2}]{#3}}%
1722 {\@nameuse{if#1topcap}%
1723 \@listsubcaptions{#1}%
1724 \subfig@oldcaption{#1}[{#2}]{#3}%
1725 \else
1726 \subfig@oldcaption{#1}[{#2}]{#3}%
1727 \@listsubcaptions{#1}%
1728 \{f_i\}} \}1729 \caption@CheckCommand\@caption{%
1730 % subfig.sty [2005/06/28 ver: 1.3 subfig package]
1731 \def\@caption{\caption@}%
1732 % \long\def\caption@#1[#2]#3{%
1733 % \@ifundefined{caption@setfloattype}%
1734 % \caption@settype
1735 % \caption@setfloattype
1736 % \@captype
1737 % \sf@ifpositiontop{%
1738 % \@listsubcaptions{#1} %
1739 % \sf@old@caption{#1}[{#2}]{#3}%
1740 \frac{6}{6} } { \frac{6}{6}1741 % \sf@old@caption{#1}[{#2}]{#3}%
1742 % \@listsubcaptions{#1}%
1743 % }}%
1744 } \frac{6}{6}1745 \caption@IfCheckCommand{}{%
1746 \caption@Info{%
1747 Incompatible package detected (regarding \string\@caption).\MessageBreak
1748 \string\@caption\space=\space\meaning\@caption}%
```
1749 \caption@setbool{incompatible}{1}}%

```
The option compatibility= will override the compatibility mode.
              1750 \@ifundefined{caption@ifcompatibility}%
              1751 {\let\caption@ifcompatibility\caption@ifincompatible
              1752 \let\@tempa\@firstofone}%
              1753 {\let\@tempa\@gobble}% suppress warning
              1754 \caption@ifcompatibility{%
              1755 \@tempa{%
              1756 \PackageWarningNoLine{caption}{%
              1757 \noexpand\caption will not be redefined since it's already\MessageBreak
              1758 redefined by a document class or package which is\MessageBreak
              1759 unknown to the caption package.\MessageBreak
              1760 As a result some new features of the caption\MessageBreak
              1761 package will not work as expected}%
              1762 } \frac{6}{6}\ContinuedFloat is not supported in compatibility mode.
              1763 \renewcommand*\caption@ContinuedFloat[1]{%
              1764 \caption@Error{Not available in compatibility mode}}%
              \caption@start is not supported in compatibility mode.
              1765 \caption@AtBeginDocument*{%
              1766 \let\caption@start\relax
              1767 \@ifundefined{caption@ORI@capstart}{}{%
              1768 \caption@Debug{%
              1769 Undo redefinition of \string\capstart\@gobble}%
              1770 \let\capstart\caption@ORI@capstart
              1771 \let\caption@ORI@capstart\@undefined}%
              1772 \@ifundefined{Hy@float@makebox}{}{%
              1773 \caption@Debug{%
              1774 Restore hyperref redefinition of \string\float@makebox\@gobble}%
              1775 \let\float@makebox\Hy@float@makebox
              1776 \let\Hy@float@makebox\@undefined}%
              1777 } %\caption@star We define \caption@star here, too, so it's defined but does not make any harm.
              1778 \newcommand*\caption@star[2]{#1#2}%
              1779 }{%
              1780 \caption@ifincompatible{%
              1781 \PackageWarning{caption}{%
              1782 Forced redefinition of \noexpand\caption since the\MessageBreak
              1783 unsupported(!) package option 'compatibility=false'\MessageBreak
              1784 was given. Please fasten your seat belts, as we may\MessageBreak
              1785 experience turbulence!\@gobbletwo}%
              1786 } { } %\cap Here comes our definition of \cap and \cap *. Beside the support of the
              starred variant this code was adapted to the various packages we support. We are using
              \caption@dblarg instead of \@dblarg so \caption{} (with an empty arg.) will
              produce a list-of entry, but \caption[]{} won't.
```
1787 \def\caption{%

```
1788 \caption@iftype
                   1789 {\caption@checkgrouplevel\@empty\caption
                   1790 \caption@star
                   1791 {\caption@refstepcounter\@captype}%
                   1792 {\caption@dblarg{\@caption\@captype}}}%
                   1793 {\caption@Error{\noexpand\caption outside float}}}%
\cap \epsilon A helper macro which processes the optional \star after \epsilon \epsilon.
                   Note: We set \caption@startrue globally so it works with the sidecap package, too.
                   1794 \newcommand*\caption@star[2]{%
                   1795 \@ifstar{\global\caption@startrue#2[]}{#1#2}}%
     \@caption As above, our version has been adapted to the packages we support. Addition-
                   ally our code is nested by \cap \mathbb{B} ally our code is nested by \cap \mathbb{B}\begingroup & \endgroup. Furthermore we use \caption@boxrestore in-
                   stead of \@parboxrestore so this code also works correctly inside list-based environ-
                   ments like wide \& addmargin. (This, and the fact that we use \lambda linewidth instead
                   of \hsize inside \@makecaption, solves LATEX PR latex/2472.)
                   1796 \long\def\@caption#1[#2]#3{%
                   1797 \ifcaption@star \else
                   1798 \caption@makecurrent{#1}{#2}%
                   1799 \caption@ifhypcap{\caption@@start}{}%
                   1800 \quad \text{if}1801 \qquad \text{bar}1802 \caption@beginex{#1}{#2}{#3}%
                   1803 \caption@setfloatcapt{%
                   1804 \caption@boxrestore
                   1805 \caption@normalsize
                   1806 \ifcaption@star
                   1807 \let\caption@@anchor\@firstofone
                   1808 \quad \text{if} \quad \text{if} \quad \text{if1809 \@makecaption{\csname fnum@#1\endcsname}%
                   1810 {\ignorespaces\caption@@anchor{#3}}\par}%
                   1811 \caption@end}%
                   1812 } %\det We redefine \det \det is inside floating environments our type-specific options will be
                   used, a hyperref anchor will be set etc.
                   1813 \let\caption@ORI@xfloat\@xfloat
                   1814 \def\@xfloat#1[#2]{%
                   1815 \caption@ORI@xfloat{#1}[#2]%
                   1816 \caption@settype{#1}}%
                   1817 }
\@makecaption \@makecaption{\label}}{\text}}
                   We do basically the same as the original code (from the standard L<sup>2</sup>F<sub>F</sub>X document classes),
                   but take care of the position= setting and use \caption@@make from the caption
                   kernel to finally typeset the caption.
                   1818 \long\def\@makecaption#1#2{%
                   1819 \caption@iftop{\vskip\belowcaptionskip}{\vskip\abovecaptionskip}%
                   1820 \caption@@make{#1}{#2}%
                   1821 \caption@iftop{\vskip\abovecaptionskip}{\vskip\belowcaptionskip}}
```
## 2.18 Document class & Babel package support

### 2.18.1 The  $A_{\Lambda}$ S & SMF classes

\@ifundefined{smf@makecaption}{}{\let\smf@makecaption\@makecaption}

#### 2.18.2 The beamer class

 \@ifclassloaded{beamer}{% \caption@Info{beamer document class}%

Since the beamer class do not offer a 'list of figures' we switch this support in the caption package off.

```
1825 \captionsetup{listof=false}
1826 \undefine@key{caption}{listof}
1827 \undefine@key{caption}{listofformat}
1828 }{}
```
### 2.18.3 The **KOMA -Script** classes

KOMA-Script contains the code \AtBeginDocument {\let\scr@caption\caption} so we need to update \scr@caption here, too.

```
1829 \@ifundefined{scr@caption}{}{%
1830 \caption@AtBeginDocument{\let\scr@caption\caption}}
```
### 2.18.4 The frenchb Babel option

Suppress "Package frenchb.ldf Warning: The definition of \@makecaption has been changed, frenchb will NOT customize it." (but only if we emulate this customization)

```
1831 \@ifundefined{caption@frenchb}{}{\caption@frenchb}
```
#### 2.18.5 The frenchle/pro package

```
1832 \caption@AtBeginDocument{\@ifundefined{frenchTeXmods}{}{%
1833 \caption@Info{frenchle/pro package is loaded}%
```

```
1834 \let\captionfont@ORI\captionfont
```

```
1835 \let\captionlabelfont@ORI\captionlabelfont
```
\let\@makecaption@ORI\@makecaption

If  $\G$ Ofrench is defined as  $\relax{\text{all}}$  the re-definitions regarding captions have already been done, so we can do our patches immediately. Otherwise we must add our stuff to \GOfrench.

```
1837 \@ifundefined{GOfrench}%
         1838 {\let\@tempa\@firstofone}%
         1839 {\def\@tempa{\g@addto@macro\GOfrench}}%
         1840 \@tempa{%
         1841 \let\captionfont\captionfont@ORI
         1842 \let\captionfont@ORI\@undefined
         1843 \let\captionlabelfont\captionlabelfont@ORI
         1844 \let\captionlabelfont@ORI\@undefined
         1845 \let\@makecaption\@makecaption@ORI
         1846 \let\@makecaption@ORI\@undefined
\@> We update the definition of \@> @ cnORI so it actually reflects our definition of \capt ion.
```

```
1847 \let\@cnORI\caption
```

```
\@tablescaption The frenchle/pro package sets \caption to \@tablescaption at \begin{table}
                  for special treatment of footnotes. Therefore we have to patch \setminus @tablescaption so
                  \text{caption:} \text{value} will work inside the table environment.
                  1848 \let\caption@tcORI\@tablescaption
                  1849 \def\@tablescaption{\caption@star\relax\caption@tcORI}%
     \f@ffrench
     \f@tfrench
                  \f@ffrench and \f@tfrench reflect \fnum@figure and \fnum@table when
                 used in French mode. These contain additional code which typesets the caption sepa-
                  rator \captionseparator instead of the usual colon. Because this breaks with our
                  \@makecaption code we have to remove this additional code here.
                  1850 \let\@eatDP\@undefined
                  1851 \let\@tempa\@empty
                  1852 \ifx\f@ffrench\fnum@figure
                  1853 \l@addto@macro\@tempa{\let\fnum@figure\f@ffrench}%
                  1854 \fi
                  1855 \ifx\f@tfrench\fnum@table
                  1856 \l@addto@macro\@tempa{\let\fnum@table\f@tfrench}%
                  1857 \fi
                  1858 \def\f@ffrench{\ifx\listoffigures\relax\else\figurename~\thefigure\fi}%
                  1859 \def\f@tfrench{\ifx\listoftables\relax\else\tablename~\thetable\fi}%
                  1860 \@tempa
                  1861 } \frac{8}{6}1862 }}
```
### 2.19 Package support

\caption@IfPackageLoaded \caption@IfPackageLoaded{ $\langle package \rangle$ }[ $\langle true \rangle$ }{ $\langle false \rangle$ } Some kind of combination of \@ifpackageloaded and \@ifpackagelater. If the  $\langle package \rangle$  is not loaded yet, the check will be (re-)done \AtBeginDocument, so the  $\langle package \rangle$  could be loaded later on, too.

```
1863 \newcommand\caption@IfPackageLoaded[1]{%
1864 \@testopt{\caption@@IfPackageLoaded{#1}}{}}
1865 \@onlypreamble\caption@IfPackageLoaded
1866 \long\def\caption@@IfPackageLoaded#1[#2]#3#4{%
1867 \@ifpackageloaded{#1}\@firstofone{%
1868 \caption@Debug{#1 package is not loaded (yet)\@gobble}%
1869 \caption@AtBeginDocument}{%
1870 \caption@@ifpackageloaded{#1}[#2]{#3}{#4}}}
1871 \@onlypreamble\caption@@IfPackageLoaded
1872 \newcommand\caption@ifpackageloaded[1]{%
1873 \@testopt{\caption@@ifpackageloaded{#1}}{}}
1874 \@onlypreamble\caption@ifpackageloaded
1875 \long\def\caption@@ifpackageloaded#1[#2]{%
1876 \@ifpackageloaded{#1}{%
1877 \caption@Info{#1 package is loaded}%
1878 \@ifpackagelater{#1}{#2}\@firstoftwo{%
1879 \caption@Error{%
1880 For a successful cooperation we need at least version\MessageBreak
1881 '#2' of package #1,\MessageBreak
1882 but only version\MessageBreak
```

```
1883 '\csname ver@#1.\@pkgextension\endcsname'\MessageBreak
                     1884 is available}%
                     1885 \@secondoftwo}%
                     1886 }{\@secondoftwo}}
                     1887 \@onlypreamble\caption@@ifpackageloaded
\caption@clearmargin This macro will be used by some package support stuff where the usual margin setting is
                     not welcome, e.g. in the sidecap package.
                     1888 \newcommand*\caption@clearmargin{%
                     1889 \setcaptionmargin\z@
                     1890 \let\caption@minmargin\@undefined}
                     1891 \caption@setbool{needfreeze}{0}
                     1892 \caption@AtBeginDocument*{%
                     1893 \caption@ifneedfreeze{%
    \caption@freeze \caption@freeze*
                     Used by the fltpage & sidecap package support.
                     1894 \newcommand*\caption@freeze{%
                     1895 \caption@teststar\caption@@freeze\@gobble\@firstofone}%
                     1896 \newcommand*\caption@@freeze[1]{%
                     1897 \global\let\caption@SCcontinued\relax
                     1898 \global\let\caption@SCsetup\@undefined
                     1899 \global\let\caption@SClentry\@undefined
                     1900 \global\let\caption@SCtext\@undefined
                     1901 \global\let\caption@SClabel\@undefined
                     1902 \let\caption@ORI@ContinuedFloat\ContinuedFloat
                     1903 \def\ContinuedFloat{%
                     1904 \let\caption@ORI@setcounter\setcounter
                     1905 \let\caption@ORI@addtocounter\addtocounter
                     1906 \def\setcounter####1####2{\csname c@####1\endcsname####2\relax}%
                     1907 \def\addtocounter####1####2{\advance\csname c@####1\endcsname ####2\relax}%
                     1908 \caption@ORI@ContinuedFloat
                     1909 \global\let\caption@SCcontinued\caption@ORI@ContinuedFloat
                     1910 \let\setcounter\caption@ORI@setcounter
                     1911 \let\addtocounter\caption@ORI@addtocounter}%
                     1912 \def\captionsetup##1{%
                     1913 \caption@g@addto@list\caption@SCsetup{##1}%
                     1914 \caption@setup{##1}}%
                     1915 \def\caption{%
                     1916 \let\captionsetup\@gobble
                     1917 \caption@star
                     1918 {\let\caption@ORI@refstepcounter\caption@@refstepcounter
                     1919 \def\caption@@refstepcounter########1{%
                     1920 \advance\csname c@########1\endcsname\@ne\relax}%
                     1921 \caption@refstepcounter\@captype
                     1922 \let\caption@@refstepcounter\caption@ORI@refstepcounter}%
                     1923 {\caption@dblarg\@caption@SC}}%
                     1924 \def\@caption@SC[##1]##2{%
                     1925 \gdef\caption@SClentry{##1}\gdef\caption@SCtext{##2}%
                     1926 \ignorespaces}%
                     1927 #1{% is \@gobble in star form, and \@firstofone otherwise
                     1928 \def\label##1{\gdef\caption@SClabel{##1}\ignorespaces}}%
```
 $\frac{12}{5}$ 

```
\caption@defrost \caption@defrost
                1930 \newcommand*\caption@defrost{%
                1931 \ifx\caption@ORI@ContinuedFloat\@undefined
                1932 \caption@SCcontinued
                1933 \ifx\caption@SCsetup\@undefined \else
                1934 \expandafter\captionsetup\expandafter{\caption@SCsetup}%
                1935 \setminus fi
                1936 \ifx\caption@SCtext\@undefined \else
                1937 \expandafter\expandafter\expandafter\caption
                1938 \expandafter\expandafter\expandafter[%
                1939 \expandafter\expandafter\expandafter{%
                1940 \expandafter\caption@SClentry\expandafter}\expandafter]%
                1941 \expandafter{\caption@SCtext}%
                1942 \fi
                1943 \ifx\caption@SClabel\@undefined \else
                1944 \expandafter\label\expandafter{\caption@SClabel}%
                1945 \fi
                1946 \else
                1947 \caption@Error{Internal Error:\MessageBreak
                1948 \noexpand\caption@defrost in same group as \string\caption@freeze}%
                1949 \fi}%
                1950 } { } %
                1951 \caption@undefbool{needfreeze}}
```
#### 2.19.1 The float package

The float package usually do not use the LAT<sub>EX</sub> kernel command  $\Diamond$  caption to typeset the caption but \float@caption instead. (\@caption will only be used if the float is re-styled with \restylefloat\*.)

The main two things \float@caption is doing different are:

- The caption will be typeset inside a  $\simeq$  called  $\gtrsim$  floatcapt so it can be placed above or below the float contents afterwards.
- \@makecaption will not be used to finally typeset the caption. Instead \@fs@capt will be used which definition is part of the float style. (Note that \@fs@capt will not typeset any vertical space above or below the caption; instead this space will be typeset by the float style code itself.)

```
1952 \caption@IfPackageLoaded{float}[2001/11/08 v1.3d]{%
1953 \@ifpackageloaded{floatrow}{%
1954 \caption@ifpackageloaded{floatrow}[2007/08/24 v0.2a]{}{}%
1955 } { %
```

```
\@float@setevery \@float@setevery{{float type}} is provided by the float package; it's called every
                      time a floating environment defined with \newfloat or \restylefloat begins. We
                      use this hook to do some adaptations and to setup the proper caption style (if defined) and
                      additional settings declared with \captionsetup [\{float style}\}\].
```

```
1956 \let\caption@ORI@float@setevery\@float@setevery
1957 \def\@float@setevery#1{%
1958 \float@ifcaption{#1}{%
```
First of all we set the caption position to it's proper value by converting  $\setminus \mathcal{C}$  fs $\mathcal{C}$ iftopcapt (which is part of a float style and controls where the caption will be typeset, above or below the float contents) to our position= setting. Since the spacing above and below the caption will be done by the float style and *not* by us this sounds quite useless. But in fact it isn't, since some packages based on the caption package (like the subfig package) could have an interest for this information and therefore use the \caption@iftop macro we provide in our kernel. Furthermore we need this information for ourself in  $\text{captionof}$ which uses \@makecaption to finally typeset the caption with skips.

1959 \caption@setposition{\@fs@iftopcapt t\else b\fi}%

Afterward we redefine \caption@setfloatcapt (which will be used inside \@caption) so the caption will be set inside the box  $\Diamond$  floatcapt, without extra vertical space.

```
1960 \renewcommand\caption@setfloatcapt{%
1961 \let\@makecaption\caption@@make
1962 \global\setbox\@floatcapt\vbox}%
```
To allow different caption styles for different float styles we also determine the current float style (e.g. 'ruled') and select a caption style (and additional settings) with the same name, if defined.

```
1963 \float@getstyle\float@style{#1}%
1964 \caption@setstyle*\float@style
1965 \caption@setoptions\float@style
1966 } { } %
1967 \caption@freezeHref % will be defrosted in \float@makebox
1968 \caption@ORI@float@setevery{#1}}%
```
\caption@setfloatcapt Here we do a consistency check: If the caption to handle is a one from the float package (\newfloat or \restylefloat), \setfloatcapt should be redefined, so actually this error should never occur.

```
1969 % \renewcommand*\caption@setfloatcapt{%<br>1970 % \float@ifcaption\@captype{%
       \float@ifcaption\@captype{%
1971 % \caption@Error{Something is going wrong here...\MessageBreak
1972 % For a removal of this problem please consult the\MessageBreak
1973 % caption package documentation, especially the sections\MessageBreak
1974 % about the 'float' and the 'wrapfig' package}%
1975 \ \@gobble
1976 \frac{6}{6} } { \frac{6}{6}1977 % \@firstofone
1978 8 } } 8
```
\caption@settypehook LATEX and almost every other packages use \/*type*}name to provide a macro for the type resp. environment name – for example the command \figurename will usually contain the name of the floating environment figure:

\newcommand\figurename{Figure}

But the float package doesn't follow this common naming convention: For floats defined with  $\neq$  is uses  $\frac{\alpha(tvpe)}{\text{instead}}$ , which breaks with our code (and with \autoref and some other things as well). So we have to map the float package name to the common one here.

*Note:* If the float was not defined with \newfloat but with \restylefloat instead,  $\langle$  fname@ $\langle$ *type* $\rangle$  is not defined.

1979 \q@addto@macro\caption@settypehook{%

```
1980 \expandafter\ifx\csname #1name\endcsname\relax
                    1981 \expandafter\let\csname #1name\expandafter\endcsname
                    1982 \csname fname@#1\endcsname
                    1983 \{f_i\}_{s}\fs@plaintop
       \fs@boxed
                    Since the float styles plaintop and boxed don't use \abovecaptionskip
                    which could be set with skip= (plaintop uses \belowcaptionskip instead of
                    \abovecaptionskip, and boxed uses a fixed space of 2pt) we patch the according
                    float style macros here to change this.
                    1984 \g@addto@macro\fs@plaintop{\def\@fs@mid{\vspace\abovecaptionskip\relax}}%
                    1985 \g@addto@macro\fs@boxed{\def\@fs@mid{\kern\abovecaptionskip\relax}}%
 \float@ifstyle \float@ifstyle{\langle type \rangle}{\langle if-clause \rangle}{\langle else-clause \rangle}
                    Checks if the given \langle type \rangle (e.g. figure) is associated with a float style (e.g. boxed).
                    1986 \providecommand*\float@ifstyle[1]{%
                    1987 \expandafter\ifx\csname fst@#1\endcsname\relax
                    1988 \expandafter\@secondoftwo
                    1989 \else
                    1990 \expandafter\@firstoftwo
                    1991 \t\t \text{f} i\float@getstyle \float@getstyle{\langle cmd \rangle}{\langle type \rangle}
                    Determining the float style is not so easy because the only hint provided by the float
                    package is the macro \fst@\float type\ which points to the macro which represents the
                    float style. So for example after
                          \floatstyle{ruled}
                          \newfloat{Program}{tbp}{lop}
                    \fst@Program will be defined as
                          \def\fst@Program{\fs@ruled} .
                    So here is what we do: We make the first level expansion of \frac{\frac{\delta}{\delta}}{\frac{\delta}{\delta}} a string
                    so we can gobble the first four tokens (=\setminus f \text{ s} \odot), so only the the name of the float style is
                    left.
                    TODO: We need to convert the catcodes here.
                    1992 \providecommand*\float@getstyle[2]{%
                    1993 \edef#1{%
                    1994 \noexpand\expandafter\noexpand\@gobblefour\noexpand\string
                    1995 \expandafter\expandafter\expandafter\noexpand
                    1996 \csname fst@#2\endcsname}%
                    1997 \edef#1{#1}%
                    1998 \caption@Debug{floatstyle{#2} = '#1'}}%
\float@setstyle \float@setstyle{\langle type \rangle}{\langle style \rangle}
                    Sets or changes the float style associated with \langle type \rangle.
                    1999 \providecommand*\float@setstyle[2]{%<br>2000 \expandafter\edef\csname_fst@#1\en
                             \expandafter\edef\csname fst@#1\endcsname{%
                    2001 \expandafter\noexpand\csname fs@#2\endcsname}}%
 \float@dostyle \float@dostyle{\langle type \rangle}
```

```
2002 \providecommand*\float@dostyle[1]{%
2003 \@nameuse{fst@#1}\@float@setevery{#1}}%
```
\float@ifcaption \float@ifcaption{\*type*}}{\\if-clause}}{\else-clause}}

Here we determine if the user has used \newfloat resp. \restylefloat, or  $\text{Testylefloat*}.$  This is quite easy: If  $\text{Set}(c@\text{c@}$  is the same as \float@caption, the user has used \newfloat or \restylefloat, otherwise we assume he has used \restylefloat\*. (This test will fail if some package redefines \float@caption, so we have to assume that there is no one.)

```
2004 \providecommand*\float@ifcaption[1]{%<br>2005 \expandafter\ify\cspame @float@c@#1
        \expandafter\ifx\csname @float@c@#1\endcsname\float@caption
2006 \expandafter\@firstoftwo
2007 \leq \leq \leq2008 \expandafter\@secondoftwo
2009 \fi}%
2010 } } { %
2011 \providecommand*\float@ifstyle[1]{\@secondoftwo}%
2012 \providecommand*\float@ifcaption[1]{\@secondoftwo}%
2013 % \clearcaptionsetup{boxed}% used by the floatrow package?
2014 }
```
The skip between 'boxed' floats and their caption defaults to 2pt.

<sup>2015</sup> \captionsetup\*[boxed]{skip=2pt} % do not issue a warning when not used

To emulate the 'ruled' definition of  $\deg$   $\deg$  we provide a caption style 'ruled' with appropriate options. But if the package option ruled was specified, we setup some caption parameters to emulate the behavior of the caption package *v1.x* option ruled instead, i.e., the current caption settings will be used, but without margin and without 'single-line-check'.

```
2016 \caption@ifbool{ruled}{%
2017 \captionsetup[ruled]{margin=0pt,minmargin=0,singlelinecheck=0}%
2018 } {\frac{6}{6}2019 \DeclareCaptionStyle{ruled}{labelfont=bf,labelsep=space,strut=0}%
2020 }
2021 \caption@undefbool{ruled}
```
### 2.19.2 The floatflt package

2022 \caption@IfPackageLoaded{floatflt}[1996/02/27 v1.3]{%

\floatingfigure We patch \floatingfigure so \caption@floatflt will be used. 2023 \let\caption@ORI@floatingfigure\floatingfigure

```
2024 \def\floatingfigure{%
```

```
2025 \caption@floatflt{figure}%
```

```
2026 \caption@ORI@floatingfigure}%
```

```
\floatingtable Same with \floatingtable. . .
```

```
2027 \let\caption@ORI@floatingtable\floatingtable
```

```
2028 \def\floatingtable{%
```

```
2029 \caption@floatflt{table}%
```

```
2030 % \caption@setautoposition b%
```

```
2031 \caption@ORI@floatingtable}%
```
### \caption@floatflt Here we do two things:

1. We use \caption@setoptions{floating\*type*}} so \captionsetup[floating\*type*}] {...} is supported.

2. \linewidth must be set correctly. Usually this is done by \@parboxrestore inside \@caption, but since we use \@caption@boxrestore we have to map this to \@parboxrestore instead.

```
2032 \newcommand*\caption@floatflt[1]{%<br>2033 \caption@settype{#1}%
         2033 \caption@settype{#1}%
2034 \caption@setoptions{floating#1}%
2035 \let\caption@boxrestore\@parboxrestore}%
2036 } { }
```
# 2.19.3 The fltpage package

```
2037 \caption@IfPackageLoaded{fltpage}[1998/10/29 v.0.3]{%
2038 \caption@setbool{needfreeze}{1}%
```
#### \FP@helpNote Original code:

```
\newcommand{\FP@helpNote}[2]{%
  \typeout{FP#1 is inserted on page \pageref{#2}!}}%
```

```
2039 \renewcommand\FP@helpNote[2]{%
2040 \begingroup % save \caption@thepage
2041 \caption@pageref{#2}%
2042 \typeout{FP#1 is inserted on page \caption@thepage!}%
2043 \endgroup}%
```
#### \FP@floatBegin Original code:

```
\newcommand{\FP@floatBegin}[1]{%
   \gdef\@captype{#1}%
   \global\let\FP@savedCaptionCommand\caption%
   \global\let\FP@savedLabelCommand\label%
   \ifthenelse{\equal{\@captype}{figure}}
      {\global\let\old@Fnum\fnum@figure}%
      {\global\let\old@Fnum\fnum@table}%
   \let\FP@LabelText\@empty%
   \let\FP@CaptionText\@empty%
   \let\FP@optionalCaptionText\@empty%
   \renewcommand\label[1]{\gdef\FP@LabelText{##1}}%
   \renewcommand\caption[2][]{%
     \gdef\FP@optionalCaptionText{##1}\gdef\FP@CaptionText{##2}}%
   \begin{lrbox}{\FP@floatCorpusBOX}%
 }%
2044 \renewcommand*\FP@floatBegin[1]{%
2045 \def\@captype{#1}%
2046 \let\FP@LabelText\@empty
2047 \begin{lrbox}{\FP@floatCorpusBOX}%
```

```
2048 \caption@ifFPrefcap\caption@freeze{%
2049 \def\label##1{\gdef\FP@LabelText{##1}\ignorespaces}%
2050 \caption@freeze*}}%
```
\FP@floatEnd Original code:

```
\newcommand{\FP@floatEnd}{%
   \end{lrbox}%
   \global\setbox\FP@floatCorpusBOX=\box\FP@floatCorpusBOX
   \stepcounter{FP@\@captype C}%
   \FP@savedLabelCommand{\FP@positionLabel}%
   \FP@helpNote{\@captype}{\FP@positionLabel}%
   \FP@float
     {\FP@positionLabel}% location label test
     {\begin{\@captype}[p!]
        \usebox{\FP@floatCorpusBOX}%
        \refstepcounter{\@captype}%
        \ifthenelse{\equal{\FP@LabelText}{\@empty}}
           {}{\FP@savedLabelCommand{\expandafter\protect\FP@LabelText}}%
      \end{\@captype}}
     {\addtocounter{\@captype}{-1}}
     {\begin{\@captype}[b!]%
        \ifthenelse{\equal{\FP@guide}{\@empty}}%
           {}{\ifthenelse{\equal{\@captype}{figure}}%
               {\renewcommand{\fnum@figure}{\old@Fnum\ {\FP@guide}}}%
               {\renewcommand{\fnum@table}{\old@Fnum\ {\FP@guide}}}}%
        \setlength{\abovecaptionskip}{2pt plus2pt minus 1pt} % length above caption
        \setlength{\belowcaptionskip}{2pt plus2pt minus 1pt} % length above caption
        \FP@separatorCaption%
        \ifthenelse{\equal{\FP@optionalCaptionText}{\@empty}}%
          {\FP@savedCaptionCommand{\expandafter\protect\FP@CaptionText}}%
          {\FP@savedCaptionCommand[\expandafter\protect\FP@optionalCaptionText]%
                                    {\expandafter\protect\FP@CaptionText}}%
      \end{\@captype}}%
 }%
2051 \renewcommand*\FP@floatEnd{%
2052 \end{lrbox}%
2053 \stepcounter{FP@\@captype C}%
2054 \caption@label\FP@positionLabel
2055 \FP@helpNote\@captype\FP@positionLabel
2056 \let\FP@ContinuedFloat\relax
2057 \FP@float
2058 {\FP@positionLabel}% location label test
2059 {\begin\@captype[p!] %
2060 \FP@ContinuedFloat
2061 \usebox\FP@floatCorpusBOX
2062 \caption@ifFPlistcap
2063 {\caption@refstepcounter\@captype
2064 \expandafter\caption@makecurrent\expandafter\@captype
2065 \expandafter{\caption@SClentry}} %
2066 {\expandafter\captionlistentry\expandafter{\caption@SClentry}}%
2067 \caption@@anchor\relax
2068 \ifx\FP@LabelText\@empty \else
2069 \expandafter\label\expandafter{\FP@LabelText}%
2070 \qquad \qquad \qquad \qquad \qquad \qquad \qquad \qquad \qquad \qquad \qquad \qquad \qquad \qquad \qquad \qquad \qquad \qquad \qquad \qquad \qquad \qquad \qquad \qquad \qquad \qquad \qquad \qquad \qquad \qquad \qquad \qquad \qquad \qquad \qquad \qquad \qquad \q2071 \end\@captype}%
2072 {\let\FP@ContinuedFloat\ContinuedFloat
2073 \caption@ifcompatibility
```

```
61
```

```
2074 {\let\caption@ContinuedFloat\@gobble}%
                         2075 {\caption@clearsetup{ContinuedFloat}%
                         2076 \caption@clearsetup{continued\@captype}}}%
                         2077 {\begin\@captype[b!] %
                         2078 \FP@ContinuedFloat
                         2079 \let\FP@savedSetfnumCommand\caption@setfnum
                         2080 \def\caption@setfnum##1{%
                         2081 \FP@savedSetfnumCommand{##1}%
                         2082 \ifx\FP@quide\@empty \else
                         2083 \expandafter\l@addto@macro\csname fnum@##1\endcsname{\ {\FP@guide}}%
                         2084 \fi}
                         2085 \setlength\abovecaptionskip{2pt plus 2pt minus 1pt}% length above captions
                         2086 \setlength\belowcaptionskip{2pt plus 2pt minus 1pt}% length below captions
                         2087 \caption@setoptions{FP\@captype}%
                         2088 \FP@separatorCaption
                         2089 \caption@ifFPlistcap{}{\caption@set@bool\caption@iflof0}%
                         2090 \caption@defrost
                         2091 \end\@captype}%
                         2092 } \frac{6}{5}2093 \ForFloatingEnvironments{%
                         2094 \newenvironment{FP#1}{\FP@floatBegin{#1}}{\FP@floatEnd}}%
                         2095 } { %
                         2096 \let\caption@ifFPlistcap\@undefined
                         2097 \let\caption@ifFPrefcap\@undefined
                         2098 }
                         2.19.4 The hyperref package
                         2099 \caption@IfPackageLoaded{hyperref}[2003/11/30 v6.74m]{%
                         2100 \@ifundefined{hyper@makecurrent}{% hyperref has stopped early
                         2101 \PackageWarningNoLine{caption}{%
                         2102 Hyperref support is turned off\MessageBreak
                         2103 because hyperref has stopped early}%
                         2104 }{%
                         2105 \g@addto@macro\caption@prepareslc{\measuring@true}%
\caption@@refstepcounter We redefine \caption@@refstepcounter so \H@refstepcounter will be
                         used instead of \refstepcounter inside \caption \& \captionlistentry.
                         2106 \renewcommand*\caption@@refstepcounter{\H@refstepcounter}%
   \caption@makecurrent We redefine \caption@makecurrent so a hyperref label will be defined inside
                         \@caption.
                         2107 \renewcommand*\caption@makecurrent[2]{%
                         2108 \caption@makecurrentHref{#1}%
                         2109 \caption@Debug{hyper current=\@currentHref}%
                         2110 \def\@currentlabelname{#2}}%
                         2111 \newcommand*\caption@makecurrentHref{\hyper@makecurrent}%
     \caption@makestart We redefine \caption@makestart so a hyperref label will be defined inside \caption@start.
                         Since we offer \ContinuedFloat the float counter can be change between 'now' and
                         \caption, i.e., we simply don't know the figure or table counter yet and therefore we
                         are not able to generate the 'right' hyperref label. Two different solutions of this problem
                         came into my mind:
```
1. I could use the aux file for this purpose.

-or-

2. I set hypertexnames=false locally. Furthermore I use #1.xxx. *\counter*} (instead of  $#1$ .  $\langle counter \rangle$ ) as naming scheme for  $\Diamond$  @currentHref to avoid conflicts with other hyper links which are generated with hypertexnames=true.

The first idea has the advantage that the 'right' anchor name will be generated, but one needs an additional LATEX run if figures or tables will be inserted or removed. The second idea has the advantage that it's very easy to implement, but has some sideeffects, e.g. the anchor names don't follow the figure or table label names anymore. Since I'm lazy I implemented the second idea, maybe I will revise this later on.

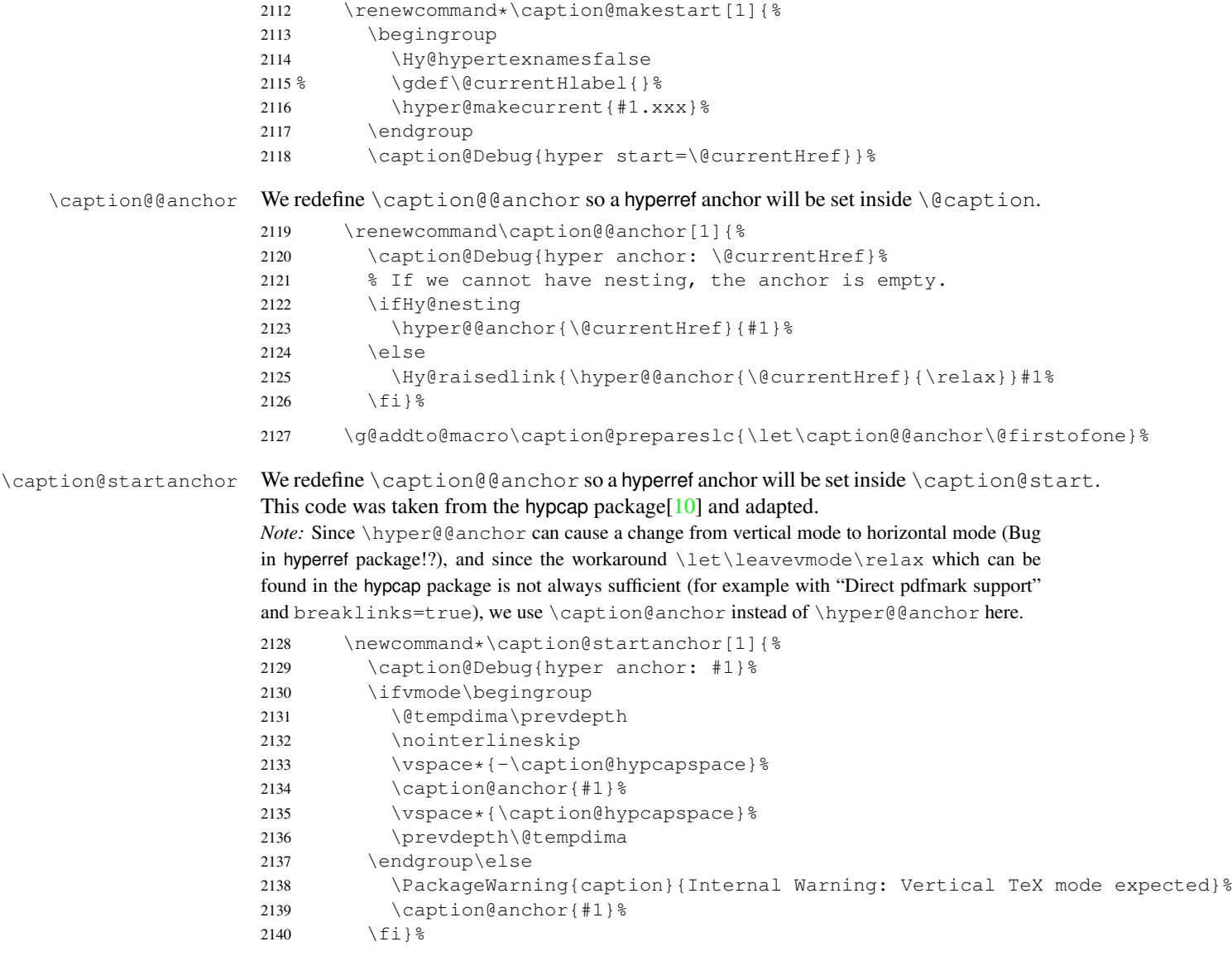

\caption@anchor Sets a hyperref anchor.

```
2141 \newcommand*\caption@anchor[1]{%
2142 \ifmeasuring@ \else
2143 \Hy@raisedlink{\hyper@anchorstart{#1}\hyper@anchorend}%
2144 \fi}%
```

```
\caption@@ContinuedFloat When the hyperref package is used we have the problem that the usage of \ContinuedFloat
                                will create duplicate hyper links -\ \ current Href will be the same for the main float
                                and the continued ones. So we have to make sure unique labels and references will be
                               created each time. We do this by extending \theHfigure and \theHtable, so for
                               continued floats the scheme
```
 $\langle type \rangle$ .  $\langle type \nparallel \rangle \land \alpha \neq \beta$ 

will be used instead of

 $\langle type \rangle$ .  $\langle type \# \rangle$ 

(This implementation follows an idea from Steven Douglas Cochran.)

*Note:* This does not help if the hyperref package option naturalnames=true is set.

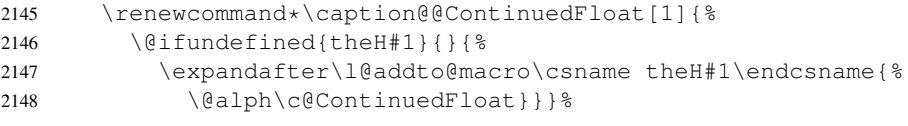

2149 \newif\if@capstart

```
\caption@start This one emulates the hypcap package (if hypcap=true).
```
2150 \def\caption@start{\caption@ifhypcap{%

Generate the hyperref label and set the hyperref anchor, usually both is done inside \@caption.

```
2151 \caption@makestart\@captype
2152 \caption@startanchor\@currentHref
```
Prevent \@caption from generating a new hyperref label, use the label we save in \hc@currentHref instead. (We also support the \@capstart flag from the hypcap package.)

```
2153 \qlobal\@capstarttrue
2154 \let\hc@currentHref\@currentHref
2155 \def\caption@makecurrentHref##1{%
2156 \qlobal\@capstartfalse
2157 \global\let\@currentHref\hc@currentHref}%
```
Prevent \@caption from generating a hyperref anchor since this has already been done.

```
2158 \let\caption@@anchor\@firstofone
2159 %%% \let\caption@startanchor\@gobble
```

```
2160 } { } } %
```
\caption@@start Will be used by \caption@freezeHref. Apart from that we issue a warning if we expect a saved hyperref label coming from \caption@start, but there isn't any.

```
2161 \def\caption@@start{%
2162 \@ifundefined{hc@currentHref}{%
2163 \PackageWarning{caption}{%
2164 The option 'hypcap=true' will be ignored for this\MessageBreak
2165 particular \string\caption}}{}}%
```
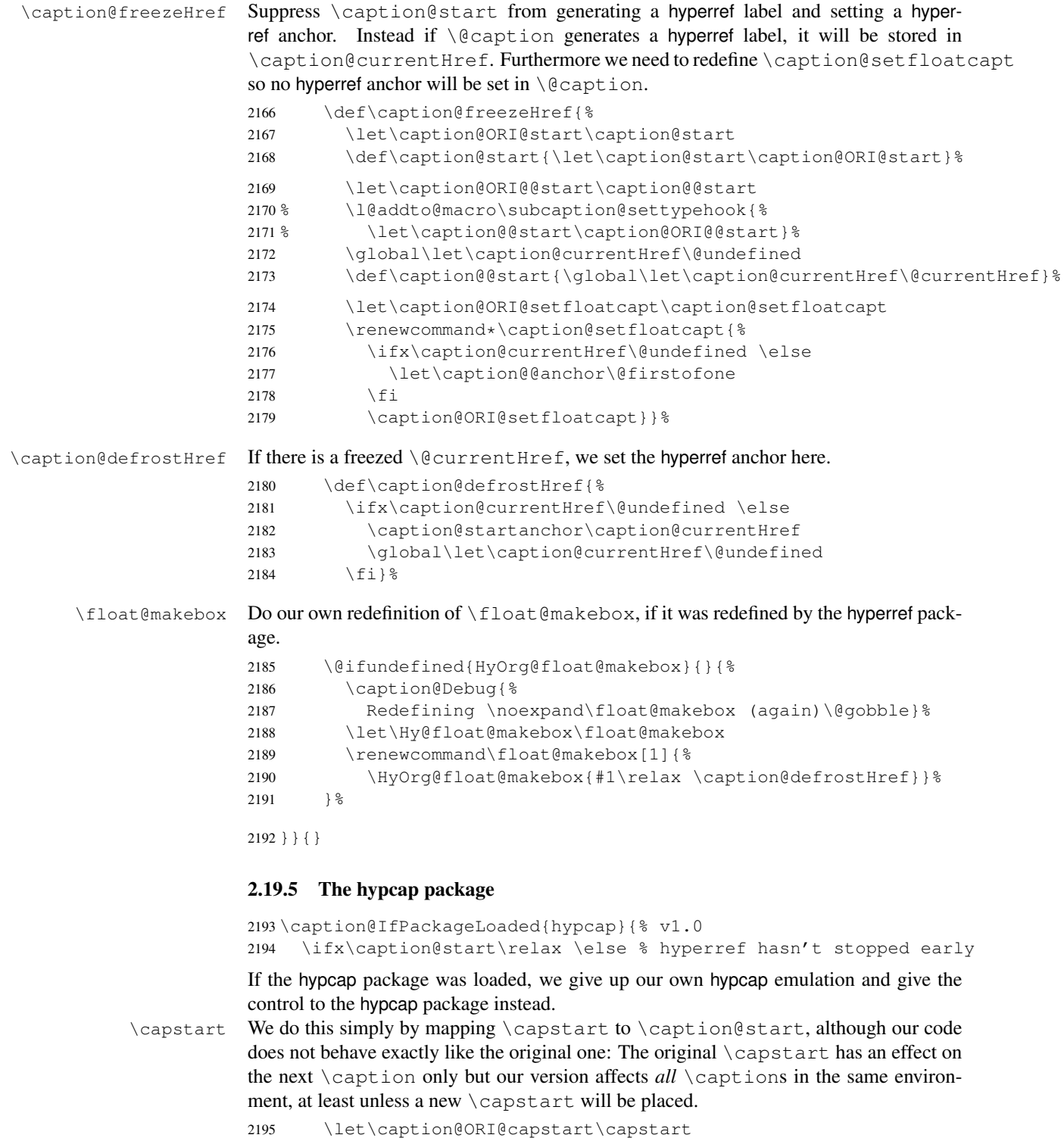

- \let\capstart\caption@start
- \let\caption@start\relax
- \let\caption@@start\relax

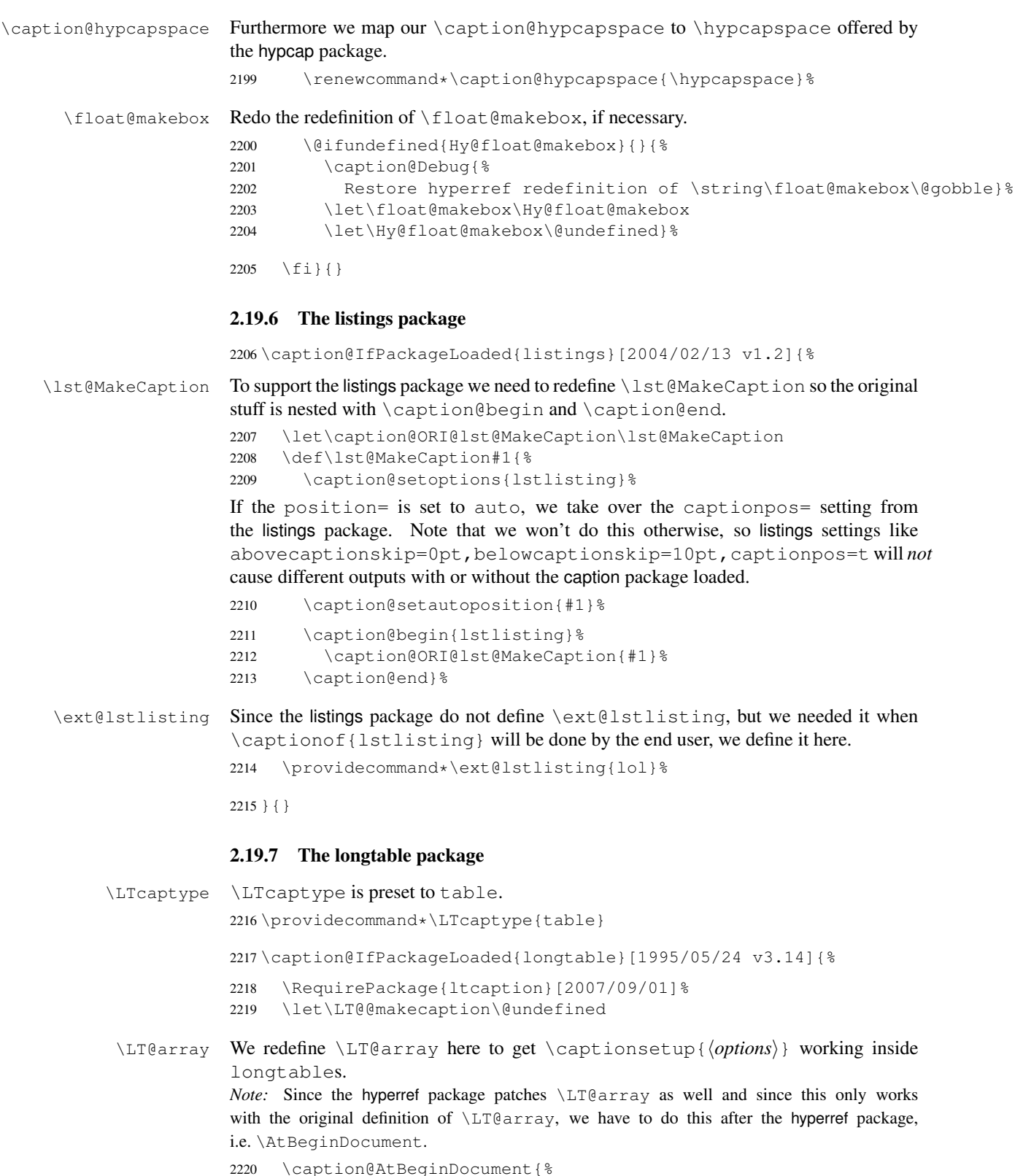

 \let\caption@ORI@LT@array\LT@array \renewcommand\*\LT@array{% \captionsetup for longtable: \global\let\caption@opt@@longtable\@undefined \def\captionsetup##1{\noalign{\LT@captionsetup{##1}}}% \def\LT@captionsetup##1{% \@captionsetup\@gobble[@longtable]{##1}% 2227 \global\let\caption@opt@@longtable\caption@opt@@longtable}% \captionabove & \captionbelow for longtable: (KOMA -Script document class) 2228 \def\@captionabovetrue{\LT@captionsetup{position=t}}% 2229 \def\@captionabovefalse{\LT@captionsetup{position=b}}% \captionlistentry for longtable: \def\captionlistentry##1{\noalign{% \caption@listentry[\LTcaptype]{##1}}}% \ContinuedFloat for longtable: (Commented out, since it's not deeply tested and quite useless anyway) *Note:* hyperref versions  $<$  v6.76j uses  $2 \times \hbox{hyperGmakecurrent}$  % \caption@ifhypcap{% % \let\caption@ORI@hyper@makecurrent\hyper@makecurrent % \def\hyper@makecurrent##1{% % \let\hyper@makecurrent\caption@ORI@hyper@makecurrent % \caption@makestart{##1}% %% \let\Hy@LT@currentHlabel\@currentHlabel % \let\Hy@LT@currentHref\@currentHref % \def\hyper@makecurrent####1{% %% \let\@currentHlabel\Hy@LT@currentHlabel % \let\@currentHref\Hy@LT@currentHref}}% % \let\caption@ORI@ContinuedFloat\ContinuedFloat 2243% \def\ContinuedFloat{\noalign{% 2244 % \gdef\caption@setContinuedFloat{% % \let\caption@resetContinuedFloat\@gobble}% % \def\caption@setoptions####1{% 2247% \g@addto@macro\caption@setContinuedFloat{% % \caption@setoptions{####1}}}% % \let\@captype\LTcaptype % \caption@ORI@ContinuedFloat}}%  $\frac{6}{5}$  } {  $\frac{6}{5}$ 2252 % \def\ContinuedFloat{\noalign{% % \caption@Error{% % \noexpand\ContinuedFloat inside longtables\MessageBreak % is only available with 'hypcap=true'}}}%  $2256 %$  }  $%$  % \global\let\caption@setContinuedFloat\@empty 2258 \def\ContinuedFloat{\noalign{% \caption@Error{\noexpand\ContinuedFloat outside float}}}% \caption@ORI@LT@array}}%

#### \LT@c@ption The original implementation:

```
\def\LT@c@ption#1[#2]#3{%
  \LT@makecaption#1\fnum@table{#3}%
  \def\@tempa{#2}%
```

```
\ifx\@tempa\@empty\else
   {\let\\\space
   \addcontentsline{lot}{table}{\protect\numberline{\thetable}{#2}}}%
\langlefi}
```
Our implementation uses \LTcaptype instead of {table}:

```
2261 \def\LT@c@ption#1[#2]#3{%
2262 \LT@makecaption#1{\csname fnum@\LTcaptype\endcsname}{#3}%
2263 \def\@currentlabelname{#2}%
2264 \caption@addcontentsline\LTcaptype{#2}}%
```
\LT@makecaption \LT@makecaption{ $\langle cmd \rangle$ }{ $\langle label \rangle$ }{ $\langle text \rangle$ }

#### The original definition:

```
\def\LT@makecaption#1#2#3{%
  \LT@mcol\LT@cols c{\hbox to\z@{\hss\parbox[t]\LTcapwidth{%
    % Based on article class "\@makecaption", "#1" is "\@gobble" in star
    % form, and "\@firstofone" otherwise.
    \sbox\@tempboxa{#1{#2: }#3}%
    \ifdim\wd\@tempboxa>\hsize
      #1{#2: }#3%
    \else
      \hbox to\hsize{\hfil\box\@tempboxa\hfil}%
    \left\{ \begin{array}{c} f \\ f \end{array} \right\}\endgraf\vskip\baselineskip}%
  \hbox{\sf \&ss}\}
```
#### Our definition:

2265 \renewcommand\LT@makecaption[3]{% 2266 \caption@LT@make{%

We set \ifcaption@star according the 1st argument.

2267 \caption@startrue#1\caption@starfalse

If  $\L_{\text{Teawidth}}$  is not set to its default value 4 in we assume that it shall overwrite our own setting. (But \captionsetup[longtable]{width=. . .} will overwrite \LTcapwidth.)

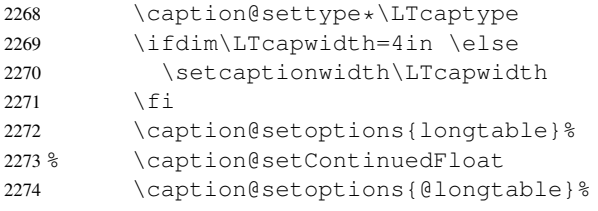

position=auto is a bad idea for longtables, but we do our very best. This works quite well for captions inside the longtable contents, but not for captions inside the longtable (end)foot.

*Note:* This should be 'top' if unclear!

```
2275 \caption@setautoposition{\ifcase\LT@rows t\else b\fi}%
```

```
2276 \caption@resetContinuedFloat\LTcaptype
```

```
2277 \caption@begin\LTcaptype
```

```
2278 \caption@normalsize
```
The following skip has the purpose to correct the height of the  $\parrow$  parbox [t]. Usually it's the height of the very first line, but because of our extra skips (\abovecaptionskip and \belowcaptionskip) it's always 0pt.

(A different idea would be typesetting the first skip outside the longtable column with \noalign{\vskip. . .}, but this means we have to move \caption@begin to some other place because it does not work in tabular mode. And at the moment I have no idea on how to do this in an elegant way. . . )

2279 \vskip-\ht\strutbox

The following code should look familiar. We do our skips and use  $\c{end}$  (caption@@make to typeset the caption itself.

```
2280 \caption@iftop{\vskip\belowcaptionskip}{\vskip\abovecaptionskip}%
2281 \caption@@make{#2}{#3}\endgraf
2282 \caption@iftop{\vskip\abovecaptionskip}{\vskip\belowcaptionskip}&
2283 \caption@end}}%
```
2284 } { }

## 2.19.8 The picinpar package

2285 \caption@IfPackageLoaded{picinpar}{%

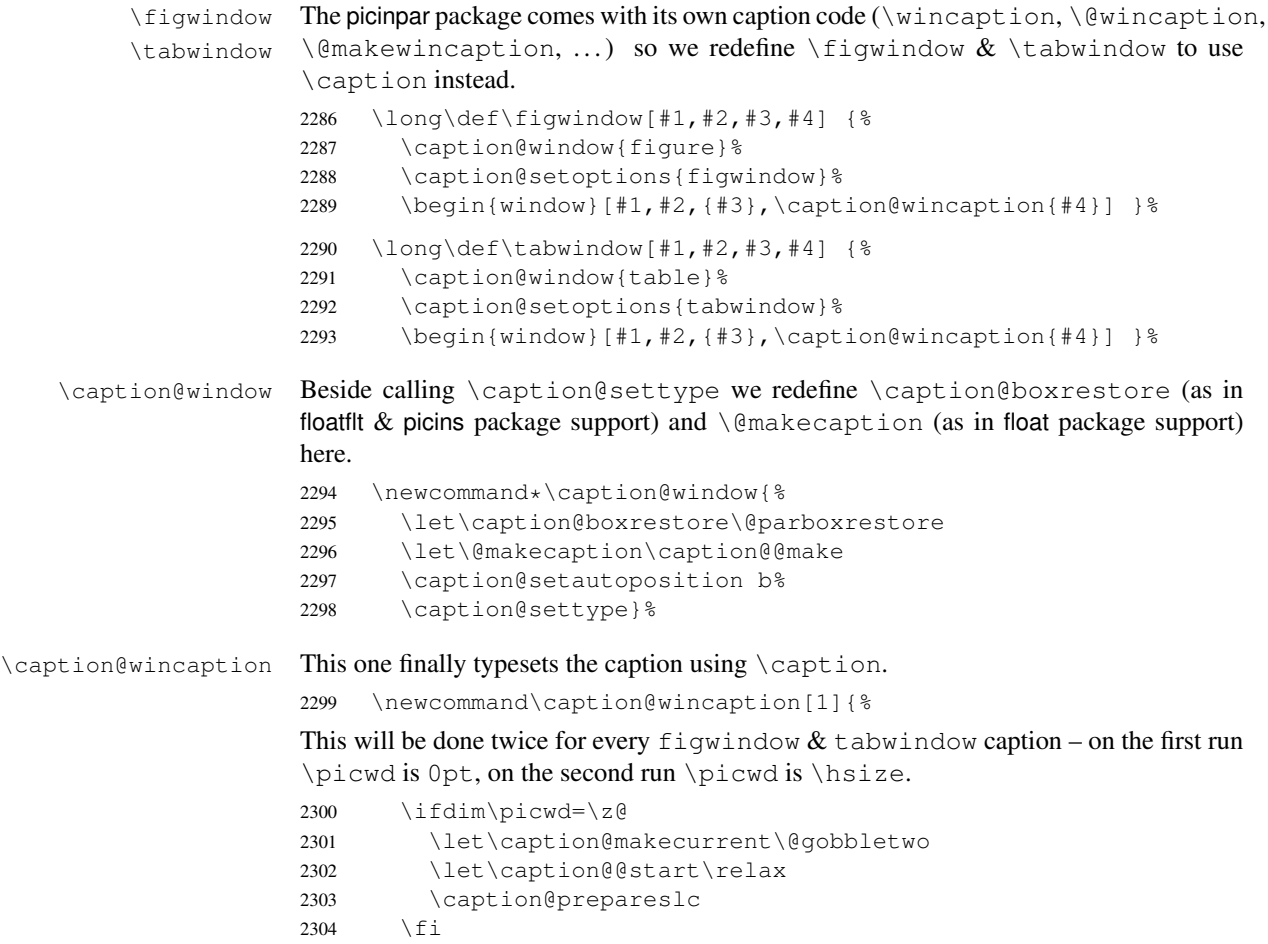

The argument #1 could contain simply the caption text (e.g. A figure caption), but it could also contain an optional argument, the  $\langle$ *lst\_entry* $\rangle$  (e.g. [An entry to the LOF] {A figure caption}). Therefore we have to test if  $\#1$  begins with [ or not; furthermore we support a starred variant – as in  $\cap$   $\alpha$  + – so we test for  $\star$ , too.

```
2305 \edef\@tempa{\expandafter\noexpand\@car#1\@nil}%
2306 \if\@tempa*
2307 \let\@tempa\@firstofone
2308 \else\if\@tempa[%]
2309 \let\@tempa\@firstofone
2310 \else
2311 \let\@tempa\@empty
2312 \fi\fi
2313 \expandafter\caption\@tempa{#1}}%
```
2314 }{}

### 2.19.9 The picins package

\piccaptiontype \piccaptiontype{ $\langle type \rangle$ }

We offer this macro for changing the  $\langle type \rangle$  of the caption, so the user doesn't have to redefine \@captype, as proposed in the picins documentation.

*Note:* We define this macro here so it can be used in the preamble of the document, even when the caption package was loaded prior to the picins package.

```
2315 \newcommand*\piccaptiontype[1]{\def\@piccaptype{#1}}
```
2316 \caption@IfPackageLoaded{picins}{%

Initial set  $\Diamond$  piccaptype and undefine  $\Diamond$  eaptype which was set to figure by the picins package.

```
2317 \@ifundefined{@piccaptype}{%
2318 \caption@iftype{%
2319 \let\@piccaptype\@captype
2320 }{%
2321 \def\@piccaptype{figure}%
2322 } \frac{6}{6}2323 } { } %
2324 \let\@captype\@undefined
```
#### \piccaption The original code:

\def\piccaption{\@ifnextchar [{\@piccaption}{\@piccaption[]}}

Our code uses \caption@star so \piccaption\* works, and \caption@dblarg so \piccaption{} works correctly.

2325 \def\piccaption{\caption@star\relax{\caption@dblarg\@piccaption}}%

#### \make@piccaption The original code:

```
\def\make@piccaption{%
 [\ldots]\setbox\@TEXT=\vbox{\hsize\hsiz@\caption[\sh@rtf@rm]{\capti@nt@xt}}%
}
```
In our code we have to correct several things:

- 1.  $\Diamond$  captype must be defined, since we have removed the global definition.
- 2. We use  $\cosh(\theta)$  setoptions {parpic} so  $\cosh(\theta)$  [parpic] {...} is supported.
- 3.  $\lim_{\epsilon \to 0}$  inewidth must be set correctly. Usually this is done by  $\ell$  parboxrestore inside \@caption, but since we use \@caption@boxrestore we have to map this to \@parboxrestore instead.
- 4. The two arguments of \caption (\sh@rtf@rm  $\&$  \capti@nt@xt) should be expanded on first level so \caption[]{...} and \caption[...]{} work correctly.

```
2326 \let\caption@ORI@make@piccaption\make@piccaption
2327 \def\make@piccaption{%
2328 \let\caption@ORI\caption
2329 \long\def\caption[##1]##2{%
2330 \caption@freezeHref % will be defrosted in \ivparpic
2331 \caption@settype\@piccaptype
2332 \ifnum\c@piccaptionpos>2\relax
2333 \caption@clearmargin
2334 \else
2335 \captionwidth\z@ % do not use "width=" setting
2336 \fi
2337 \caption@setoptions{parpic}%
2338 \let\caption@boxrestore\@parboxrestore
2339 \caption@setautoposition b%
2340 \expandafter\expandafter\expandafter\caption@ORI
2341 \expandafter\expandafter\expandafter[%
2342 \expandafter\expandafter\expandafter{%
2343 \expandafter##1\expandafter}\expandafter]\expandafter{##2}}%
-or- \begingroup
      \toks0\expandafter{##1} \toks2\expandafter{##2}
      \edef\x{\endgroup
        \noexpand\caption@ORI[{\the\toks0}]{\the\toks2}}
      \chi-or- \edeff\ x {\%\noexpand\caption@ORI[{\unexpanded\expandafter{##1}}]%
                         {\unexpanded\expandafter{##2}}}
    \chi2344 \caption@ORI@make@piccaption
2345 \let\caption\caption@ORI}%
```

```
\ivparpic We need to set our hyperref anchor here. Not bullet-proof since we have to redefine
             \noindent here!
```

```
2346 \let\caption@ORI@ivparpic\ivparpic
2347 \def\ivparpic(#1,#2)(#3,#4)[#5][#6]#7{%
2348 \let\caption@ORI@noindent\noindent
2349 \def\noindent{%
2350 \caption@defrostHref
2351 \let\noindent\caption@ORI@noindent
2352 \noindent } %
```

```
2353 \caption@ORI@ivparpic(#1,#2)(#3,#4)[#5][#6]{#7}%
2354 \let\noindent\caption@ORI@noindent}%
2355 } { %2356 \let\piccaptiontype\@undefined
2357 }
```
#### 2.19.10 The rotating package

2358 \caption@IfPackageLoaded{rotating}[1995/08/22 v2.10]{%

```
\rotcaption Make \rotcaption* work.
              2359 \def\rotcaption{\let\@makecaption\@makerotcaption\caption}%
              2360 % \let\@rotcaption\@undefined
\rotcaptionof Make \rotcaptionof(*) work.
              2361 \def\rotcaptionof{%
              2362 \caption@teststar\caption@of{\rotcaption*}\rotcaption}%
```
\@makerotcaption Original (bugfixed) code:

```
\long\def\@makerotcaption#1#2{%
  \setbox\@tempboxa\hbox{#1: #2}%
  \ifdim \wd\@tempboxa > .8\vsize
     \rotatebox{90}{%
     \begin{minipage}{.8\textheight}#1: #2\end{minipage}%
     {} } \gamma % <== \par removed (AR)
  \else%
     \rotatebox{90}{\box\@tempboxa}%
  \left\{ \begin{array}{c} f & f \\ f & f \end{array} \right\}\nobreak\hspace{12pt}% <== \nobreak added (AR)
}
```
Our version emulates this behavior, but if  $width =$  is set, the rotated caption is always typeset as minipage. (Note that margin= is not supported here.)

```
2363 \long\def\@makerotcaption#1#2{%
2364 \ifdim\captionwidth=\z@
2365 \setcaptionwidth{.8\textheight}%
2366 \caption@slc{#1}{#2}{.8\vsize}{%
2367 \let\caption@makerot\caption@@make
2368 \caption@clearmargin
2369 % \long\def\captionbox##1##2{\hbox{\hsize=.8\textheight\relax##2}}%
2370 % (not needed because \rotatebox uses an \hbox anyway)
2371 \let\captionbox\@secondoftwo}%
2372 \caption@set@bool\caption@ifslc0% been there, done that
2373 \fi
2374 \rotatebox{90}{\caption@makerot{#1}{#2}}%
2375 \nobreak\hspace{12pt}}%
2376 \newcommand\caption@makerot[2]{%
2377 \begin{minipage}\captionwidth\caption@@make{#1}{#2}\end{minipage}}%
2378 \ForFloatingEnvironments{%
2379 \newenvironment{sideways#1}{\@rotfloat{#1}}{\end@rotfloat}%
2380 \newenvironment{sideways#1*}{\@rotdblfloat{#1}}{\end@rotdblfloat}}%
```
2381 }{}

## 2.19.11 The sidecap package

2382 \caption@IfPackageLoaded{sidecap}[1999/05/11 v1.4d]{% 2383 \caption@setbool{needfreeze}{1}%

\SC@caption First of all, we let sidecap use a current definition of \caption.

(This is only required for version 1.5d of the sidecap package.)

2384 \caption@AtBeginDocument{\let\SC@caption=\caption}%

\SC@zfloat This macro will be called at the start of the environment, here is a good opportunity to do some adaptations to \caption and \captionsetup.

```
2385 \let\caption@ORI@SC@zfloat\SC@zfloat
2386 \def\SC@zfloat#1#2#3[#4]{%
2387 \caption@ORI@SC@zfloat{#1}{#2}{#3}[#4]%
```
Since the sidecap package uses our \caption code outside the environment the regular \captionsetup will not work. So we need a special version here which saves the given argument list which will be executed later on. Furthermore we need to make \caption\* work.

```
2388 \caption@settype*{#2}%<br>2389 \caption@freeze*}%
           2389 \caption@freeze*}%
```
\endSC@FLOAT This macro will be called at the end of the environment, here we need to setup our stuff before the sidecap package actually typesets its caption.

```
2390 \let\caption@ORI@endSC@FLOAT\endSC@FLOAT
2391 \def\endSC@FLOAT{%
```
*Note:* \@captype isn't defined here, this will be done inside the original definition of \endSC@FLOAT. But \SC@captype is defined and can be used here, if needed.

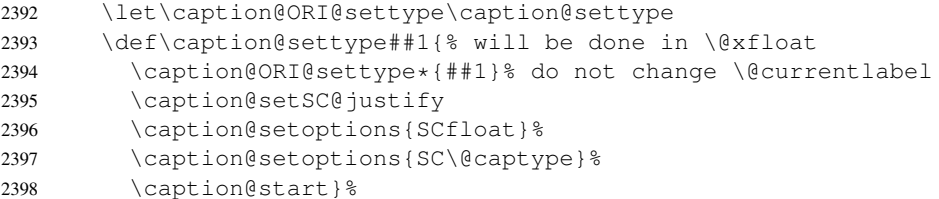

Before we can typeset the caption we need to set the margin to zero because any extra margin would only be disturbing here.

(We don't need to take care about the caption position because the sidecap package set both \abovecaptionskip and \belowcaptionskip to a skip of zero anyway.) Furthermore \SC@justify will override the caption justification, if set. The usage of \SC@justify differs from version to version of the sidecap package:

```
Version 1.4: \SC@justify is not defined
 Version 1.5: \SCE justify is \relaxright when not set
 Version 1.6: \S\text{C@justify} is \text{C@justify}2399 \def\caption@setSC@justify{%
2400 \caption@clearmargin
2401 \@ifundefined{SC@justify}{}{%
2402 \ifx\SC@justify\@empty \else
2403 \let\caption@hj\SC@justify
2404 \let\SC@justify\@empty
2405 \fi} } %
```
Make the original definition of \endSC@FLOAT to use our caption stuff instead of its own.

*Note:* At this point the sidecap definition of \caption is valid, not the regular one!

2406 \let\caption\SC@orig@caption

```
2407 \def\SC@orig@caption[##1]##2{\caption@defrost}%
```
Finally we call the original definition of \endSC@FLOAT.

```
2408 \caption@setSC@justify % for compatibility mode
2409 \caption@ORI@endSC@FLOAT}%
2410 \ForFloatingEnvironments{%
2411 \newenvironment{SC#1}%
2412 {\SC@float[\@nameuse{SC@#1@vpos}]{#1}}{\endSC@float}%
2413 \newenvironment{SC#1*}%
2414 {\SC@dblfloat[\@nameuse{SC@#1@vpos}]{#1}}{\endSC@dblfloat}}%
2415 } {}
```
## 2.19.12 The subfigure package

2416 \caption@IfPackageLoaded{subfigure}[2002/01/23 v2.1]{%

\sf@ifpositiontop If the subfigure package is loaded, we map \sf@ifpositiontop to \iffiguretopcap resp. \iftabletopcap, so the subfigure *v2.1* options figbotcap etc. will still work.

 \def\sf@ifpositiontop{% \ifx\@captype\@undefined \expandafter\@gobbletwo \else\ifx\@captype\relax \expandafter\expandafter\expandafter\@gobbletwo 2422 \else \expandafter\expandafter\expandafter\sf@if@position@top  $\{f_i\}_{f_i}$  \def\sf@if@position@top{% \@ifundefined{if\@captype topcap}% 2427 {\@gobbletwo}% 2428 {\@nameuse{if\@captype topcap}% \expandafter\@firstoftwo 2430 \else \expandafter\@secondoftwo 2432 \fi}}  $2433$  } { }

## 2.19.13 The supertabular package

2434 \caption@IfPackageLoaded{supertabular}[2002/07/19 v4.1e]{%

```
\tablecaption Make \topcaption* and \bottomcaption* work.
              2435 \let\caption@ORI@tablecaption\tablecaption
              2436 \def\tablecaption{\caption@star\relax\caption@ORI@tablecaption}%
```
### \ST@caption The original code:

```
\long\def\ST@caption#1[#2]#3{\par%
  \addcontentsline{\csname ext@#1\endcsname}{#1}%
```

```
{\protect\numberline{%
                    \csname the#1\endcsname}{\ignorespaces #2}}
\begingroup
  \@parboxrestore
 \normalsize
 \if@topcaption \vskip -10\p@ \fi
 \@makecaption{\csname fnum@#1\endcsname}{\ignorespaces #3}\par
 \if@topcaption \vskip 10\p@ \fi
\endgroup}
```

```
2437 \long\def\ST@caption#1[#2]#3{\par%
2438 \caption@settype*{#1}%
2439 \caption@setoptions{supertabular}%
```
The position= setting will be overwritten by the supertabular package: If  $\to$  pocaption was used, the position will be top automatically, bottom otherwise.

```
2440 \def\caption@fixposition{%
2441 \caption@setposition{\if@topcaption t\else b\fi}}%
2442 \caption@beginex{#1}{#2}{#3}%
2443 \caption@boxrestore
2444 \caption@normalsize
2445 \@makecaption{\csname fnum@#1\endcsname}{\ignorespaces #3}\par
2446 \caption@end}%
2447 }{%
2448 \let\caption@setSTposition\@undefined
2449 }
```
# 2.19.14 The threeparttable package

\caption@IfPackageLoaded{threeparttable}[2003/06/13 v3.0]{%

```
\threeparttable Unfortunately \@captype is not set when \TPT@common will be used, so we have to
                 redefine \threeparttable and \measuredfigure instead.
                 2451 \let\caption@ORI@threeparttable\threeparttable
                 2452 \renewcommand*\threeparttable{%
                 2453 \caption@settype{table}%
                 2454 \caption@setposition a% ?
                 2455 \caption@clearmargin
                 2456 \caption@setoptions{threeparttable}%
                2457 \caption@ORI@threeparttable}%
\measuredfigure Same here. . .
                 2458 \let\caption@ORI@measuredfigure\measuredfigure
                 2459 \renewcommand*\measuredfigure{%
                 2460 \caption@settype{figure}%
                 2461 \caption@setposition a% ?
                 2462 \caption@clearmargin
                 2463 \caption@setoptions{measuredfigure}%
                 2464 \caption@ORI@measuredfigure}%
  \TPT@caption The original code:
```

```
\def\TPT@caption#1[#2]#3{\gdef\TPT@docapt
```

```
{\par\global\let\TPT@docapt\@undefined \TPT@LA@caption{#1}[{#2}]%
                                {\strut\ignorespaces#3\ifhmode\unskip\@finalstrut\strutbox\fi}}%
                              \ifx\TPT@hsize\@empty \let\label\TPT@gatherlabel \abovecaptionskip\z@skip
                              \else \TPT@docapt \fi \ignorespaces}
                           2465 \def\TPT@caption#1[#2]#3{%
                           2466 \qdef\TPT@docapt{%
                           2467 \global\let\TPT@docapt\@undefined
                           2468 \caption@setautoposition\caption@TPT@position
                           2469 \TPT@LA@caption{#1}[{#2}]{#3}}%
                           2470 \ifx\TPT@hsize\@empty
                           2471 \let\label\TPT@gatherlabel % Bug: does not work for measuredfigures
                           2472 \qdef\caption@TPT@position{t}%
                           2473 \g@addto@macro\TPT@docapt\caption@TPT@eatvskip
                           2474 \else
                           2475 \def\caption@TPT@position{b}%
                           2476 \TPT@docapt
                           2477 \setminus fi
                           2478 \ignorespaces}%
                           2479 %\newcommand*\caption@TPT@eatvskip{\vskip-.2\baselineskip}%
                           2480 \def\caption@TPT@eatvskip#1\vskip{#1\@tempdima=}%
                           2481 }{}
                           2.19.15 The wrapfig package
                           2482 \caption@IfPackageLoaded{wrapfig}{% ver 3.3 (Oct 12, 1999)
           \float@ifstyle \float@ifstyle{\langle type \rangle}{\langle if-clause \rangle}{\langle else-clause \rangle}
                           (see float package support for details)
                           2483 \providecommand*\float@ifstyle[1]{%
                           2484 \expandafter\ifx\csname fst@#1\endcsname\relax
                           2485 \expandafter\@secondoftwo
                           2486 \else
                           2487 \expandafter\@firstoftwo
                           2488 \fi}%
\caption@restylewrapfloat This one redefines the wrap#1 environment, e.g. wrapfigure. Our code uses
                           \caption@setoptions{wrapfigure} so \captionsetup[wrapfigure]{. . .}
                           will work.
                           But first we check if our redefinition was already done, this could happen inside
                           \float@restyle when the wrapfig support of the float package was not installed suc-
                           cessfully, so it has not redefined \wrap#1 there.
                           2489 \newcommand*\caption@restylewrapfloat[1]{%
                           2490 \expandafter\ifx\csname caption@OUR@wrap#1\expandafter\endcsname
                           2491 \csname wrap#1\endcsname
                           2492 \caption@Error{%
                           2493 For a successful cooperation of the 'wrapfig' package\MessageBreak
                           2494 with the 'float' package you should load the 'wrapfig'\MessageBreak
                           2495 package *after* the 'float' package}%
                           2496 \leq \leq \leq2497 \expandafter\let\csname caption@ORI@wrap#1\expandafter\endcsname
                           2498 \csname wrap#1\endcsname
```

```
76
```

```
2499 \@namedef{wrap#1}{\caption@wrapfloat{#1}}%
2500 \expandafter\let\csname caption@OUR@wrap#1\expandafter\endcsname
2501 \csname wrap#1\endcsname
2502 \fi}%
```
#### \caption@wrapfloat

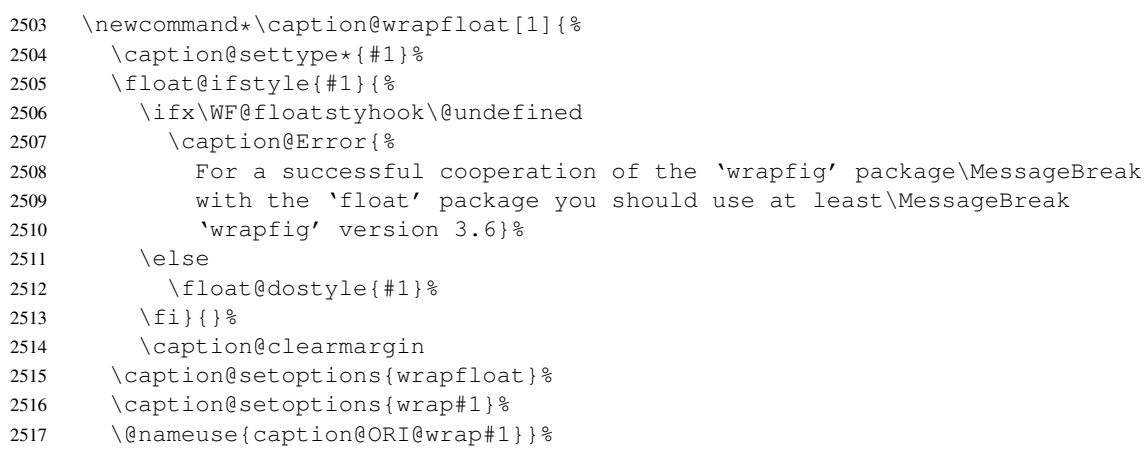

#### Now we redefine the wrapfig environments we know about.

If someone has placed a \newfloat right between \usepackage{wrapfig} and \usepackage{caption} (or loads the caption package first, so all these patches will be done with \AtBeginDocument) we have bad luck since the float package do not offer a list of (re)styled floats. (This would finally lead to an error in \caption@setfloatcapt.)

```
2518 \caption@restylewrapfloat{figure}%
2519 \caption@restylewrapfloat{table}%
2520 \ForFloatingEnvironments{%
2521 \newenvironment{wrap#1}{\wrapfloat{#1}}{\endwrapfloat}%
2522 \caption@restylewrapfloat{#1}}%
2523 \ifx\WF@floatstyhook\@undefined \else % wrapfig v3.6
```
\float@restyle If the wrapfig package *v3.6* is used, we patch \float@restyle (if defined), too, so new or restyled floats will be handled correctly, too.

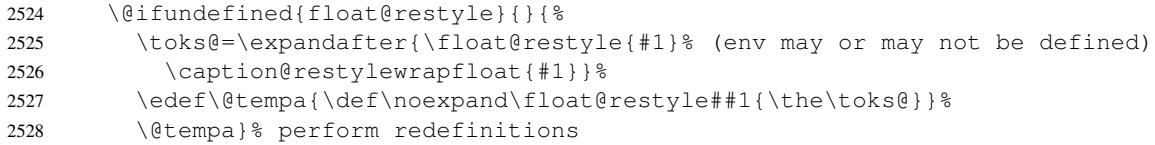

\wrapfloat An additional check of the package load order: If both, neither the wrapfig package nor the caption package haven't catch \float@restyle, we finally splash down at \wrapfloat. \let\caption@ORI@wrapfloat\wrapfloat

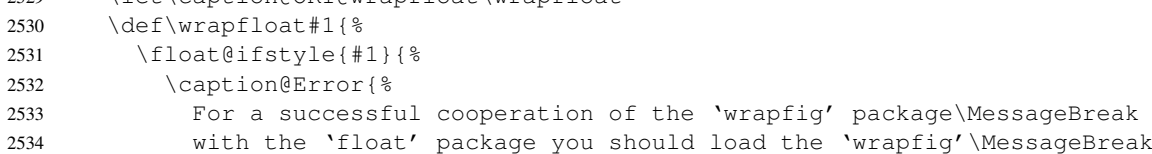

```
2535 package *right after* the 'float' package}}{}%<br>2536 \caption@ORI@wrapfloat{#1}}%
         2536 \caption@ORI@wrapfloat{#1}}%
2537 \fi \frac{1}{3} wrapfig v3.6
```
# \WF@rapt We place our hyperref anchor here. Original code:

\def\WF@rapt[#1]#2{% final two args: #1 = overhang, #2 = width, \gdef\WF@ovh{#1}% hold overhang for later, when \width is known \global\setbox\WF@box\vtop\bgroup \setlength\hsize{#2}% \ifdim\hsize>\z@ \@parboxrestore \else \setbox\z@\hbox\bgroup \let\wf@@caption\caption \let\caption\wf@caption \ignorespaces \fi}

# Our code:

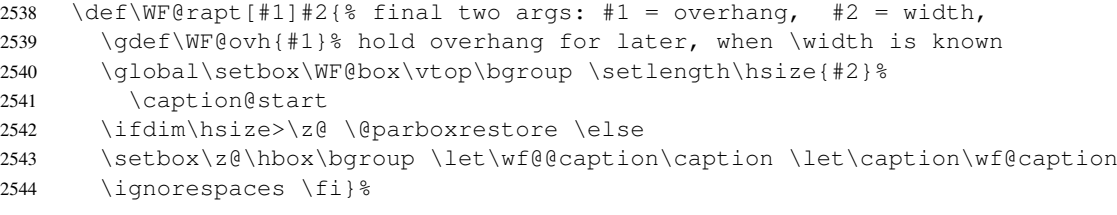

2545 } { }

# References

- [1] Frank Mittelbach and Michel Goossens: *The LATEX Companion (2nd. Ed.)*, Addison-Wesley, 2004.
- [2] Till Tantau: *[User Guide to the Beamer Class, Version 3.07](ftp://ctan.tug.org/tex-archive/macros/latex/contrib/beamer/doc/beameruserguide.pdf)*, March 11, 2007
- [3] Markus Kohm & Jens-Uwe-Morawski: *[KOMA-Script – a versatile L](ftp://ctan.tug.org/tex-archive/macros/latex/contrib/koma-script/scrguien.pdf)ATEX 2*ε *bundle*, 2007-01-09
- [4] Victor Eijkhout: *[An introduction to the Dutch L](ftp://ctan.tug.org/tex-archive/macros/latex/contrib/ntgclass/classdoc.pdf)ATEX document classes*, 3 September 1989
- [5] Anselm Lingnau: *[An Improved Environment for Floats](ftp://ctan.tug.org/tex-archive/macros/latex/contrib/float/float.pdf)*, 2001/11/08
- [6] Mats Dahlgren: *[Welcome to the floatflt package](ftp://ctan.tug.org/tex-archive/macros/latex/contrib/floatflt/floatflt.pdf)*, 1998/06/05
- [7] Olga Lapko: *[The floatrow package documentation](ftp://ctan.tug.org/tex-archive/macros/latex/contrib/floatrow/floatrow.pdf)*, 2006/07/24
- [8] Sebastian Gross: *[Welcome to the beta test of fltpage package!](ftp://ctan.tug.org/tex-archive/macros/latex/contrib/fltpage/fltpage.pdf)*, 1998/11/13
- [9] Sebastian Rahtz & Heiko Oberdiek: *Hypertext marks in*  $\cancel{B TEX}$ *,* June 14, 2007
- [10] Heiko Oberdiek: *[The hypcap package – Adjusting anchors of captions](ftp://ctan.tug.org/tex-archive/macros/latex/contrib/oberdiek/hypcap.pdf)*, 2007/04/09
- [11] Carsten Heinz & Brooks Moses: *[The Listings Package](ftp://ctan.tug.org/tex-archive/macros/latex/contrib/listings/listings.pdf)*, 2007/02/22
- [12] David Carlisle: *[The longtable package](ftp://ctan.tug.org/tex-archive/macros/latex/required/tools/longtable.pdf)*, 2004/02/01
- [13] Friedhelm Sowa: *[Pictures in Paragraphs](ftp://ctan.tug.org/tex-archive/macros/latex209/contrib/picinpar/)*, July 13, 1993
- [14] Joachim Bleser and Edmund Lang: *[PicIns-Benutzerhandbuch Version 3.0](ftp://ctan.tug.org/tex-archive/macros/latex209/contrib/picins/mpic.dvi)*, September 1992
- [15] Sebastian Rahtz and Leonor Barroca: *[A style option for rotated objects in L](ftp://ctan.tug.org/tex-archive/macros/latex/contrib/rotating/)ATEX*, 1997/09/26
- [16] Rolf Niepraschk & Hubert Gäßlein: *[The sidecap package](ftp://ctan.tug.org/tex-archive/macros/latex/contrib/sidecap/sidecap.pdf)*, 2003/06/06
- [17] Steven D. Cochran: *[The subfigure package](ftp://ctan.tug.org/tex-archive/macros/latex/contrib/subfigure/subfigure.pdf)*, 2002/07/02
- [18] Steven D. Cochran: *[The subfig package](ftp://ctan.tug.org/tex-archive/macros/latex/contrib/subfig/subfig.pdf)*, 2005/07/05
- [19] Johannes Braams and Theo Jurriens: *[The supertabular environment](ftp://ctan.tug.org/tex-archive/macros/latex/contrib/supertabular/supertabular.pdf)*, 2002/07/19
- [20] Donald Arseneau: *[Three part tables: title, tabular environment, notes](ftp://ctan.tug.org/tex-archive/macros/latex/contrib/misc/threeparttable.sty)*, 2003/06/13
- [21] Donald Arseneau: *[WRAPFIG.STY ver 3.6](ftp://ctan.tug.org/tex-archive/macros/latex/contrib/wrapfig/wrapfig.sty)*, 2003/01/31
- [22] Anne Brüggemann-Klein: *Einfuhrung in die Dokumentverarbeitung ¨* , B.G. Teubner, Stuttgart, 1989
- [23] Heiko Oberdiek: *[The refcount package](ftp://ctan.tug.org/tex-archive/macros/latex/contrib/oberdiek/refcount.pdf)*, 2006/02/20